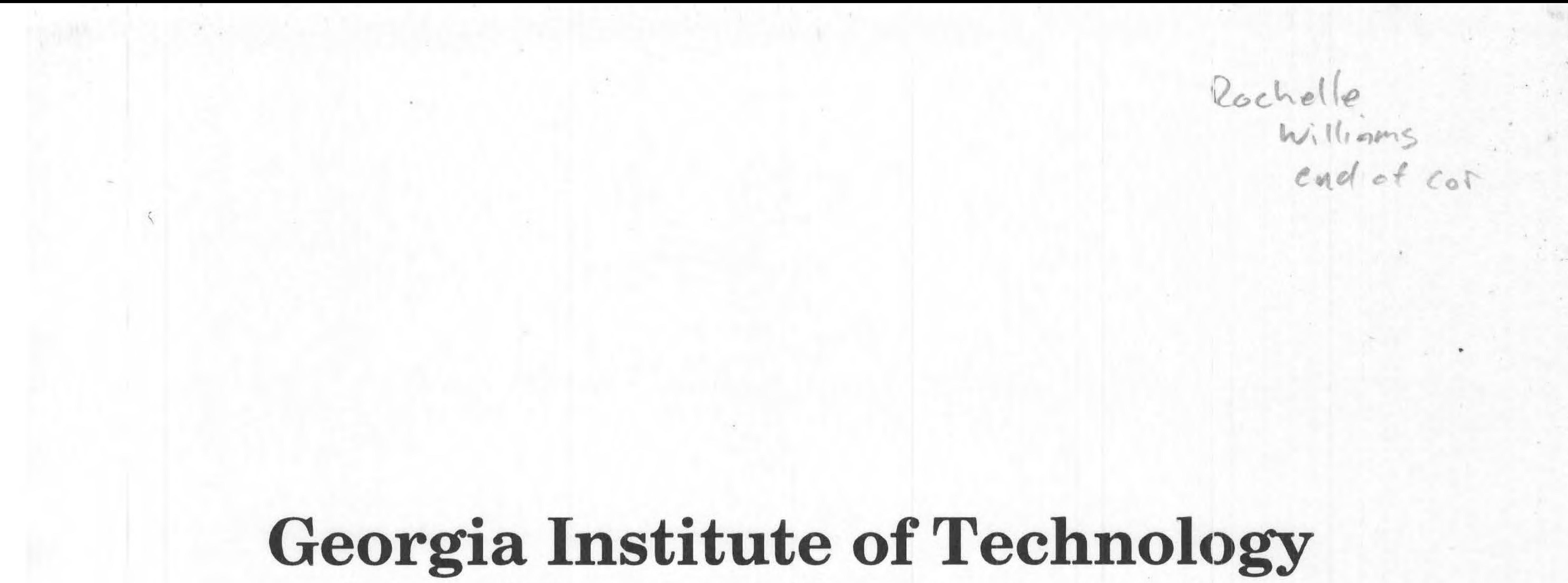

### School of Electrical and Computer Engineering

## **elRoy**

A Systolic Processor Array

### CompE 4500 Senior Design

Fall 1994

Darrell Stogner Craig Ulmer

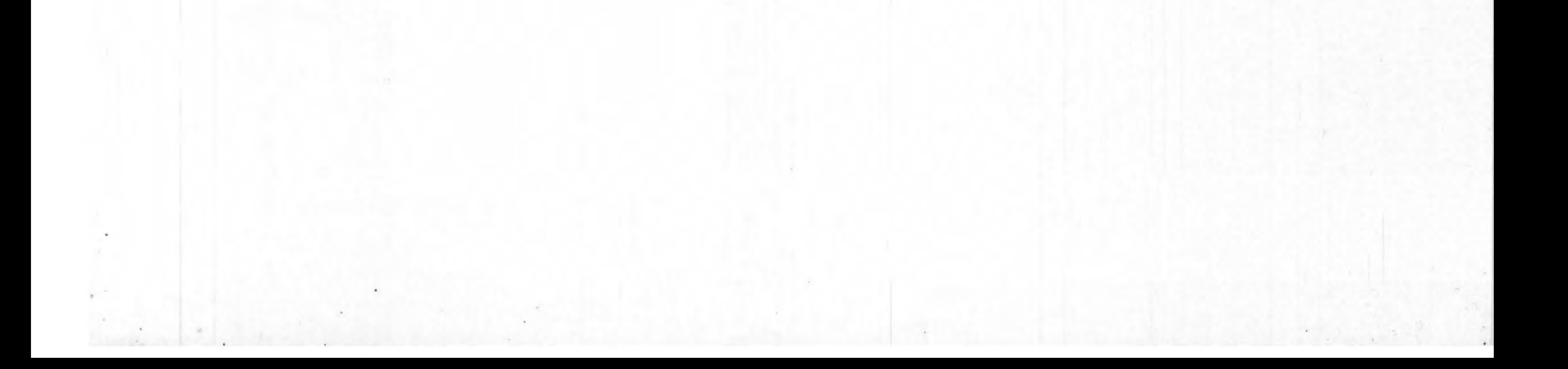

#### I **Table of Contents**

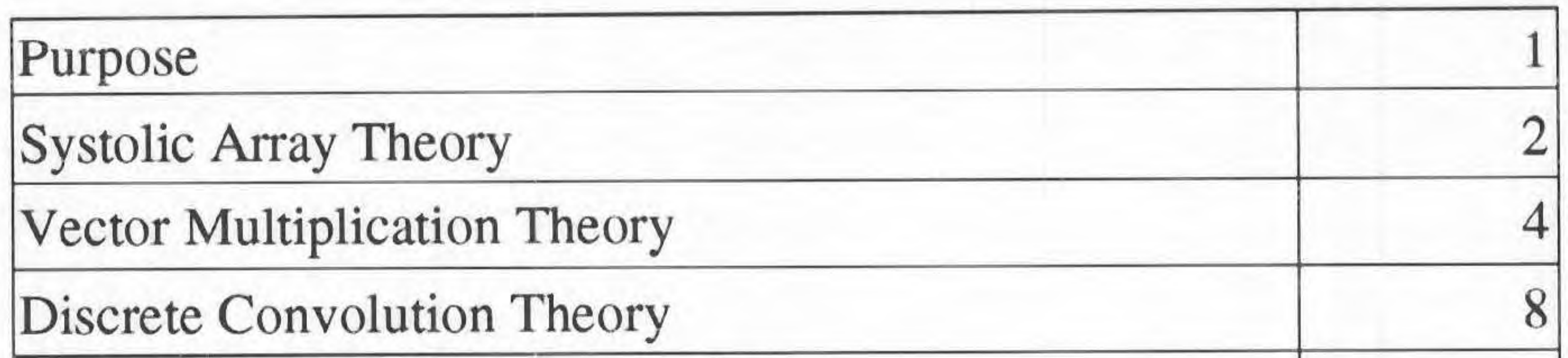

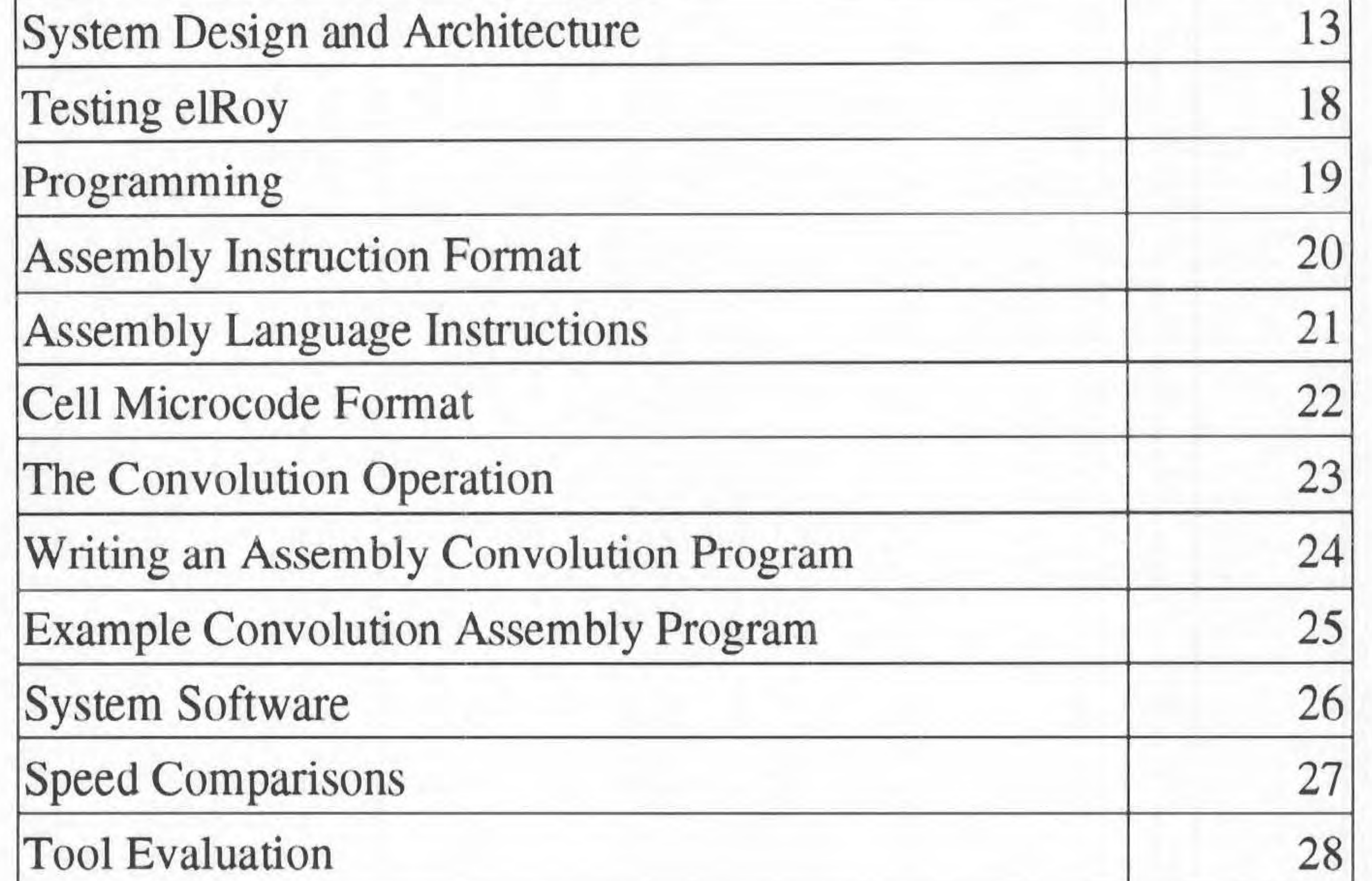

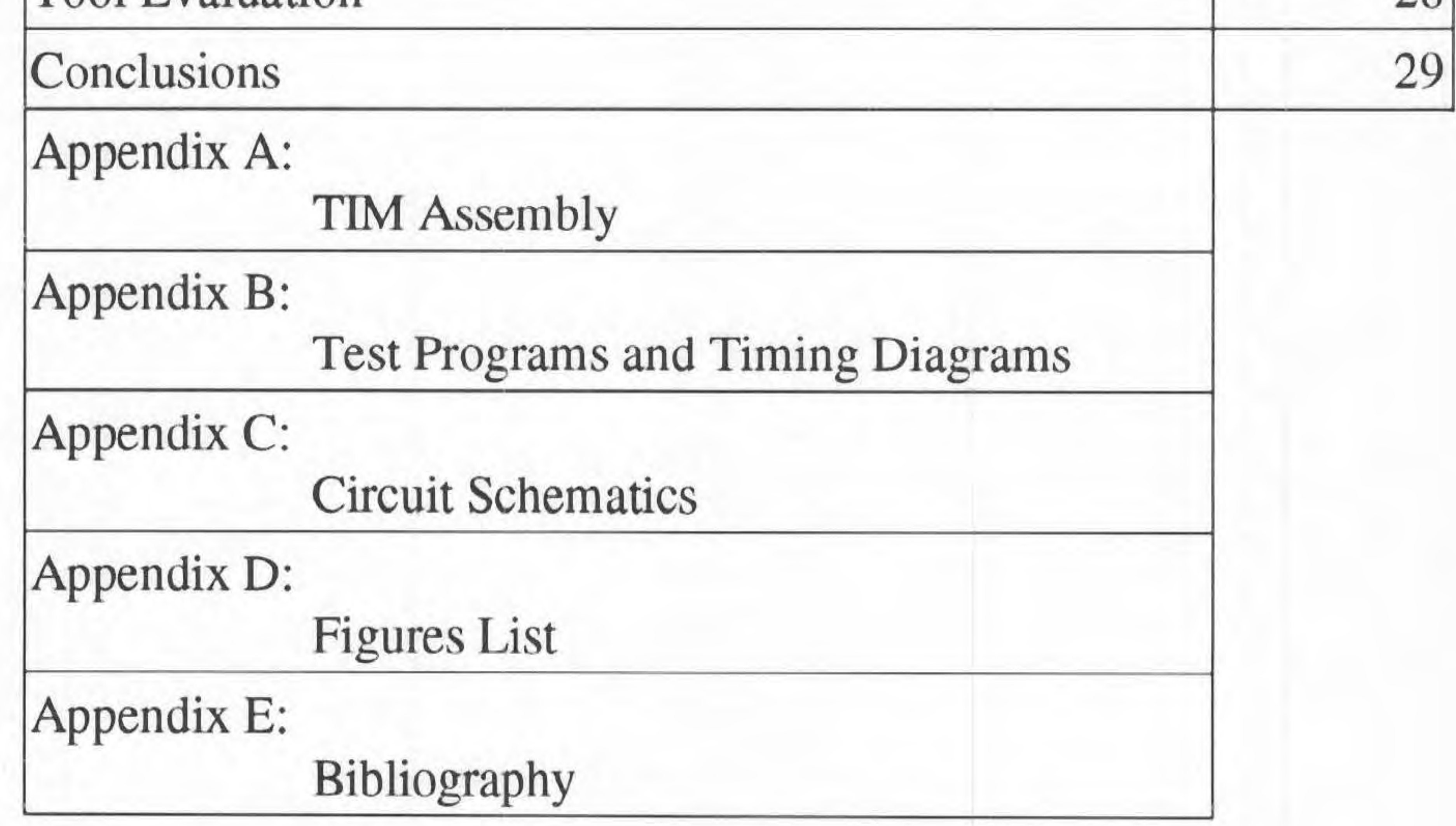

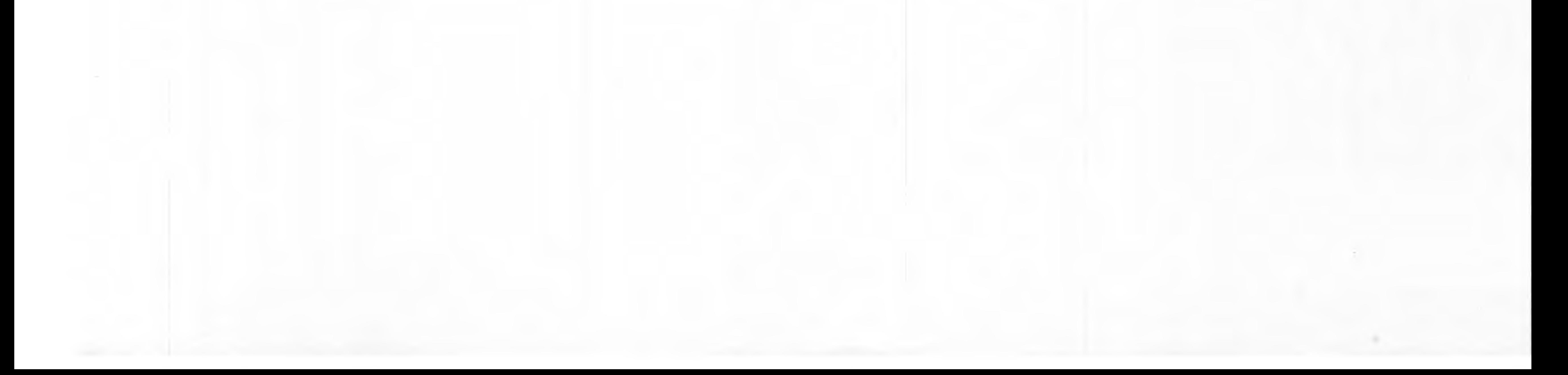

 $\cdots$ 

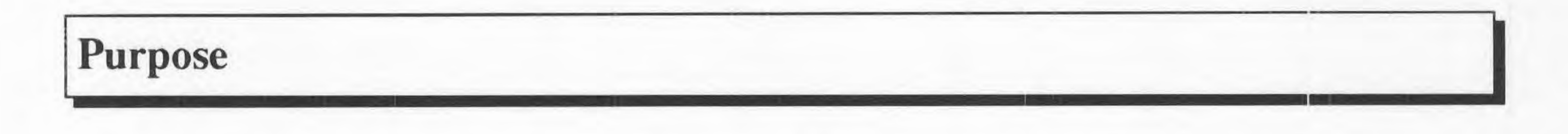

The purpose of this project is to explore the use of systolic array architectures to find a better way of computing high computation mathematical functions. Typically this kind of design allows large scale calculations to be detennined in a small percentage of the time a traditional serial processor would take. The obvious applications are in fields such as Digital Signal Processing or higher order mathematics jobs.

The project implements an algorithm that would normally be found as a coprocessor on a larger system. However, to test the algorithm a small scale processor is required to feed the systolic array proper information and handle outside computing responsibilities. The overall system is required to have a good deal of flexibility to allow the design to adapt to different challenges. Additionally, the system must be realizable in hardware under uncertain specifications.

While this project is intended for only small scale use, it could easily have it's functionality increased simply by expanding it's busses. Since expandability is a key issue, future upgrades were considered with a great amount of priority.

1

**Systolic Array Theory** 

There are several mathematical operations that demand multiple calculations for each result. These calculations are often similar and can be done in parallel for a faster result. A systolic processor array takes advantage of this fact and divides the monotonous task of multiplying parallel data at the same time with several simple processors.

At a glance, the easiest way for implementing a systolic processor array for an operation such as vector multiplication would be to use a fan out design, where each processor cell is assigned two numbers to multiply and the results of all the cells are added together with a large adder.

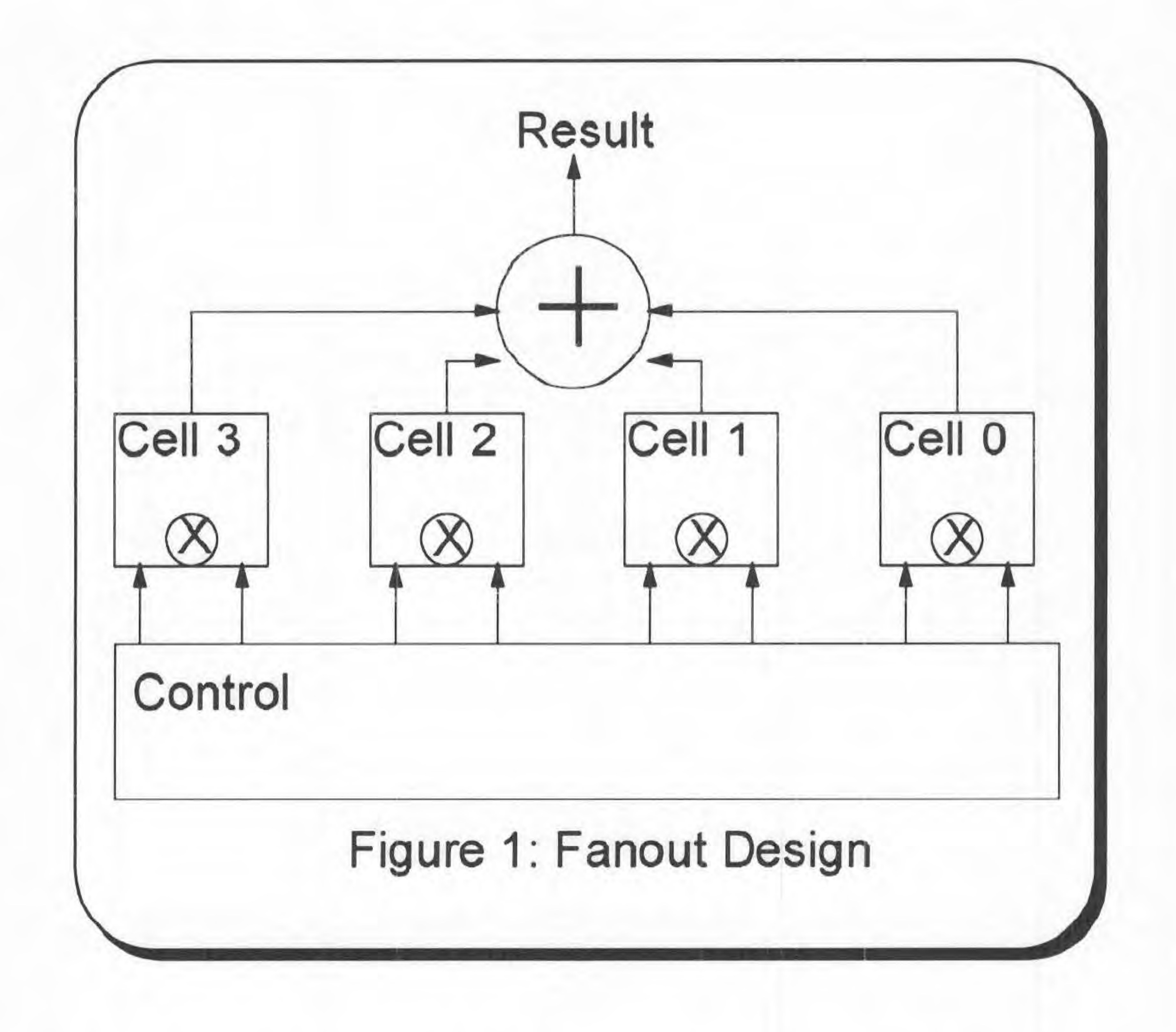

I

Although easier to build and understand, the fan out approach (figure 1) suffers a weakness in the result adder. In addition to being difficult to build an adder with several inputs, it is almost impossible to expand the processor array with additional cells without having to redesign the adder unit.

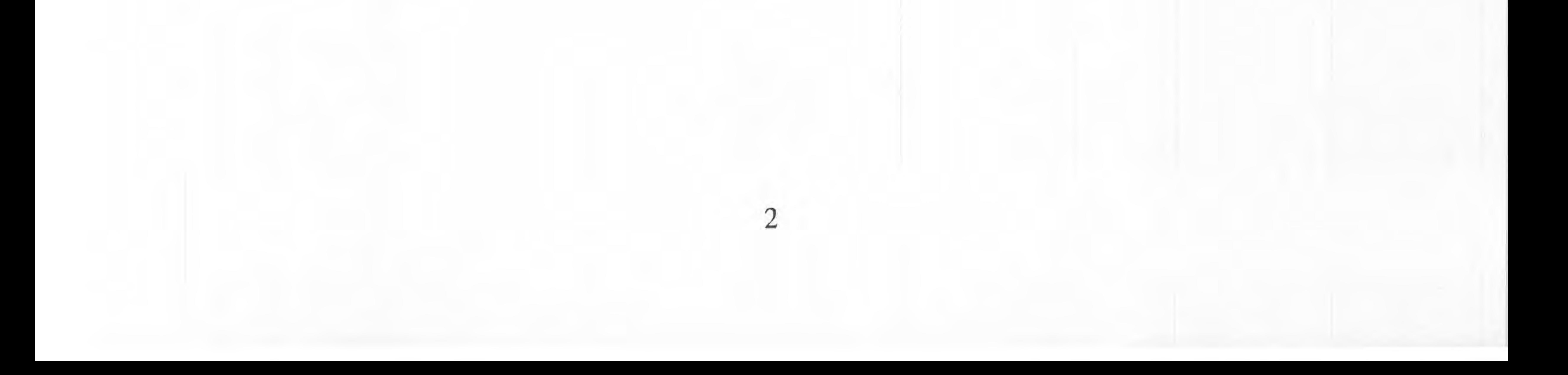

The next strategy for designing the array consists of breaking the adder up into small. stages that can be implemented within the cells. To build a system that has a result pipeline, connections must be made between the cells to pass along and modify results.

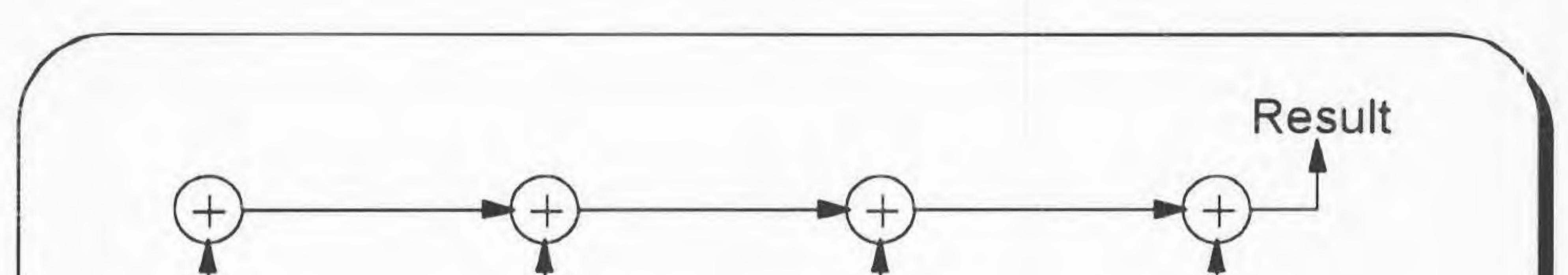

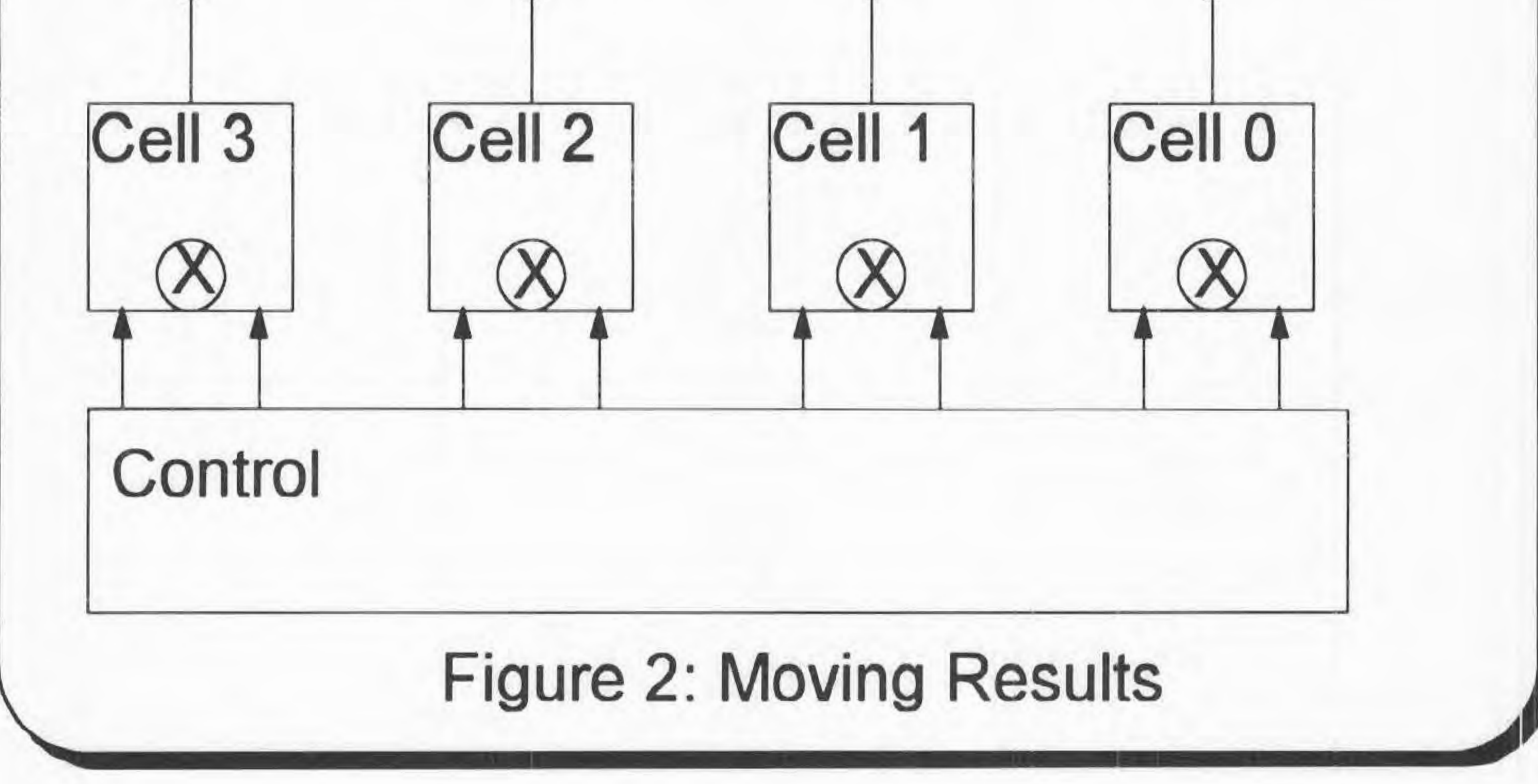

The implementation where inputs are broadcasted, results move, and weights stay (figure 2) allows easy expansion of the array. The moving results configuration of cells provided the fundamental design in the implementation of elRoy.

Other topologies for array configuration involve designs with multidimensional arrangements of cells. Many of these designs involve careful timing models with bi-directional communication links between cells. Although the key to improving systolic array performance is to increase the dimension of the array, the practical features of parallel processing can be exploited with the simpler one dimensional array.

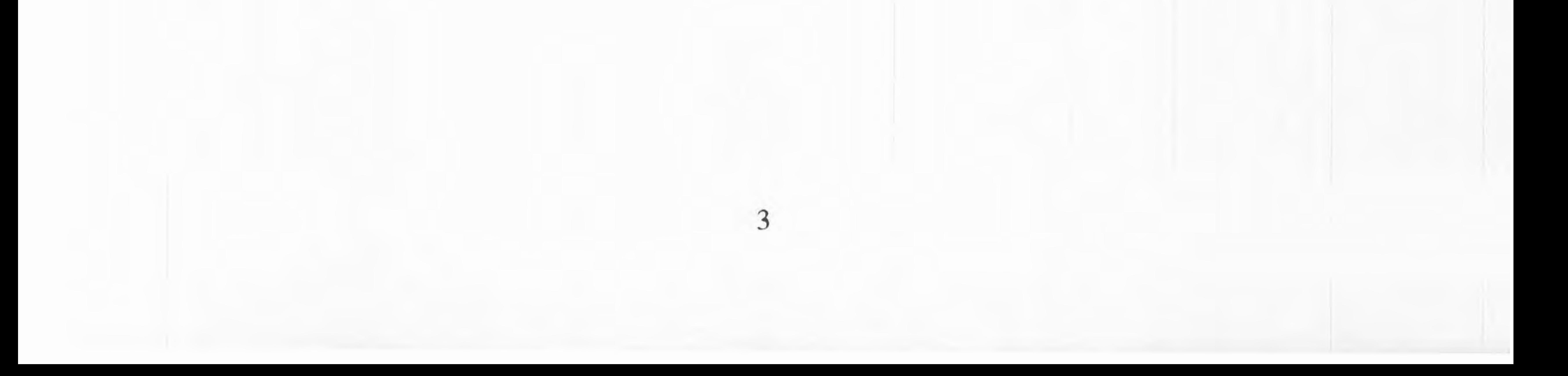

#### **Vector Multiplication Theory**

The multiplication of a matrix by a vector is significantly sped up by the use of a systolic array of processors. The parallelization of the process is limited by the number of processors in the link, and typically by the speed of the interface. The design chosen here lends itself to a particularly fast computational procedure, and is therefore limited only by the number of processors. In short, elRoy's architecture is highly suitable to matrix vector operations.

The first step is to understand how the matrix will be stored in the machine. The typical initial reaction is to store it row by row in an array. After consideration of the multiplication process, it was discovered that if the numbers were stored in the array column by column, instead of row by row, the multiplication could be computed with architecture compatible with the convolution operation. Once this had been determined, the algorithm was obvious:

- 1) The  $k<sup>th</sup>$  element of the vector is parallel-loaded into the Cell register.
- 2) The  $k<sup>th</sup>$  column of the matrix is loaded into the inputs of the systolic array sequentially.
- 3) The product of the two terms is calculated, and the result is added into the value held in the accumulator.
- 4) If ( **k** == **N)** goto 5, else goto 1.
- 5) Note that at this point the values in the each accumulator correspond to one of the elements in

Note: This assumes an **M x N** matrix, and an N length vector. See the Vector Multiplication Diagrams.

Initialization: All accumulators and all registers must be set to zero.

your output vector. They are propagated through the accumulator into memory.

Note that the algorithm above assumes that you have at least M systolic processors.

In short, the vector multiplication algorithm works by accumulating answers in each cell. The procedure is illustrated in figure 3. The arrangement of loading the cells is described in figure 4.

4

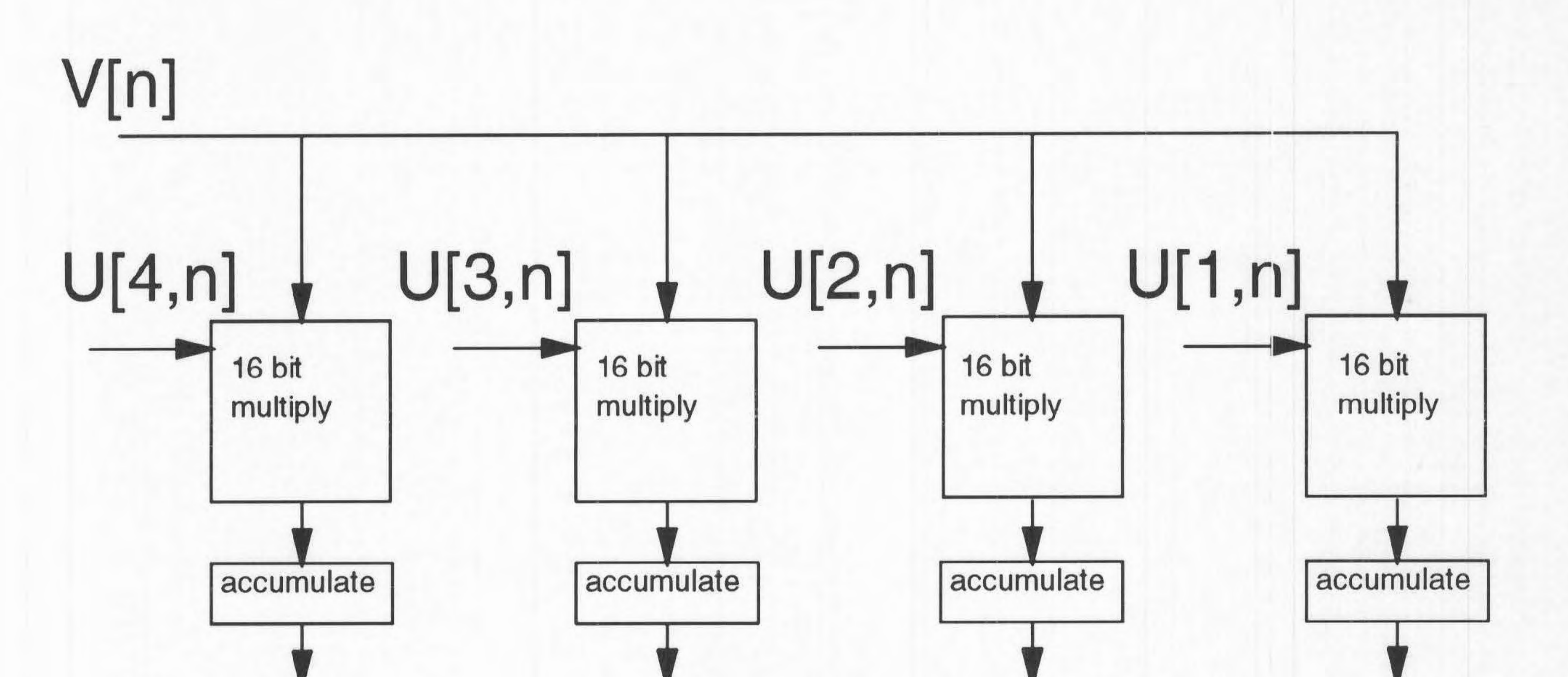

#### **Y[4] Y[3] Y[2] Y[1]**

## **Figure 3: Vector Multiplication Configuration**

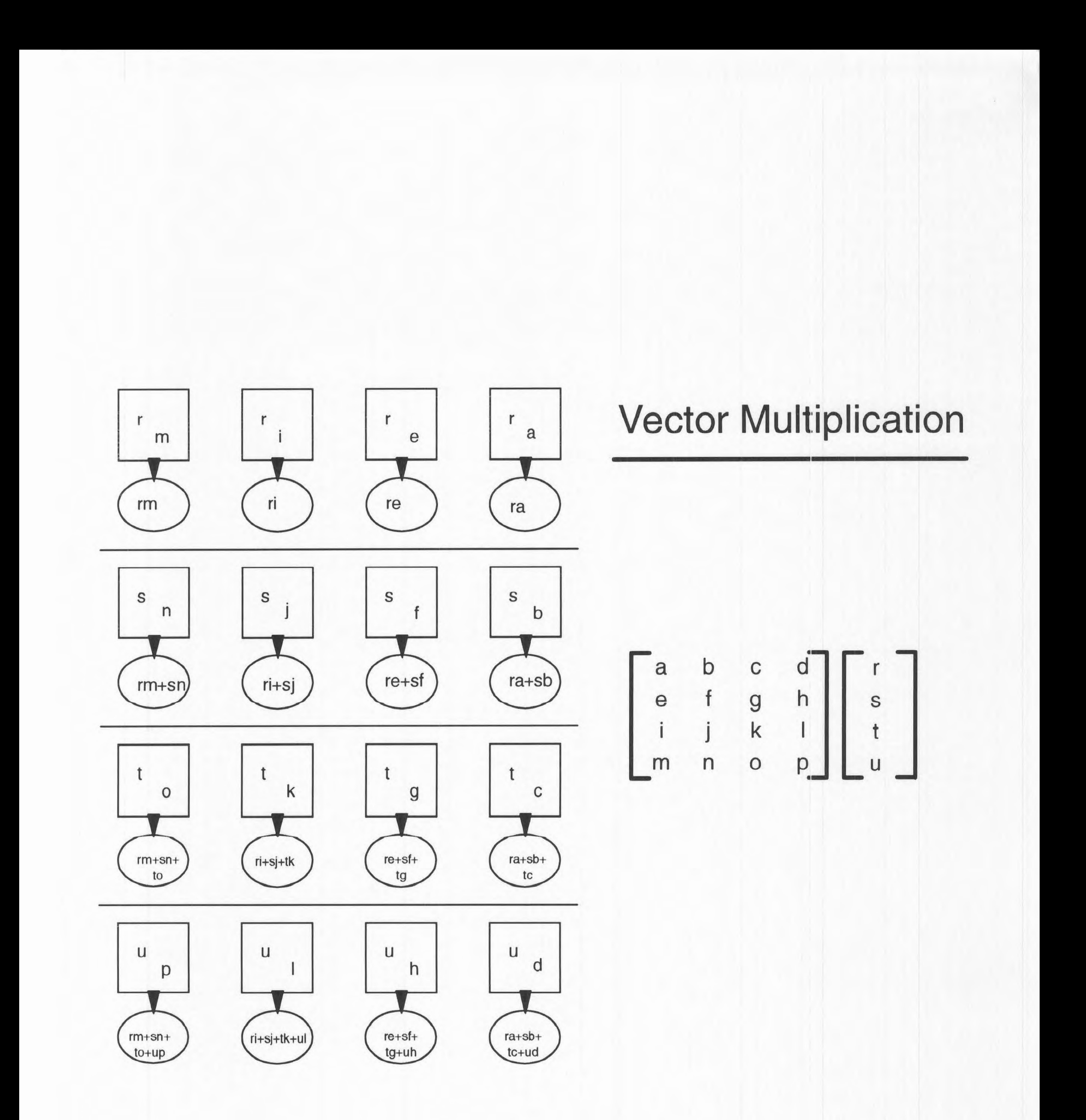

## **Figure 4: Vector Multiplication**

If the number of rows in the matrix exceeds the total number of processors, then a control process must exist to process each column in chunks. This can be conveniently handled by the operating system. It will be necessary for the OS to efficiently break up the columns into blocks of manageable size, and to keep track of where each set of results needs to be stuck in the output vector. Another problem best handled by software is the fact that the final outputs as they are read off will be in reverse order. It is possible to place the results on a stack, and then pop them off one by one, but this is a needless waste of processor time. A good OS can place the output results into the correct memory address. Generally speaking, given a system with X systolic

processors, and a matrix with M rows and N columns, the number of calculations needed to obtain the final product is: **Sky>** 

 $Trunc(\frac{M}{X}) \cdot N$  <sup>1</sup>  $\sim$ 

*beh* ~ *aMJ:a:1* **"** *tu>f"* **~t,tAOJ)**  eased y writing is

The total speed is also affected by the time required to propagate the column elements through the processor array. This gives a final calculation time of:

$$
[(Trunc(\tfrac{M}{X})+1)\bullet N\bullet cycle\_speed] \bullet [\widehat{M}\bullet propagation\_speed]
$$

**X** 

![](_page_8_Picture_6.jpeg)

#### **Discrete Convolution Theory**

To provide efficiency in computation as well as compatibility with other processor functions, the philosophy behind the discrete convolution operation is to treat the array of cells as a pipeline. Each cell focuses on a particular stage in the pipeline, while data is fed into the array serially. The result is an output for every cycle once the pipeline is fully initialized. In order to build the convolution, the fan out implementation was first examined.

In the fan out design, each of the cells is preloaded with a static value of H, and input X is fed serially from the left. In each cell, the shifting value X is multiplied by the cell's static value of H. The results of all cells are added together to produce one value of the output.

The range of H for this implementation is unfortunately limited to the number of cells in the system, assuming the convolution is a one pass algorithm. As well, for each zero value in the H equation, an entire cell must be wasted on a calculation that will always result in zero. In order to eliminate gaps in the H equation. Take for example the following equation. **7\_}1'** 

 $h[n]=Adelta[n]+Odelta[n-1]+Odelta[n-2]+Bdelta[n-3]$ 

In order to make better use of the cells, it is more efficient to simply place bubble stages in the data stream so zero terms do not waste cell computation time. To do the bubbling, a FIFO queue is placed in each cell that would delay the input from passing on to the next cell before the proper time has passed. The queue would have to be setup for each time the overall convolution is performed, but allows for a greater range of flexibility in the system. This idea is similar to placing a variable amount of NOP's in microprocessor code in order to fix timing sequences.

Implementing it on the initial design, the first cell would be loaded with A, the second 0, the third 0, and the fourth B. The zero coefficients make the second and third cells perform operations in which the result is already known.

An acceptable approach to the problem of upgradability is to do the summations in small doses as the terms become available. elRoy's convolution strategy is to pass a running sum of terms through each stage and provide each stage with the appropriate values at the correct times.

![](_page_9_Picture_9.jpeg)

The following equations illustrate the convolution process.

$$
x[n] = A\delta[n] + 0\delta[n-1] + B\delta[n-2] + C\delta[n-3] + D\delta[n-4]
$$
  

$$
h[n] = E\delta[n] + F\delta[n-1] + G\delta[n-2] + H\delta[n-3]
$$
  

$$
y[n] = x[n]^*h[n]
$$

Since h[n] of the convolution can be thought of as a device that shifts and scales the output by

h[n]'s terms, the following table represents the output.

![](_page_10_Figure_4.jpeg)

From this table, it is clear that there involves a good bit of symmetry in the output of the convolution. There are two basic keys to building the system. The first fact is that each column of the table has the same corresponding coefficient of h[n]. The second fact is that the coefficients of x[n] are found in order vertically for each column.

9

![](_page_11_Figure_1.jpeg)

![](_page_11_Figure_2.jpeg)

### **Figure 5: Discrete Convolution Configuration**

## **Discrete Convolution**

[aObcd]\*[efgh]

![](_page_12_Figure_2.jpeg)

## **Figure 6: Convolution Pipe**

#### We apply the facts of the convolution to the following procedure, as illustrated in figures 5 and 6.

#### 1) Zero all of the accumulators.

2) Slide x[n] into the dynamic register of the cells so that the cells will appear with A in the far right cell, and D in the far left cell. This is done by serial insertion.

3) Set up the zero bubbles. For this example this is done by instructing the second processor from the right to add one extra wait state (via the fifo queue) before it puts out and output.

4) Load the first value of h[n] (or E in this case) in parallel to all of the cell's static register.

5) Multiply the static register by the dynamic register in each cell, and add it to the accumulator of each cell.

6) Shift all of the accumulator values one step to the right. (i.e., into an accumulator or fifo)

7) Repeat from step 4 until all operations are done. (This should be monitored by the control unit. The number of results  $=$ Uength(x) + length(h) - 1.)

Since  $x[n]^*h[n] = h[n]^*x[n]$ , the sequences  $h[n]$  and  $x[n]$  could also exchange roles in the above scenario. Ideally, the sequence that is longer, but still smaller than the number of cells should be held in the cells  $(x[n]$  in the previous scenario).

The largest benefit of the system is that an output is cranked out every cycle without a need for one large adding system. Additionally, the hardware is compatible with the other implemented matrix operations.

![](_page_13_Picture_10.jpeg)

![](_page_14_Picture_0.jpeg)

elRoy is a systolic processor array, and by definition it's architecture (figure 7) is built around the multiply-accumulate cell. The overall array *is* controlled by a main processor, but the actual cell is where the main work is done.

The cell (figure 8,10) is basically composed of four components: decode, multiply, accumulate, and FIFO. There is a block used to decode the instruction received from the main processor. This was designed down to the gate level. It basically uses combinational logic to run the reset and enable lines for all the cell components. The second component is the multiply unit. It takes in two 16-bit sign-magnitude numbers and multiplies them using a simple shift-add algorithm. The 32-bit output is converted to twos complement representation. The third block is the accumulate unit. It adds the output of the multiplier to either the value calculated on the previous cycle or a new accumulator value passed in from the previous cell in the array. The final component is the FIFO queue. It is used to hold accumulates in the cell for a certain number of clock cycles. This feature is used to eliminate wasted cycles due to multiplication by zero.

The other main block in elRoy is the main control unit (figure 9) used to handle the piping of data and instructions to the array. It contains a single processor with a limited instruction set. The processor consists of an ALU, program counter, state machine and memory bus. The ALU has a register file inside as well as several different components for computing sums, differences and several boolean operations. The program counter is used to fetch instructions from memory. It has a stack and does support function calls. The memory bus is used to fetch instructions and data from memory, and to write data back to memory. The state machine is a complex VHDL

description of the processor behavior. It is currently only partially coded.

~ The cells are arranged in a linear sequence. Theoretically the array can be of any size. DIP switches are set outside each cell. The instruction sent from the main processor has a cell address field. The cells compare the address field with the DIP settings to see if it should load in the new instruction. The main cell has a parallel data load to all cells and a sequential data load to the first cell in the array.

![](_page_14_Picture_6.jpeg)

![](_page_15_Figure_0.jpeg)

## Figure 7: elRoy Flow Diagram

![](_page_15_Picture_2.jpeg)

![](_page_16_Picture_0.jpeg)

## **Figure 8:lndividual Cell**

And

Stack

Flags

## Figure 9: Main Processor Components

![](_page_17_Picture_0.jpeg)

![](_page_18_Picture_0.jpeg)

Control Unit Sign Unit **Figure 10: Cell Components** 

**Testing** <br> **I** 

Testing elRoy was a major undertaking. The process was done using a bottom-up methodology. Individual components such as registers, adders and muxes were tested in the Synopsys simulator. The basic process was to create a test block schematic for each part and run the analyzer on it. A test file was then edited with a sequence of instructions used to test all the different cases for the element. Equivalence partitioning was used to divide the valid inputs up into major sections, and then representative examples of each equivalence instance were run through the test.

Once the bottom level elements were tested we bumped up one level in the design hierarchy and tested these components. The same process was used, although due to the complexity of the higher level parts, more vectors of conditions had to be tested. An example of components at this level would be the ALU, the FIFO queue and the multiplier.

The vectors  $[5364]$  and  $[1234]$  were convolved by hand. It was calculated that the end cell of a four processor array would have '4' parallel loaded into one register. It would have 5 - 3 - 6 - 4 passed to it as inputs to the other register on every multiply-accumulate cycle. Furthermore, 25 - 26 - 12 - 0 would be the accumulates passed into the cell. The control signals were inputted manually, and the output sequence [ 45 38 36 16] was generated, which is the correct output.

This process culminated in the testing of the multiply-accumulate cell. The control signals used by the main processor to control the cell were simulated. The first stage in cell testing was to ensure that the control signals could fully manipulate the elements of the cell (the multiplier, the accumulator and the FIFO queue). Once this was accomplished testing proceeded to a full scale multiply-accumulate sequence. Minor bugs were encountered and fixed. The final stage of testing involved feeding the cell the inputs and controls it would see if it were taking part in a convolution of two arrays of size four.

This last test was particularly illustrative. The exact timing necessary to propagate the data through the cells was difficult to get down, but after several attempts the data flow was seamless. The timing chart can be used to write the state machine for the convolution instruction directly.

![](_page_19_Picture_6.jpeg)

**Programming elRoy** 

Since the elRoy system contains multiple processors, there are several issues that users must face when writing programs to control elRoy. For the average user, elRoy provides a minimal assembly instruction set that handles the challenging task of concurrency within array tasks. However, elRoy also provides a means of programming at a lower system level for advanced users with specific needs. This allows users both flexibility and security in using elRoy today and in the future.

#### **Overall Strategy**

The elRoy system consists of two main processor components, the main processor (or central control unit) and the array of cells. Within the main processor is a small scale ALU, a register file, and the system control logic. Actual program execution occurs in the main processor and particular computations are delegated out to individual cells as the main processor interprets instructions. The main processor communicates with the cells by issuing microcode words to the cells and sending control signals as the appropriate times. A cell interprets the last microcode word received and executes it's instruction when the proper signals are sent from the main processor.

The assembly language provides a means for controlling cells through specialized instructions. However, if the user needs to access cells directly, he or she can write specific microcode words and send them to the cells through a load operation with a cell as an address. Although the microcode words are difficult to program, either the assembly language can be modified or macros can be defined in C to adjust for frequently used cell commands.

![](_page_20_Picture_5.jpeg)

#### **Assembly Instruction Format**

The assembly instruction is broken into two 16 bit fields: the instruction resides in the top 16 bits and any data values exist in the lower 16 bits.

![](_page_21_Picture_80.jpeg)

![](_page_21_Picture_81.jpeg)

I

**ACCIN:** Accumulate In (Write only) : Loads the Accumulate In pipe with the data value specified ACCOUT: Accumulate Out (Read Only) : Reads the Accumulate Out value

The destination and source fields represent both the registers in the main processor as well as data paths to particular cell busses. There are eight registers RO through R7 within the main control unit. These registers are general purpose read/write registers that the ALU and memory have access to.

There are also five special registers that control cell functions.

![](_page_21_Picture_82.jpeg)

![](_page_21_Picture_8.jpeg)

#### **Assembly Language Instructions**

#### ALU / Register Operations:

OR: NOP:  $(u$  $U_{N}$  (source 2)

Memory Operations:

WRITE: [destination] (source 1)

#### Cell Instructions:

LOAD: LOADD: (destination) [source 1] (destination) 16 bit value

#### Branch Operations: JMP: CMP: JE: JA: 16 bit value  $(source 1)$  -  $(source 2)$ 16 bit value 16 bit value

![](_page_22_Picture_273.jpeg)

#### JSR: RETURN: 16 bit value

CSETDEL: CLRA: (cell) 3 bit value

![](_page_22_Picture_274.jpeg)

CLOADD: 16 bit data value

![](_page_22_Picture_16.jpeg)

Loads destination register from address in source register Loads destination register with the 16 bit data value Writes to the value in source register to the address in destination register

Jump to 16 bit address Subtract but do not store, setting flags. Jump to 16 bit address if Zero flag set Jump to 16 bit address if Positive flag set Jump to subroutine at 16 bit address Return from subroutine

Sets delay in selected cell to 3 bit value Load RA into pipe, holding previous accumulates, and clearing RE's. Load RB and accumulate Pass accumulates out/ produce answers Clear all cell settings (RA/RB/ ACC/Delay) Give cell data lines the data value from the address in source register Give cell data lines the 16 bit clata value

### I **Cell Microcode Format**

The microcode instruction that is sent to a cell consists of 16 bits. The description is as follows.

#### 16 bit Cell Instruction

Load External on Clock 1 bit

![](_page_23_Picture_94.jpeg)

#### RA Attributes

#### RB Attributes

![](_page_23_Picture_95.jpeg)

![](_page_23_Picture_96.jpeg)

Accumulate Attributes

![](_page_23_Picture_97.jpeg)

Delay

![](_page_23_Picture_98.jpeg)

![](_page_23_Picture_13.jpeg)

#### I **The Convolution Operation**

1n order for the convolution operation to be successful, the user must set up the system properly. The process is broken into three phases.

#### Phase 1: Initialize Cells

Each cell must be properly configured. This is done by clearing all of the cells, loading each cell with the specified amount of delay, and loading the input2 (i.e. h[n]) values to the RA registers in the cells. The procedure in assembly is described below.

![](_page_24_Figure_4.jpeg)

; Clears out all of the cell values ; Set Delay in Cell O to 0 ; Set Delay in Cell 1 to 2

; Load value at address R5 into ; the RA pipe ; Load value at address R6 into ; the RA pipe

#### Phase 2: Initialize Main Processor Registers

The main processor registers hold important information about the convolution operation and must be initialized. For example, a convolution could be set up using the following registers.

- RO: Beginning address of array input 1
- R1: Beginning address of the destination array
- R2: Length of the input  $l$  (length $(x)$ )
- R3: Length of the input2  $-1$  (length(h)  $-1$ )
- R4: -1 (decrements length counters)
- R5: +2 (increments array positions)

#### Phase 3: Performing the actual Convolution

Once the system has been initialized, all that is left to do is use a loop that loads data to cells, maintains array pointers, and writes the result to memory.

![](_page_24_Picture_17.jpeg)

#### **Writing an Assembly Convolution Program**

The following program illustrates the general flow of programming elRoy to compute a convolution sum. The following information was used for this example.

 $x[n] = [ 1 2 3 4 5 6 7 ]$ 

For more advanced and flexible programs, the programmer should construct loops that count zeros in the h[n] array and place the delay into the cells automatically.

![](_page_25_Picture_8.jpeg)

I

 $h[n] = [ 1 0 0 2 0 0 0 3 4 ]$ 

 $y[n] = x[n] * h[n]$ 

starting address of  $x[n] = $1000$ starting address of  $h[n] = $2000$ starting address of  $y[n] = $3000$ 

For this simple assembly program, the work of computing the delays and zeros is placed on the programmer. The programmer must install the delays into the cells by hand, and the h[n] array must be packed in memory, omitting the zero terms( i.e.,  $h_{\text{mem}}[n] = [1 2 3 4 ]$ ).

#### **Example of Convolution Assembly Program**

; Example Assembly Program : Compute a Convolution Sum

: Set up some array pointers

LOADD R6, LOADD R7, ; Set up the delays in the cells CCLEAR CSETDEL CELLI H#2000 H#0002

![](_page_26_Picture_350.jpeg)

; Set h[n]'s beginning address  $:$  Set R7 to  $+2$ 

![](_page_26_Picture_351.jpeg)

; Clears out all of the cell values : Set Delay in Cell 1 to 2 ; Set Delay in Cell 2 to 3

![](_page_26_Picture_352.jpeg)

; Pass out values that are still in pipe now that x[n] is done PLOOP:

![](_page_26_Picture_353.jpeg)

#### end ADD JA R3,R3,R4 PLOOP

25

; Next cell data values fill RA pipe ; Load value at \$2000 into RA pipe ; Increment h[n] pointer ; Load value at \$2002 into RA pipe ; Increment h[nJ pointer ; Load value at \$2004 into RA pipe ; Increment h[n] pointer ; Load value at \$2006 into RA pipe ; Set x[n] position

- ; Set y[n] position
- ; Set length of x[n]
- ; Set length of h[n] 1

; Set decrementer to -1 ; Set incrementer to +2

; Load next x[n] into pipe ; Write result to y[n] ; Increment x[n] pointer ; Increment y[n] pointer ; Decrement loop counter ; If Counter positive, keep looping

; Done with x[n], empty pipe ; Tell cells to pass out a result ; Write result to y[n] ; Increment y[n] pointer

; Decrement loop counter ; If Counter positive, keep looping

I **System Software** 

Since the heart of elRoy's purpose is to implement an algorithm for specialized mathematical functions, the system software is oriented for computations rather than complex user interaction. Since elRoy would ideally be implemented as a specialized co-processor unit to a full scale processor, the operating system components within this implementation have been minimized.

For this implementation, mathematical libraries are greatly beneficial to elRoy's function. The system can work with a wide array of computation algorithms. Through linear algebra, it is not difficult to use elRoy to implement Fourier transforms, derivatives and integrals of functions, scalings, rotations, projections, inverses, and other linear transforms. The C compiler serves as a means for building up a large resource of functions that transform the task of programming the processor to a job of working with mathematical tools.

![](_page_27_Picture_4.jpeg)

## **ISpeed Comparisons**

A few 'C' programs were written to benchmark the multipliers on the Pentium. These were tested on the machines in the VLSI lab (60 MHz). The program took 38.2 seconds to calculate 100 million multiplies of two variables of type int. This comes out to 22 clock cycles per multiply. elRoy currently takes 18 clock cycles for a multiply-accumulate chunk. Given two functions with lengths M and N, the Pentium would take  $(N)(M)(22)$ (clock period). elRoy, with an array of size X would take  $(N)(M)(18)(clock period) / X$ . The table below charts out the ratio of calculation times required for various values of X and the two clock rates (in MHz):

![](_page_28_Picture_97.jpeg)

The gain is remarkable. Also note that elRoy currently uses a shift-add algorithm for the multiplies. A faster algorithm would greatly reduce the clock cycles required per multiply and enhance the speedup factor. Also, these factors due not include the pipelining introduced by the FIFO queue in each cell. For very specialized input vectors, the time savings approaches another factor of seven per cell. The 652.67 in the last example becomes a staggering 4,485,447.68. Note also that these numbers do not reflect memory reads and writes.

![](_page_28_Picture_5.jpeg)

TIM was used to generate the machine code run by elRoy. The usefulness of this tool was limited for several reasons. The primary reason is elRoy does not require complicated sequences of assembly instructions to perform his various tasks. Although a definition file was created and sample programs were assembled, when testing elRoy the instructions were invariably assembled by hand. Another area where TIM could use some refinement is the actual process itself (from by hand. Another area where<br>start to finish). Atomization Atomization would greatly enhance this tools capabilities.

## **ITool Evaluation**

The two main tools used by our group this quarter were TIM and Synopsys. With only minimal experience in TIM, learning how to use the tools was a difficult challenge.

Synopsys was the tool used to generate the schematics for eIRoy and to test the VHDL code generated. Although the schematic editor was found wanting in terms of visual appeal, it was a good tool overall. The interface was very intuitive (especially if you were familiar with how the schematics were transformed into VHDL code) and the hierarchical approach made for a very simple design approach. The learning curve for the tool was fast. Only a small amount of toying with the tutorial and productive work could begin.

The testing capabilities of Synopsys were also top-notch. The unix-like interface to the hierarchy made for easy switching between parts. The tracing and subsequent timing diagrams generated was all that was needed to test elRoy and his many parts. There are some complaints. For instance, the assignment of variables had to be in binary. *This* could get annoying when the user had to input two 16 bit inputs, a 16 bit instruction and a 32 bit accumulate-in to a cell on every 15th clock cycle.

Overall Synopsys was the best tool used by either of us in our previous projects (including Orcad, Autocad, Viewlogic and Logic Works). Newer versions of Synopsys should probably concentrate on improving the schematic editor as that is the only part found to be lacking.

![](_page_29_Picture_6.jpeg)

# **Conclusions**

The systolic array offers an impressive arsenal of computational power for mathematically oriented applications. While elRoy is a specific implementation limited by course equipment, it has successfully demonstrated the possibilities of such architectures. The heart of elRoy could easily be extracted and placed in a device oriented as a special purpose math co-processor. With the growing market for DSP chips, elRoy presents a competitive angle in computation power.

The actual hardware implementation of this project will dramatically change elRoy's identity. The unit *was* designed assuming a worst case hardware implementation phase, resulting in several gate level components. As documentation for the hardware becomes available, it is obvious that some key parts, such as the multiply unit, have already been built in optimized designs. To take advantage of these resources, elRoy will have to be redesigned. Although it is disheartening to have to change a project this far along, the actual workload is not expected to be outrageous. A large amount of the design has fallen to learning the tools, but revision time has dropped as our experience has grown.

It is difficult to say what would be done differently in this project if it had to be started again from day one. With a clearer list of tools available in the hardware design phase, construction could possibly have gone smoother with less concern over the design tools' synthesis process. We believe that day zero will come again in January when elRoy is adjusted to fit the new libraries.

![](_page_30_Picture_5.jpeg)

## Appendix A: **TIM** Assembly

![](_page_31_Picture_2.jpeg)

#### $SAT$  Nov 2, 1994

ITLE )RD IDTH INES ASSEMBLY LANGUAGE DEFINITION FILE FOR EXAMPLE COMPUTER DESIGN 32 72 50 \*\*\*\*\*\*\*\*\*\*\*\*\*\*\*\*\*\*\*\*\*\*\*\*\*\*\*\*\*\*\*\*\*\*\*\*\*\*\*\*\*\*\*\*\*\*\*\*\*\*\*\*\*\*\*\*\*\*\*\*\*\*"\*\*\*\*\*\*\* REGISTER ASSIGNMENTS - REGISTER DIRECT ADDRESSING \*\*\*\*\*\*\*\*\*\*\*\*\*\*\*\*\*\*\*\*\*\*\*\*\*\*\*\*\*\*\*\*\*\*\*\*\*\*\*\*\*\*\*\*\*\*\*\*\*\*\*\*\*\*\*\*\*\*\*\*\*\*''\*\*\*\*\*\*\* 0: EQU B#0000 1: EQU B#000l 2 : EQU B#0010 3: EQU B#0011 4: EQU B#0100<br>5: EQU B#0101 5: EQU B#0101<br>6: EQU B#0110 6: EQU B#0110<br>7: EQU B#0111 B#0111

\*\*\*\*\*\*\*\*\*\*\*\*\*\*\*\*\*\*\*\*\*\*\*\*\*\*\*\*\*\*\*\*\*\*\*\*\*\*\*\*\*\*\*\*\*\*\*\*\*\*\*\*\*\*\*\*\*\*\*\*\*\* 'r\*\*\*\*\*\*

SPECIAL FUNCTION REGISTERS

**COLLEGE** 

\*\*\*\*\*\*\*\*\*\*\*\*\*\*\*\*\*\*\*\*\*\*\*\*\*\*\*\*\*\*\*\*\*\*\*\*\*\*\*\*\*\*\*\*\*\*\*\*\*\*\*\*\*\*\*\*\*\*\*\*\*\* '~\*\*\*\*\*\*

![](_page_32_Picture_465.jpeg)

![](_page_32_Picture_466.jpeg)

#### ASSEMBLY LANGUAGE INSTRUCTIONS

\*\*\*\*\*\*\*\*\*\*\*\*\*\*\*\*\*\*\*\*\*\*\*\*\*\*\*\*\*\*\*\*\*\*\*\*\*\*\*\*\*\*\*\*\*\*\*\*\*\*\*\*\*\*\*\*\*\*\*\*\*\*''\*\*\*\*\*\*\*

![](_page_33_Figure_3.jpeg)

![](_page_33_Picture_288.jpeg)

LCMP, NULL, 4VH#0, 4VH#0, BLANK16 LJE,NULL,NULL,NULL,16VH#0000

LLOAD,4VH#0,4VH#0,NULL,BLANK16 LWRITE, NULL, 4VH#0, 4VH#0, BLANK16 LLOAD,4VH#0,NULL,H#F,16VH#0000

![](_page_33_Picture_289.jpeg)

LOAD TO(R) FROM[R] WRITE TO[R] FROM(R) LOAD TO(R) FROM DATA

1 : ACC GATE : 1 -- ADD MULTIPLY RESULT TO ACCUMULATE 4 : DELAY : 1 -- LOAD NEW DELAY VALUE 3 DELAY VALUE LOW SET DELAY IN CELL CELL# LOAD DELAY SETDEL: DEF LLOAD, CINST, NULL, NULL, 6VB#000000, B#0000001, 3VB#000 LOAD RA PIPE -- HOLDS ON TO PREVIOUS ACCUMULATE, CLEARS RB<br>LOAD DEST SER CELL# LOAD DEST 
<del>BRC</del> CELL# LRA: DEF LLOAD, CINST(NULL), NULL, CELLP, B#1010000000 LOAD RB AND ACCUMULATE  $LOAD$   $DEST$   $CELL#$   $\rightarrow$ <sup>1</sup> LAA: DEF LLOAD, CINST, NULL, NULL, 6VB#000000, B#0100010000 PASS OUT ACCUMULATES -- GIVES ANSWERS LOAD DEST CELL# PASS: DEF LLOAD, CINST, NULL, NULL, CELLP, B#0011000000 CELL CLEAR -- WIPES OUT DELAY AND ACCUMULATE, SETS RB TO ZERO

![](_page_33_Picture_290.jpeg)

ALE Listing: **MYSRCl.ASM** Dec 3 02:26:50 1994 Page 1

Addr Line TEST PROGRAM 1 FOR ELROY

![](_page_34_Picture_134.jpeg)

0019 EA008110 30 CLAA CELLP 001A EA0080C0 31 CPASS 001B EA0004A8 32 CCLEAR CELLl

33

ymbol Table: MYSRCl.ASM Page <sup>2</sup>

![](_page_35_Picture_99.jpeg)

ssembly Phase complete. 0 error(s) detected .

![](_page_35_Picture_100.jpeg)

![](_page_35_Picture_101.jpeg)

![](_page_35_Picture_102.jpeg)
# Appendix B: Test Programs and Timing Diagrams

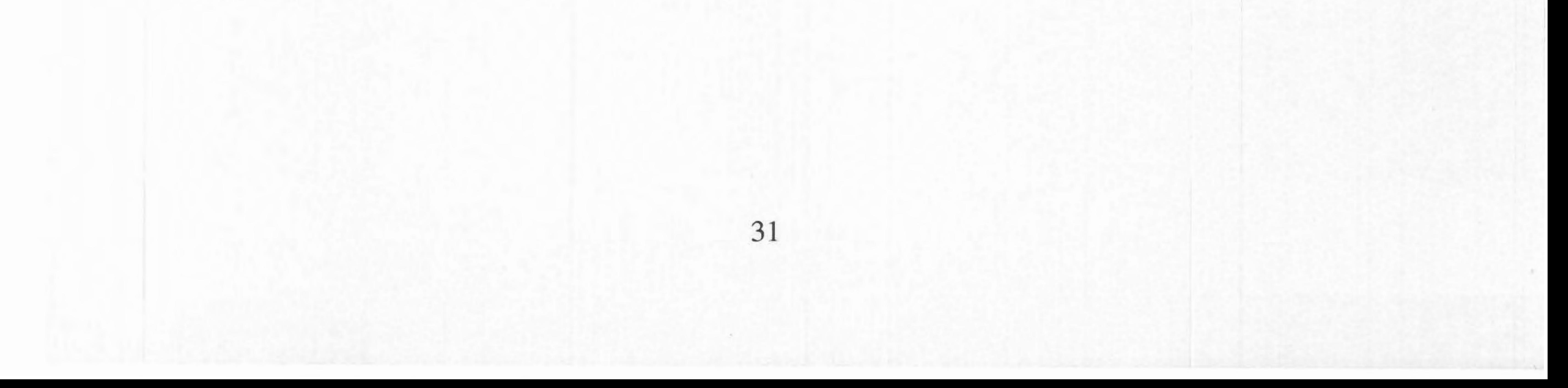

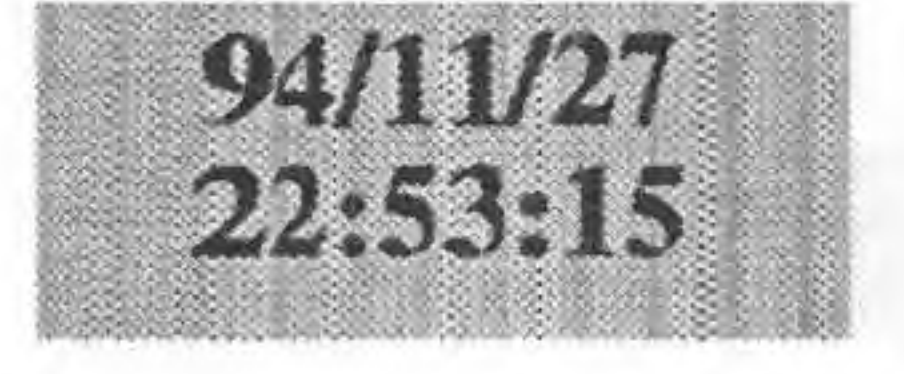

cd /e/uut trace alu\_done trace alu\_op trace dba\_addr trace dbb\_addr trace **in\_sel**  trace **in\_** val trace reset trace w \_addr trace w \_enable trace elk trace dba trace dbb trace f\_neg trace f\_pos trace f\_zero trace f\_nzero trace reg7 trace reg6 trace reg5 trace reg4 trace reg3 trace reg2 trace regl trace regO cd /e/uut assign ('1') reset assign ("000") alu\_op assign ('O') alu\_done assign ("000") dba\_addr assign ("000") dbb\_addr assign  $('1')$  in sel assign ("1111111111111111") in\_val assign ("000") w \_addr assign ('O') w\_enab le

000") w\_addr I' ) <sup>w</sup>\_enable

100000000000000001") in\_val  $001"$  w\_addr ') w\_enable

1000000000000000000") in\_val  $010"$ ) w\_addr ') w\_enable

10000000000000011") in\_val  $(011")$  w\_addr ') w\_enable

```
run 25
```
assign ("1000000000000100") in \_ val  $100"$ ) w\_addr ') w\_enable

> 10000000000000101") in\_val  $101"$ ) w\_addr ') w\_enable

> 10000000000000110") in\_val  $10"$ ) w\_addr (') w\_enabie

10000000000000111") in\_val  $11"$ ) w\_addr  $assign('1') w_ enable$ 

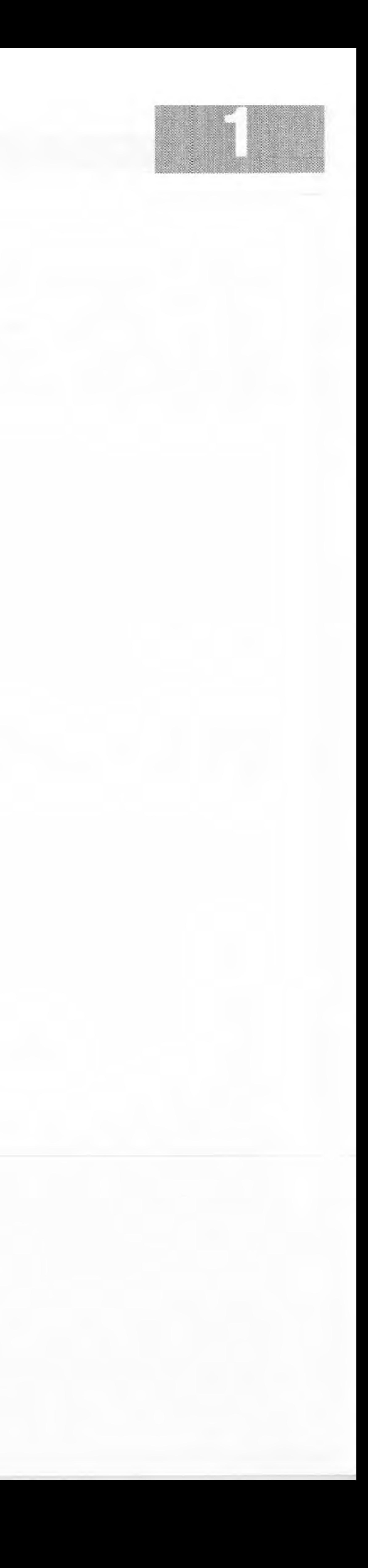

```
cd /e
/uut 
assign ('0') reset 
 assign ("IOI
") alu_op 
assign ('1') alu_done
assign ("000") dba_addr 
assign ("000") dbb_addr 
assign ('1') in sel
assign (" I 000000000000000") in_ val
```
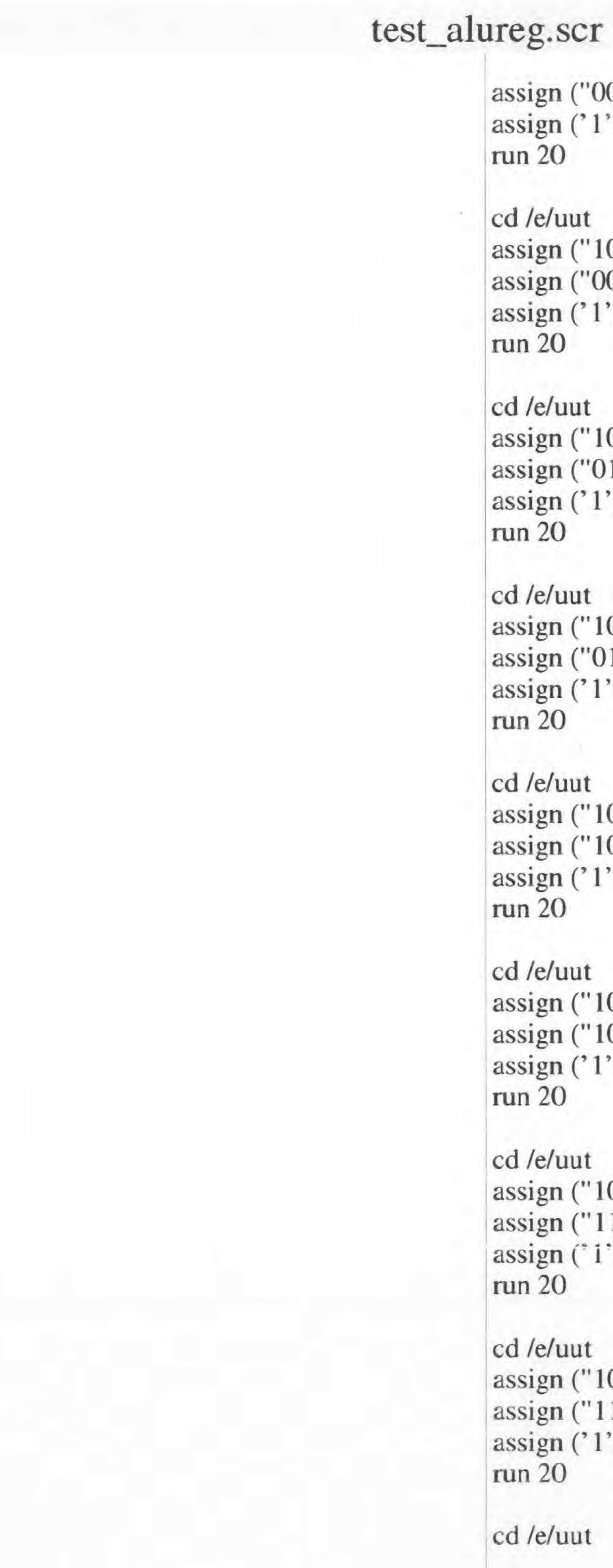

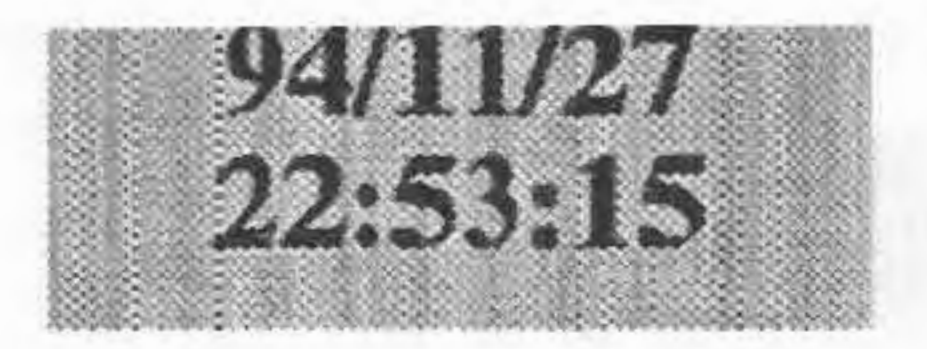

assign(" IOI") alu\_op assign(' I') alu\_done assign ("000") dba\_addr assign ("000") dbb\_addr assign ('I') in\_sel assign ("1111111111111111") in\_val assign ("000") w\_addr assign ('0') w\_enable run 20 cd /e/uut assign ("010") alu\_op assign ('0') alu\_done assign ("110") dba\_addr assign ("111") dbb\_addr assign ('0') in\_sel assign ("1111111111111111") in\_val assign ("000") w\_addr assign ('0') w\_enable run 60 cd /e/uut assign  $('1')$  alu\_done assign (' 1') w \_enable run 20 cd /e/uut assign ('0') alu\_done assign ('0') w\_enable assign ("000") dba\_addr assign (" 11 I") dbb \_ addr run 60 cd /e/uut assign  $("011")$  alu\_op assign ('O') alu\_done assign ("111") dba\_addr  $\text{assign} ("110") \text{dbb}\_ \text{addr}$  $\text{assign} (0')$  in \_sel assign (" 11111 111 11 I 11111 ") in\_ val assign ("00 1") w\_addr assign ('O') w\_enable run 20 cd /e/uut assign  $(' 1')$  alu\_done

assign  $(' 1') w$ \_enable

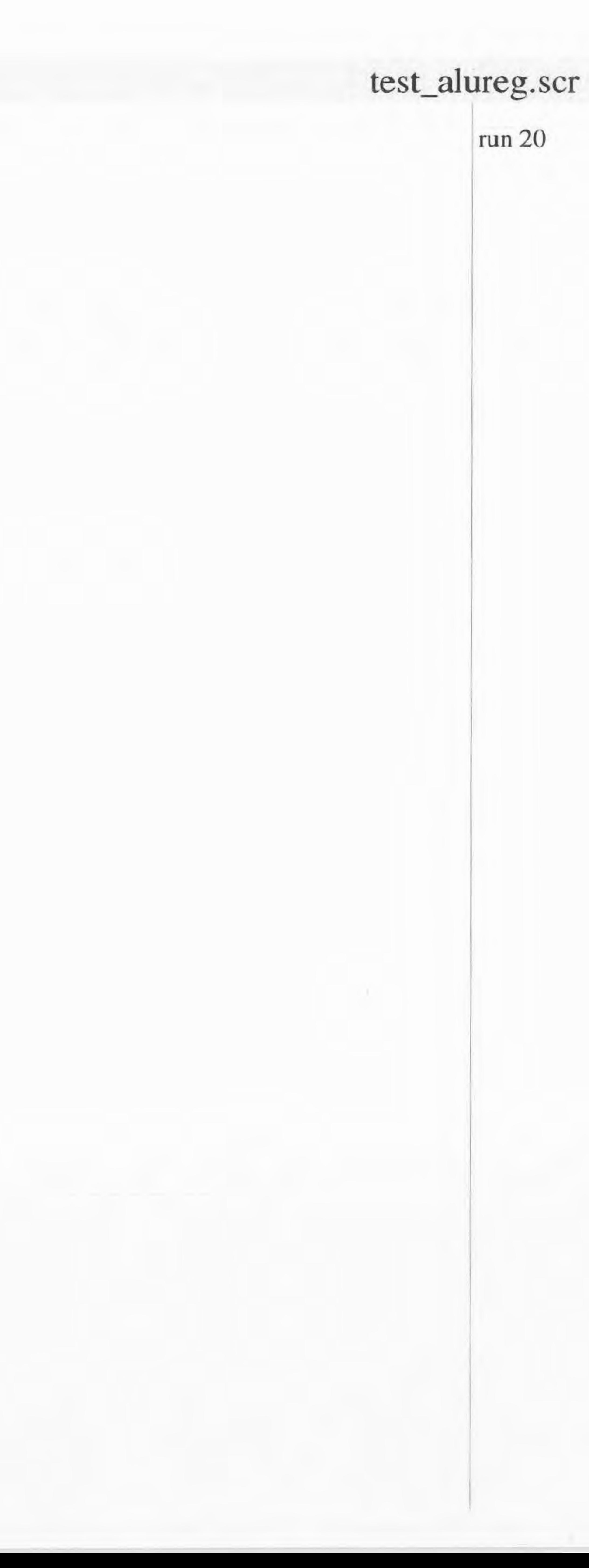

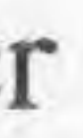

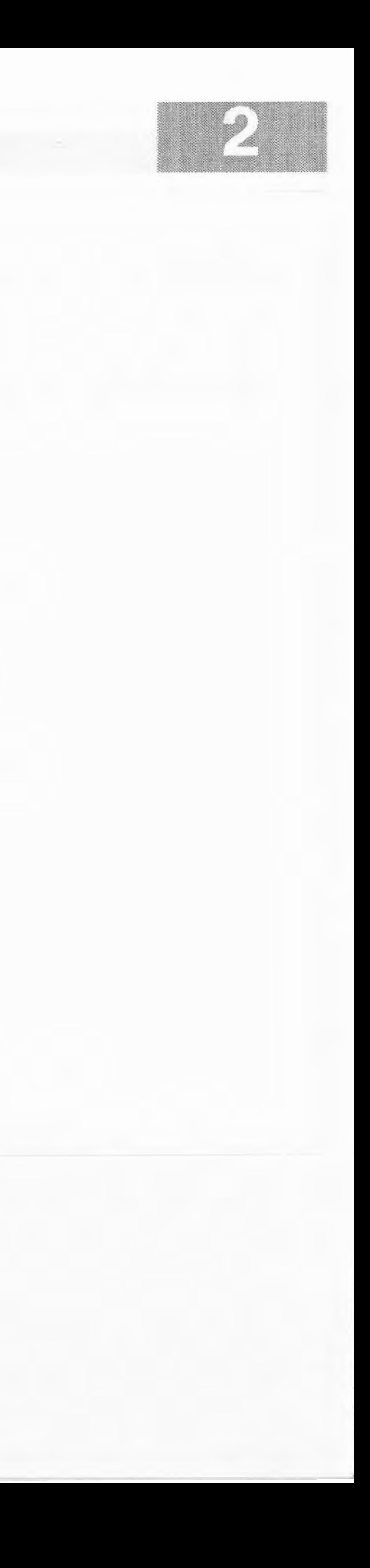

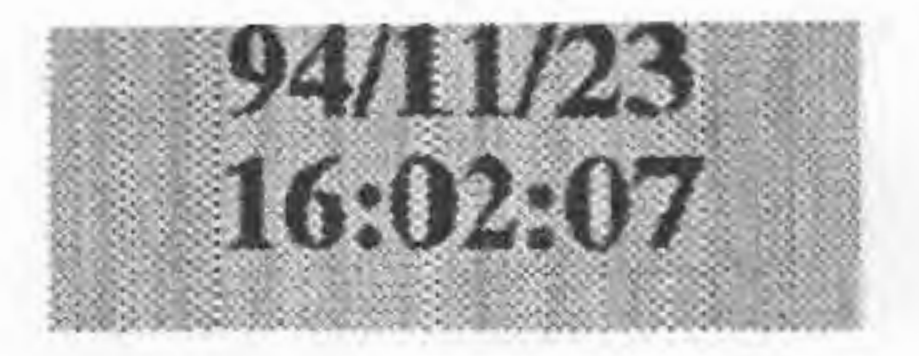

cd/e/uut trace dba\_addr trace dbb\_addr trace dba trace dbb trace reset trace w \_ addr trace w \_ data trace w\_enable trace elk trace regOval trace reg Ival trace reg2val trace reg3val trace reg4val trace reg5val trace reg6val trace reg7val

cd /e/uut assign  $('1')$  w\_enable

cd /e/uut assign ("000 ") dba\_addr assign ("000") dbb \_ addr assign ('O') w \_ enable assign ('1') reset assign ("000 ") w\_addr assign (" 1000000000000000 ") w \_ data run 25

cd /e/uut assign ('O') reset run 20

```
(110") w_addr
       1000000000000110) w_data
       '1') w _enable
       '101") w_addr
assign ("1000000000000101
") w_data 
       (0') w_enable
       '101") w_addr
       " l 110000000000101") w_data
```

```
(1') w_enable
'101") w_addr
'1000000000000101") w_data
```
cd /e/uut  $\text{assign}('111")$  w\_addr assign  $('1')$  w\_enable assign ("1000000000000111") w\_data run 20

```
(1') w _enable
100") w_addr
assign (" l 000000000000 I 00") w _data
```

```
(1') w _enable
"011") w_addr
"10000000000000011") w_data
```

```
\text{assign} ('1') w_enable
 ssign ("010
") w
_
addr 
         "100000000000000000") w_data
```
cd /e/uut assign ('0') w\_enable assign ("1110000000000110") w\_data run 20

```
\operatorname{assign} ('1') w_enable
         "001") w_addr
assign ("1000000000000001 
") w
_
data
```
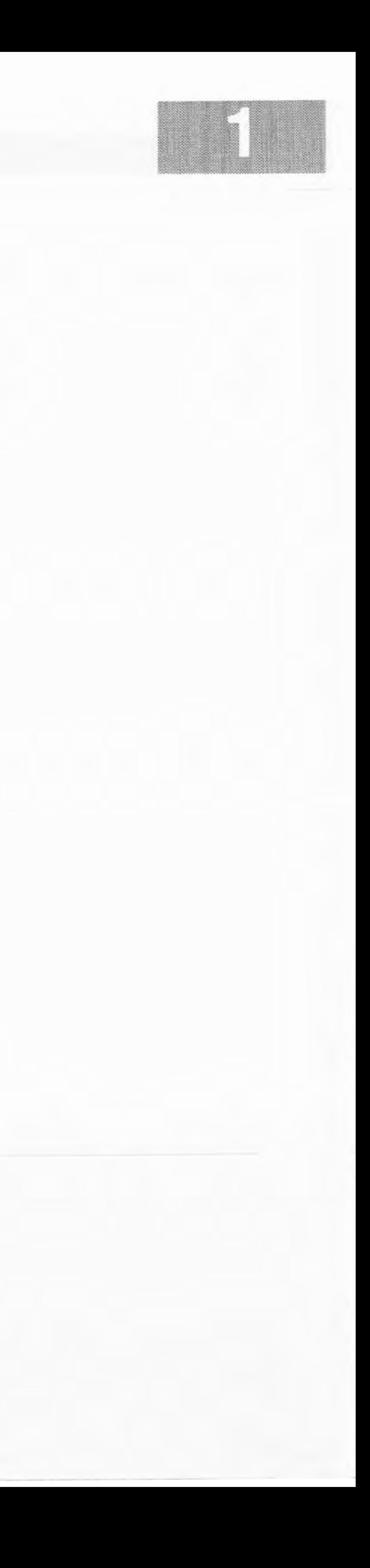

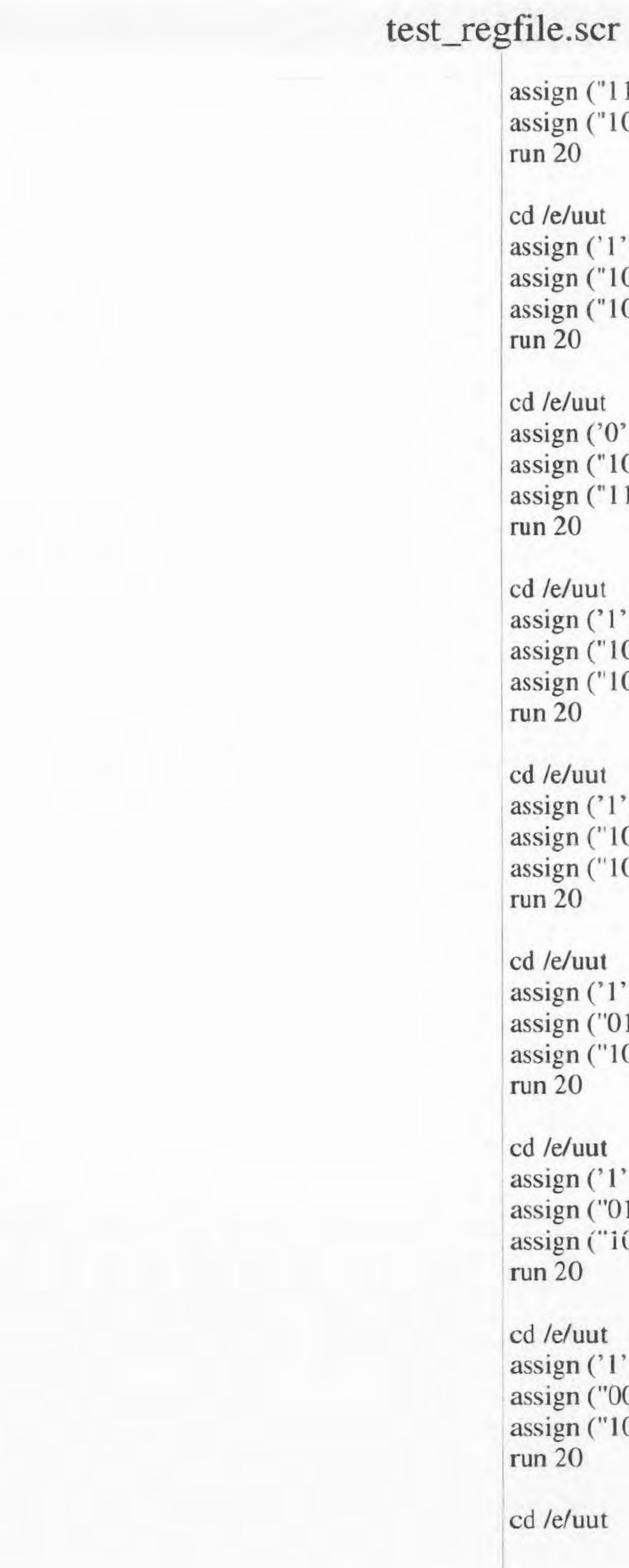

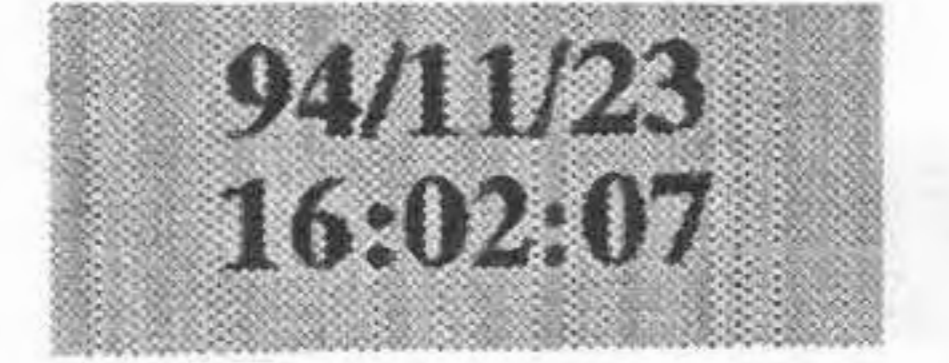

assign (' I') w\_enable assign ("000") w\_addr assign ("1000000000000000000") w\_data run 20

cd /e/uut assign ('0') w\_enable  $assign('110") w_addr$ assign(" 11I1000000000110") w\_data run 20

cd /e/uut  $assign('110") dba\_addr$ assign ("001") dbb\_addr assign ("1111000000000110") w\_data run 20

cd /e/uut assign ("010") dba\_addr assign ("100") dbb\_addr assign ("1111000000000110") w\_data run 20

# test\_regfile.scr

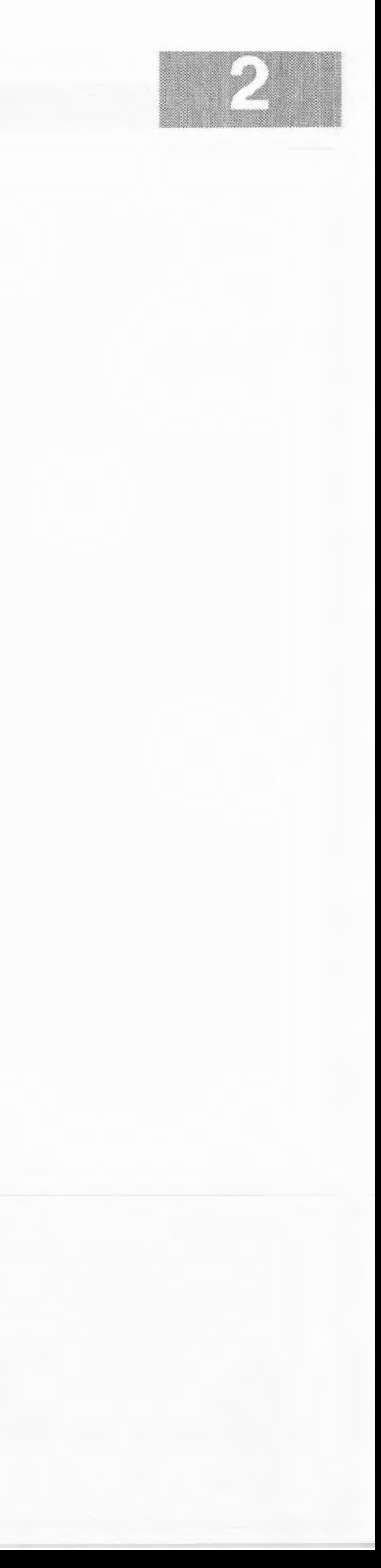

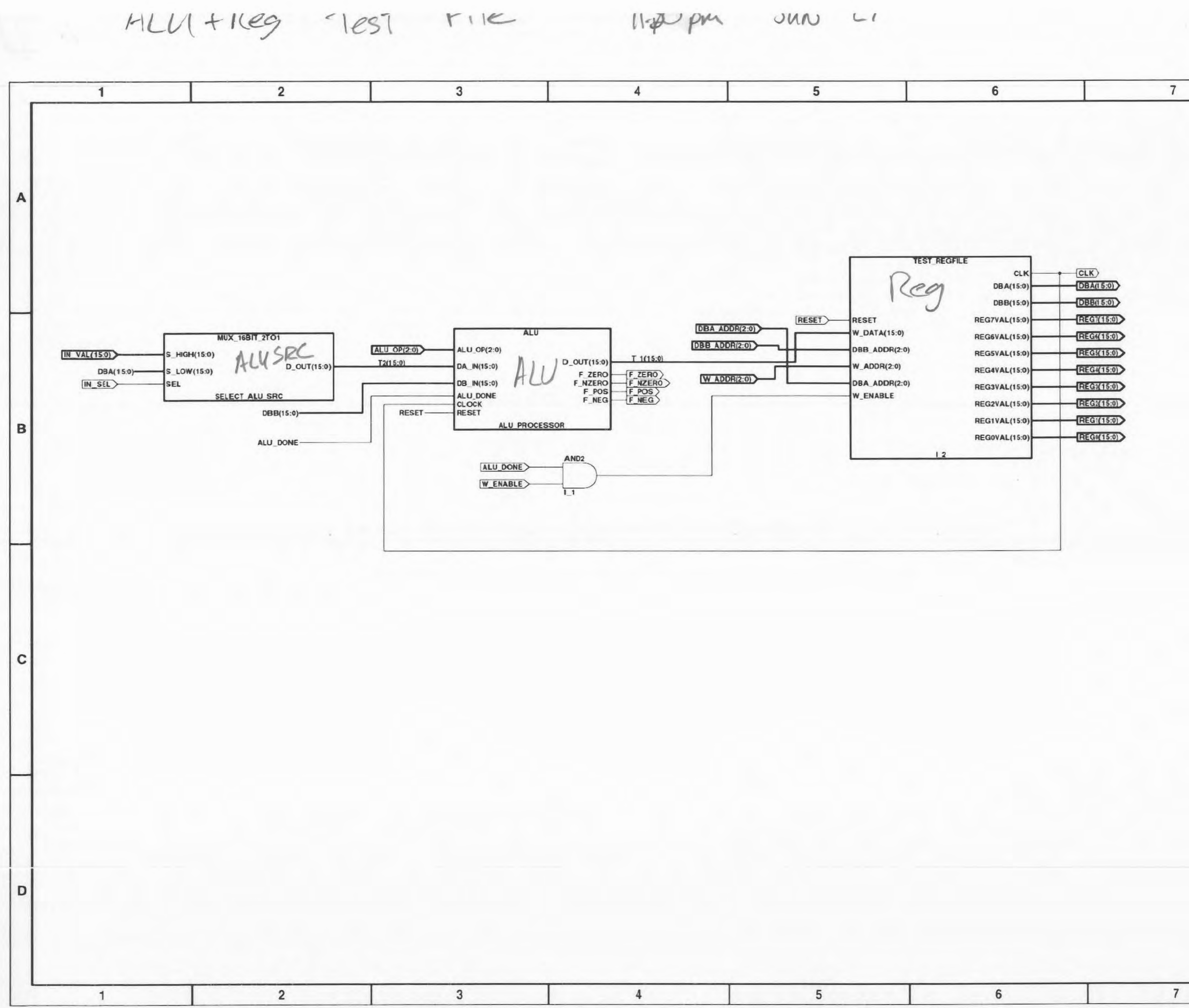

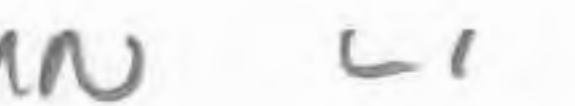

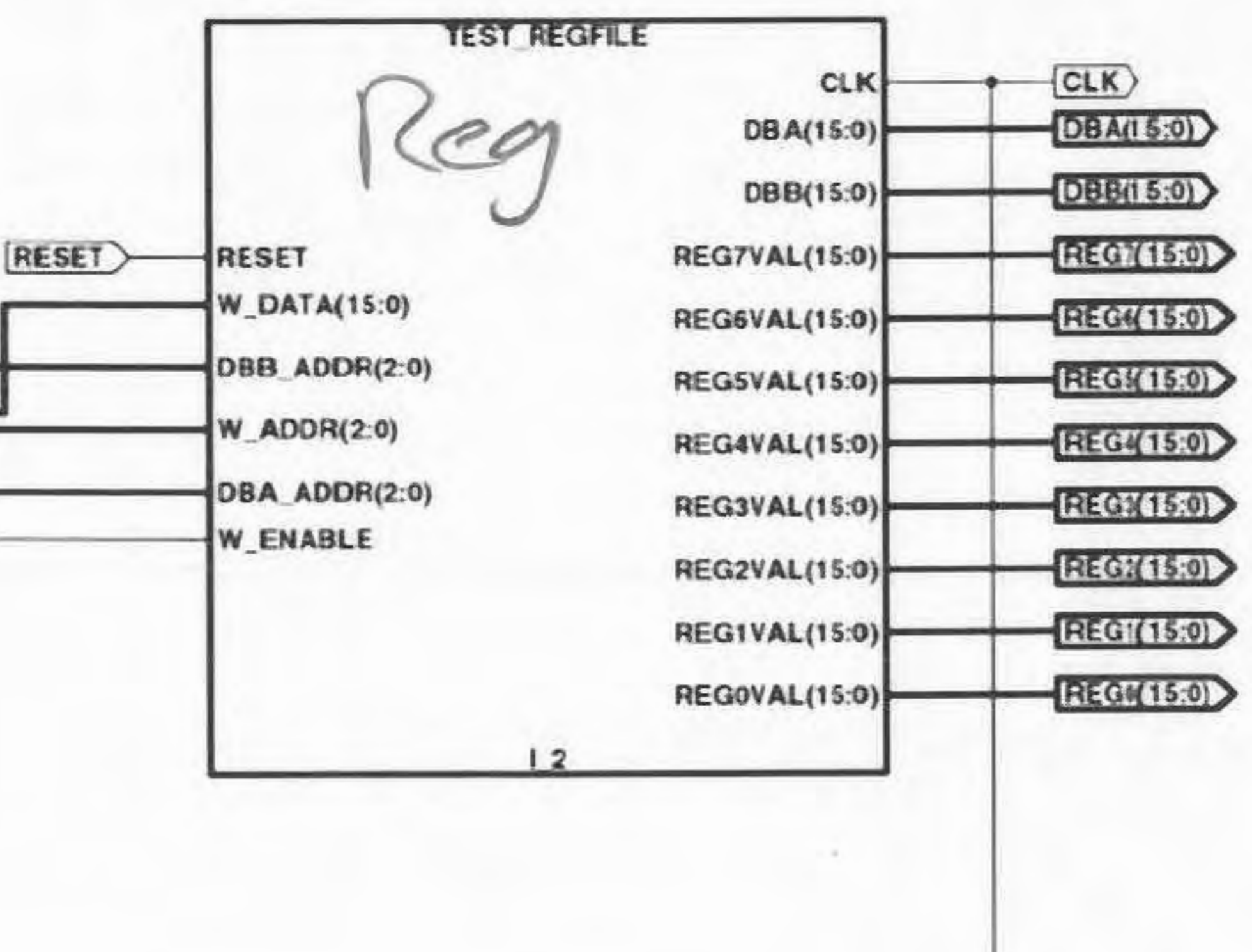

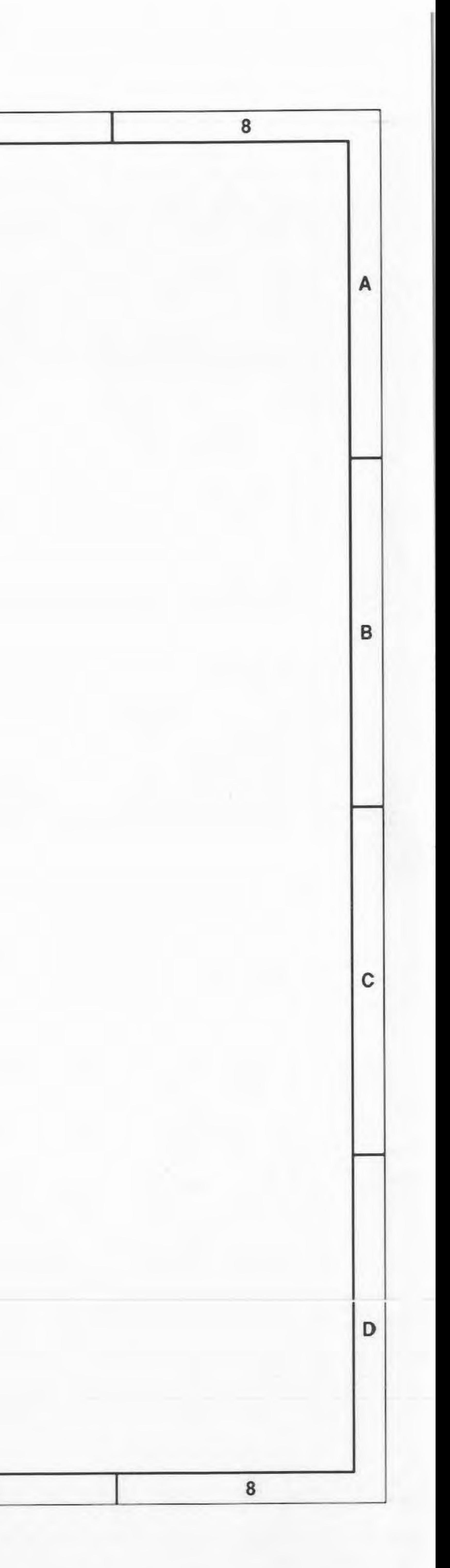

 $HCM \rightarrow QWW U, 11.33mm$ 

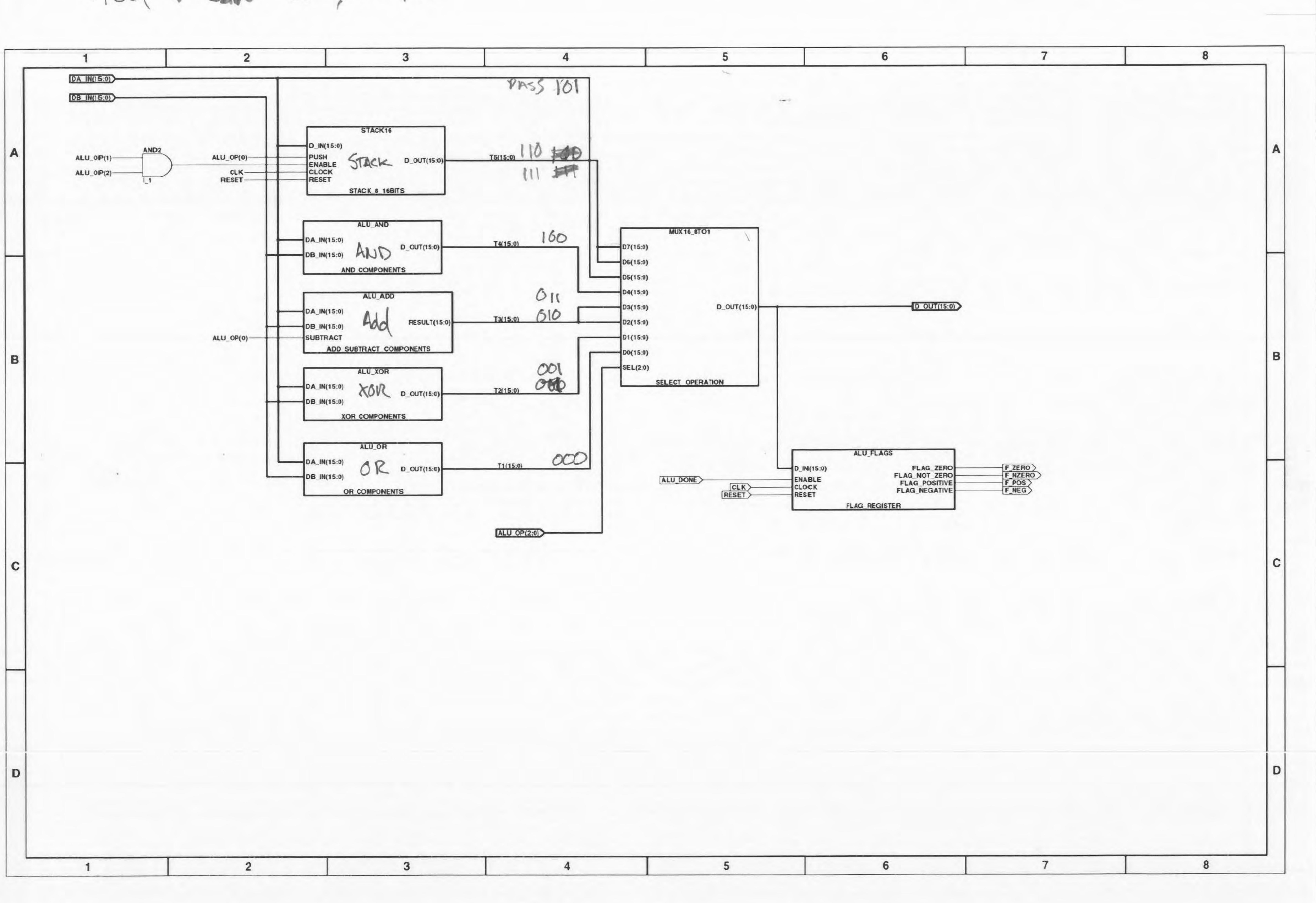

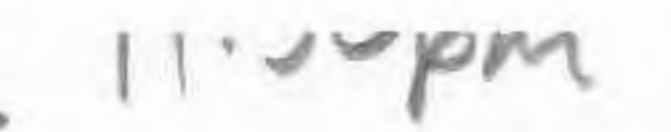

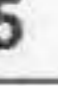

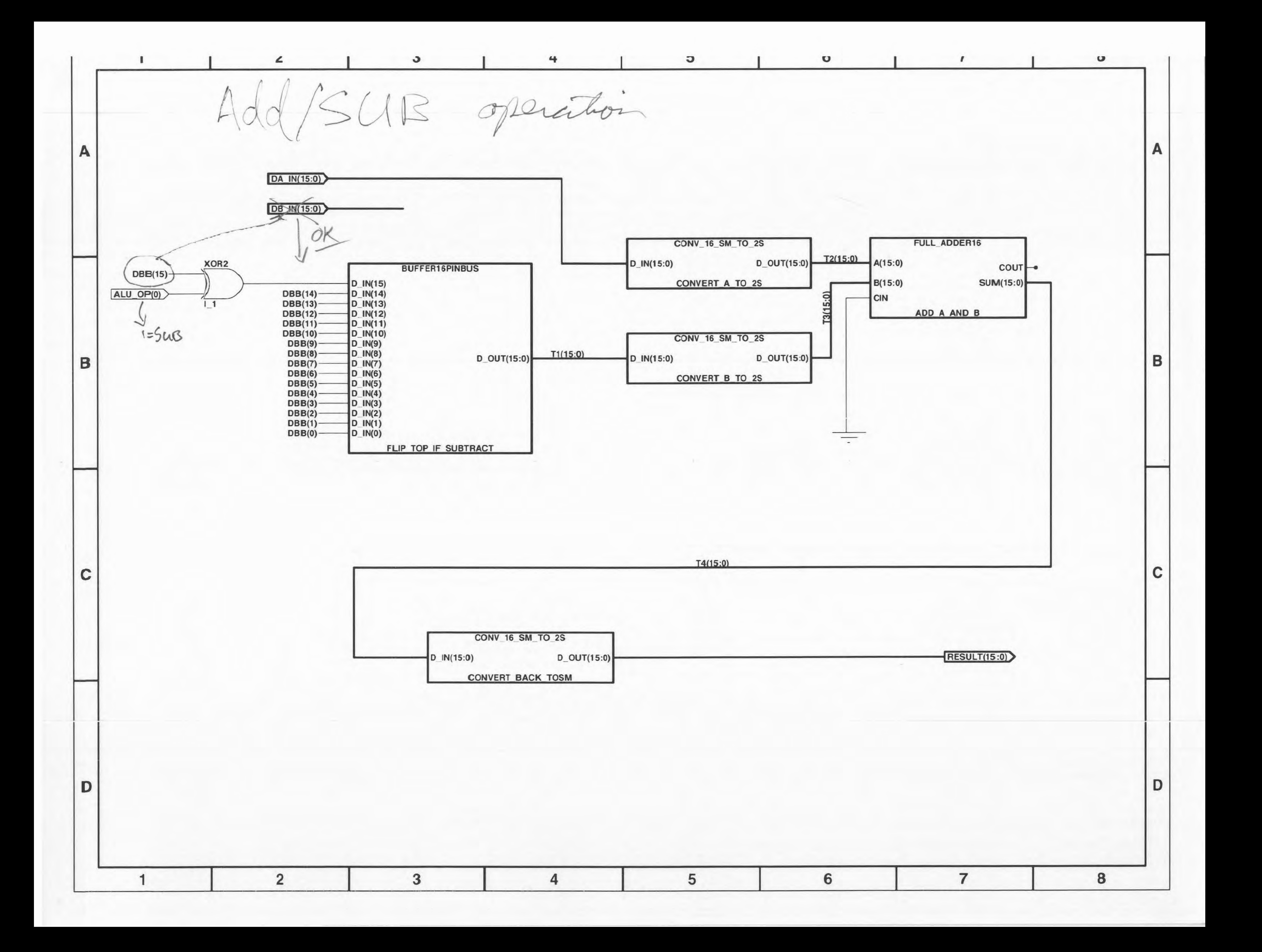

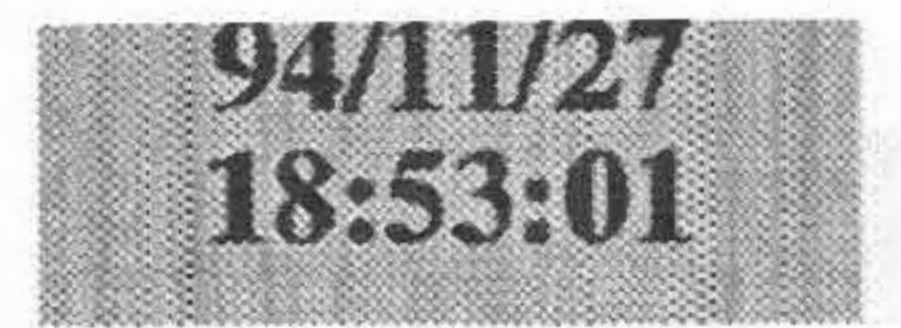

cd /e/uut trace da\_in trace db\_in trace subtract trace result

**test\_alu\_add.scr**  I I <del>. 그는 아이가 아이가 아이를 하고 있는 것이 아이가 아이가 아이가 아이</del> 아이가 있다.  $\Box$  , and the set of  $\sim$   $\mathbb{N}$  , and  $\mathbb{N}$  , we have the set of  $\mathbb{N}$  ,  $\mathbb{N}$  ,  $\mathbb{N}$  ,  $\mathbb{N}$  ,  $\mathbb{N}$  ,  $\mathbb{N}$  ,  $\mathbb{N}$  ,  $\mathbb{N}$  ,  $\mathbb{N}$  ,  $\mathbb{N}$  ,  $\mathbb{N}$  ,  $\mathbb{N}$  ,  $\mathbb{N}$  ,  $\mathbb{N$ 사 보통.. 또는 그 것은 4등 또는 2,4 분위기 등 1,4 분위기 등 1,0 포함을 받아 있는 사이트 가능 보통 1,5 분위기 보통 보통 등 1,5 분위기 등 2,5 분위기 등 2,5 분위기 등 

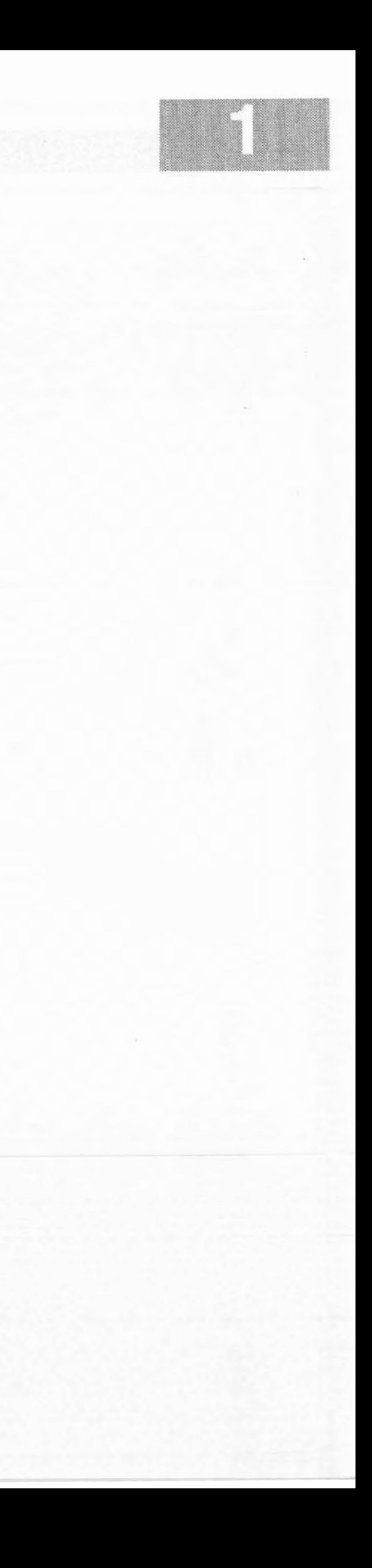

assign ("0000000000001010") da\_in assign **("0000000000000111** ") db\_in assign ('0') subtract

 $\mathcal{R}(\mathcal{R})$ W.  $XOR \rightarrow$ Appears to generally  $W_{0}RK$  $15$  $1.5$  $OR \rightarrow$  $\uparrow$  $\mathcal{H}$  $PASS \rightarrow$ 200 100 300  $\circled{2}$  $\mathbf 0$ 6 0  $\times$  8004  $\times$  8005  $\times$  8006  $\times$  8007 8000  $\times$  8001  $\times$ FFFF  $8002 \times 8003$  $8000$ 8006  $\nu$ 8000  $\vee$ 8007  $-10 6007 8007$ 0000 600 8006  $0000$ 8005  $0000$ 8004  $0000$   $\sim$ 0000 8003 Service of the contract of the contract of the contract of the contract of the contract of the contract of the 8002 8001 8000 200 300 100 Overall ALLI OPS Test  $402$  $17)$ 

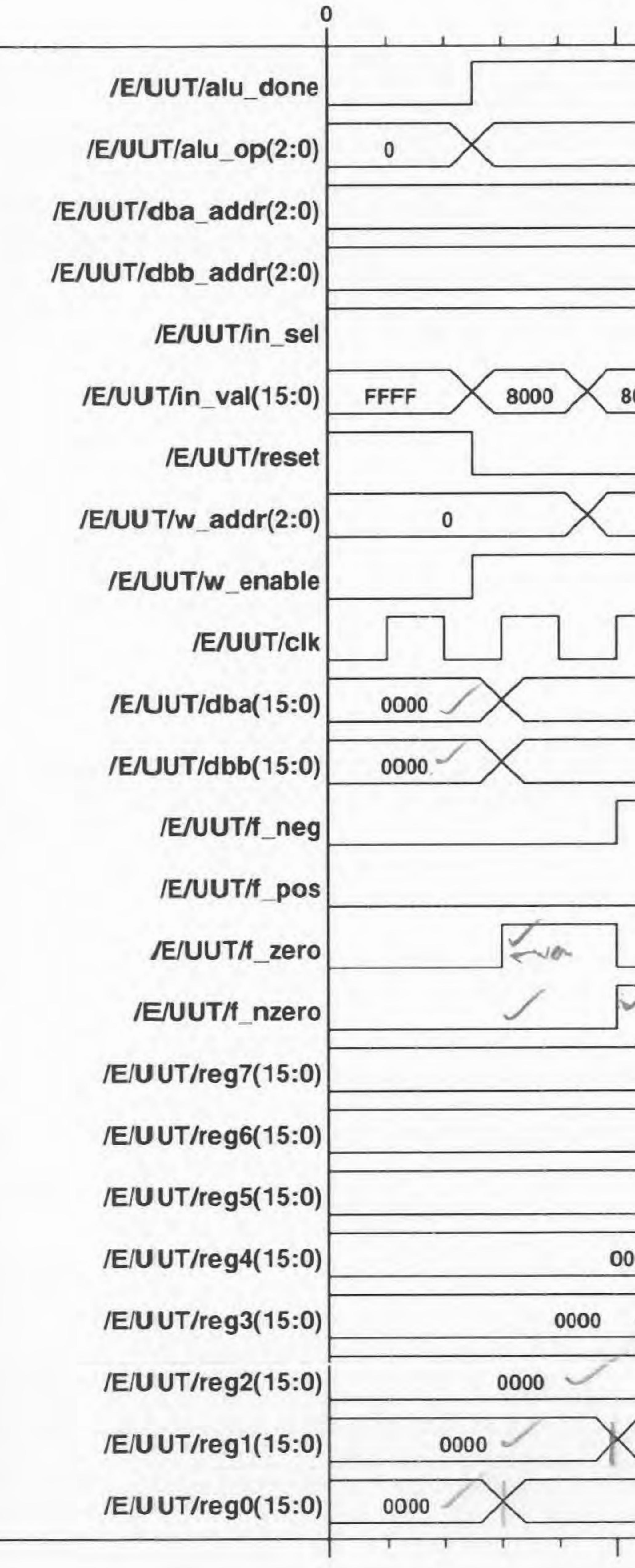

 $\tau \rightarrow \tau$ 

 $\left(1\right)$ 

 $\sim 100$ 

 $\bf{0}$ 

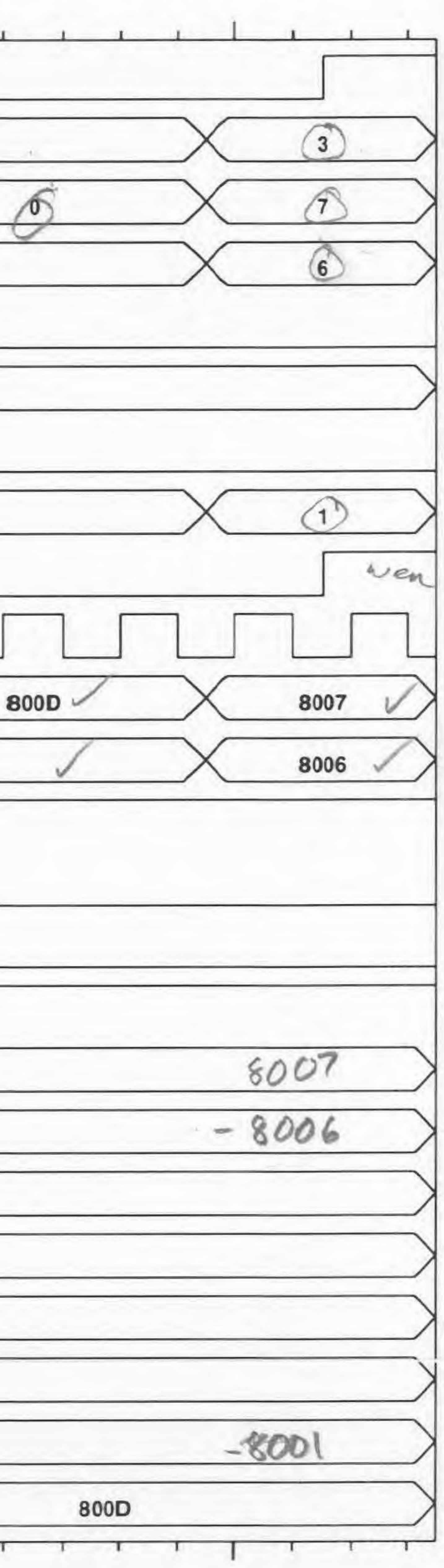

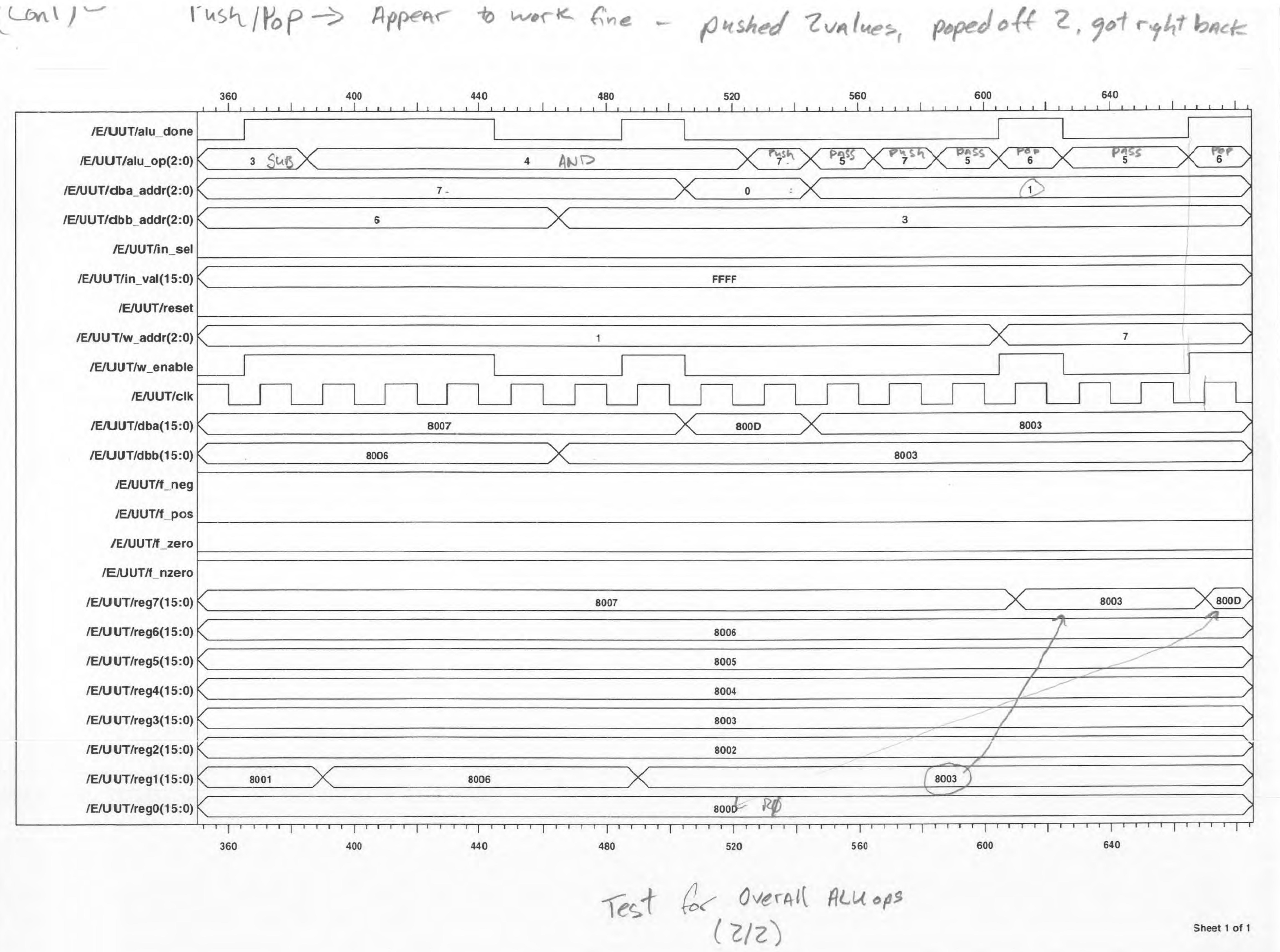

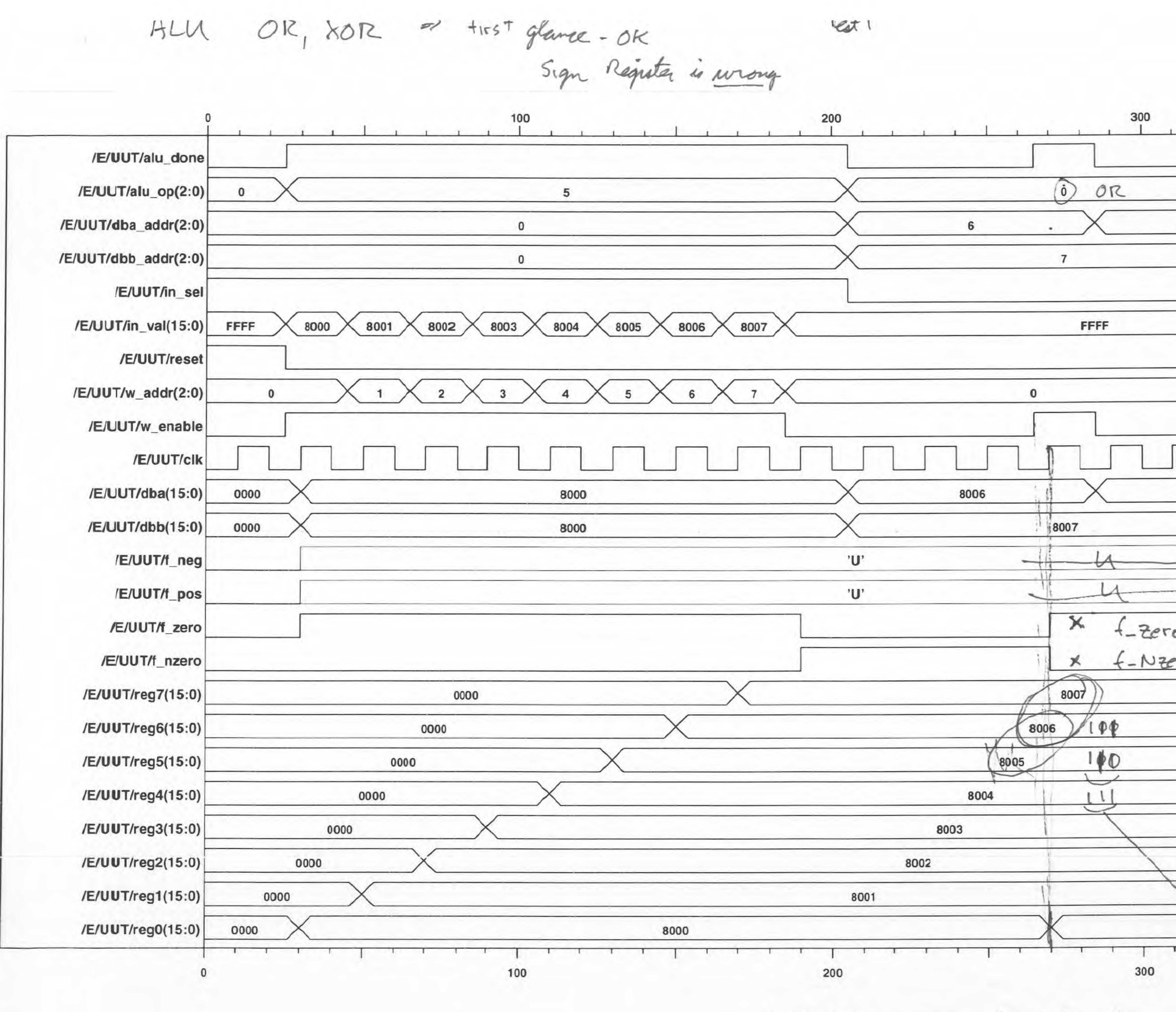

XOR/OR Tests (Bad flags)

XOF  $\Omega$ 8007 8006 f-zero -> should be false  $U$ <sup>1</sup>  $280110$ to  $\mathbb{C}$  $\langle 0001 \rangle$  $\checkmark$ 8007

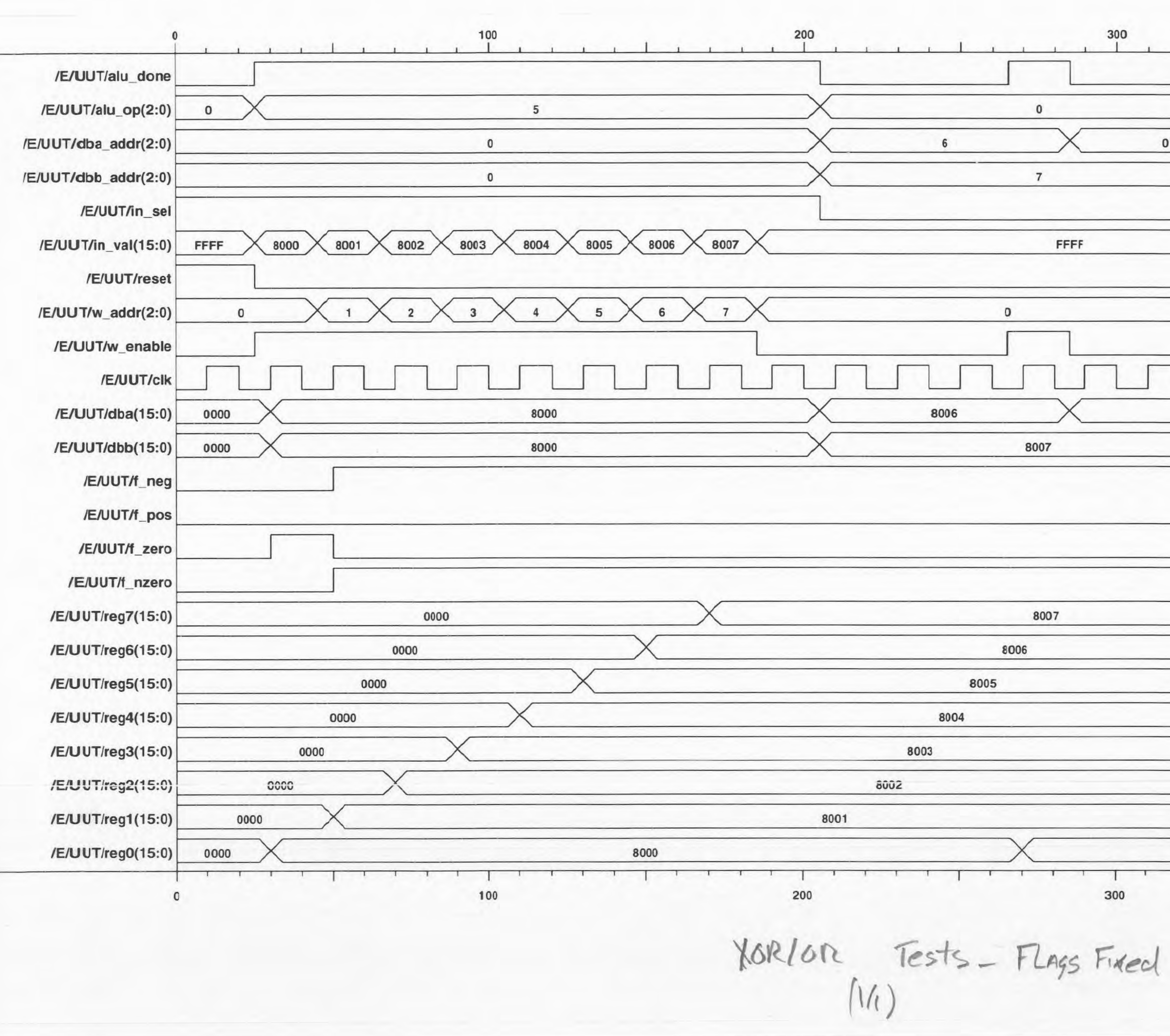

HUU OK, XOIC -2 +ixed FLags Registers

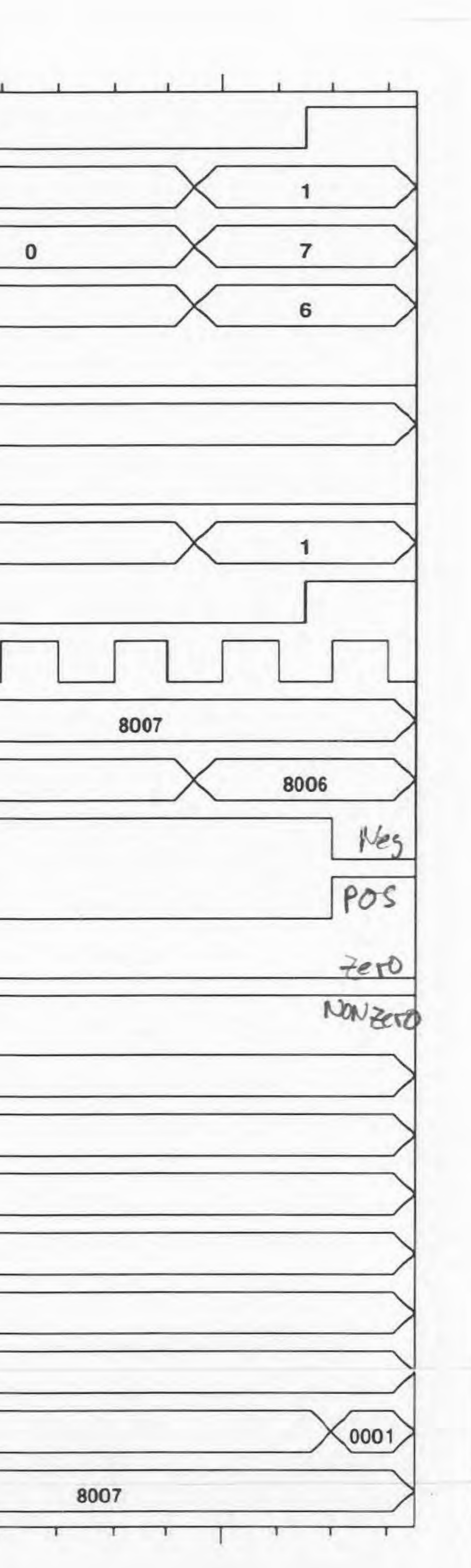

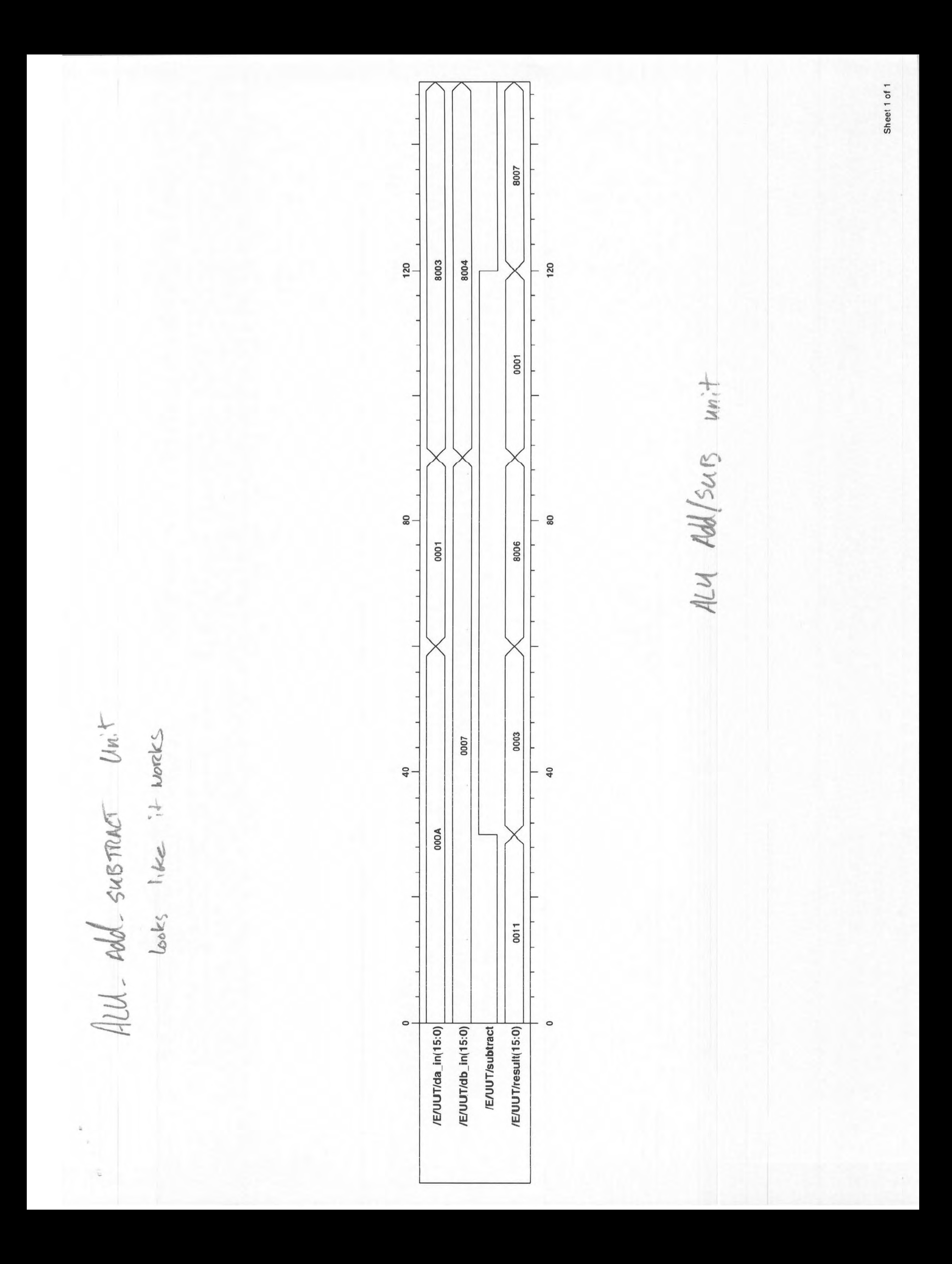

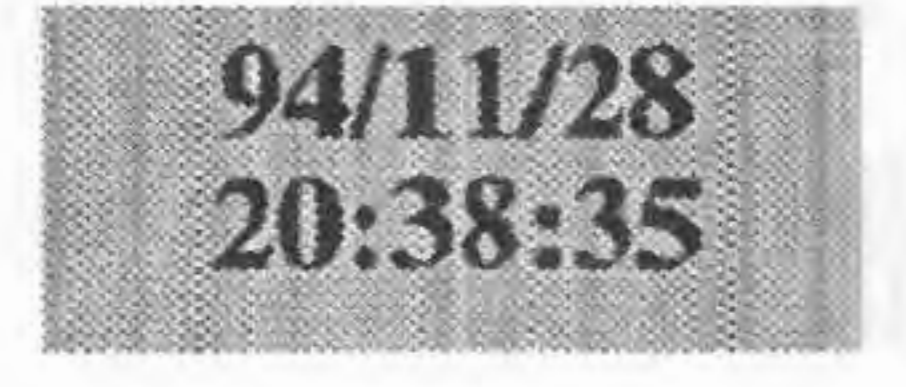

cd /e/uut trace reset trace jmp trace ja trace je trace f\_pos trace f\_zero trace subr\_ val trace subr\_en trace return\_en trace pc\_en trace new \_address trace elk trace *i\_address* 

```
trace /E/UUT/JSR_STACK/d_out 
trace /E/UUT/JSR_STACK/t6 
trace /E/UUT/JSR_STACK/t5 
trace /E/UUT/JSR
_
STACK/t4 
trace /E/UUT/JSR
_
STACK/t3 
trace /E/UUT/JSR_STACK/t2 
trace /E/UUT/JSR_STACK/t1
trace /E/UUT/JSR_STACK/tO
```

```
assign ('1') reset
assign ('0') jmp 
assign CO') ja 
assign ('0') f pos
\operatorname{assign}(0^{\circ}) je
assign ('0') f zero
assign('0') subr_val
assign ('0') subr_en
assign CO') return
_
en 
assign ('0' ) pc_en 
assign(" 1111
111111 1111 11 ") new_address
```
 $1$ ') pc\_en assign (" 1 11 111111111 1111 ") new \_address

# run 25

```
assign CO' ) reset 
assign ('0') jmp
assign CO') ja 
assign ('0') f_pos
assign ('0') je
assign ('0') f zero
\text{assign} (0') \text{ subr\_val}assign('0') subr_enassign CO') return_en
```
- $\dot{0}$ ) reset
- $\ln$ ) jmp
- $\dot{0}$ ) ja
- '0')  $f_{pos}$
- $(0')$ je
- $(0')$  f\_zero
- '0') subr\_val
- $(0')$  subr\_en
- 
- $1')$  pc\_en
- '100000000000000000000") new\_address
- $'0$ ) reset
- '0') jmp
- 0') ja
- $\gamma$ <sup>o</sup>) f\_pos
- $(0')$  je
- $(0')$  f\_zero
- $'0'$ ) subr\_val
- $'0$ ) subr\_en
- 'O') return\_en
- 
- "11111111111111111") new\_address
- '0') reset
- ' $0$ ') jmp
- l') ja
- ' $0$ ') f\_pos
- $\langle 0' \rangle$  je
- 
- $(0')$  subr\_val
- assign ('0') subr \_ en
	- '0') return\_en
	- **L')** pc \_ en
- assign (" **111** 11 L 1111 1 11 111 ") new \_ address

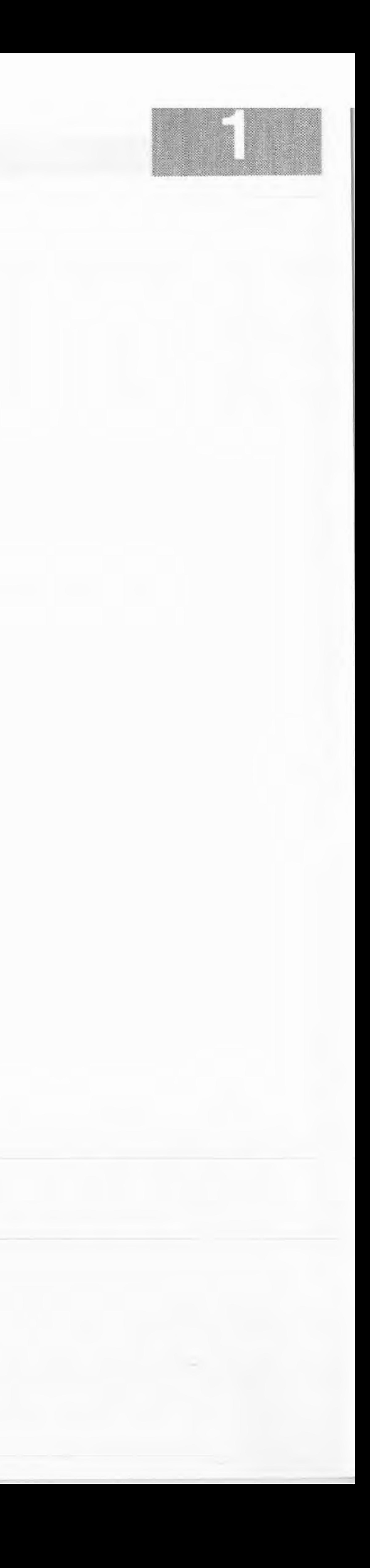

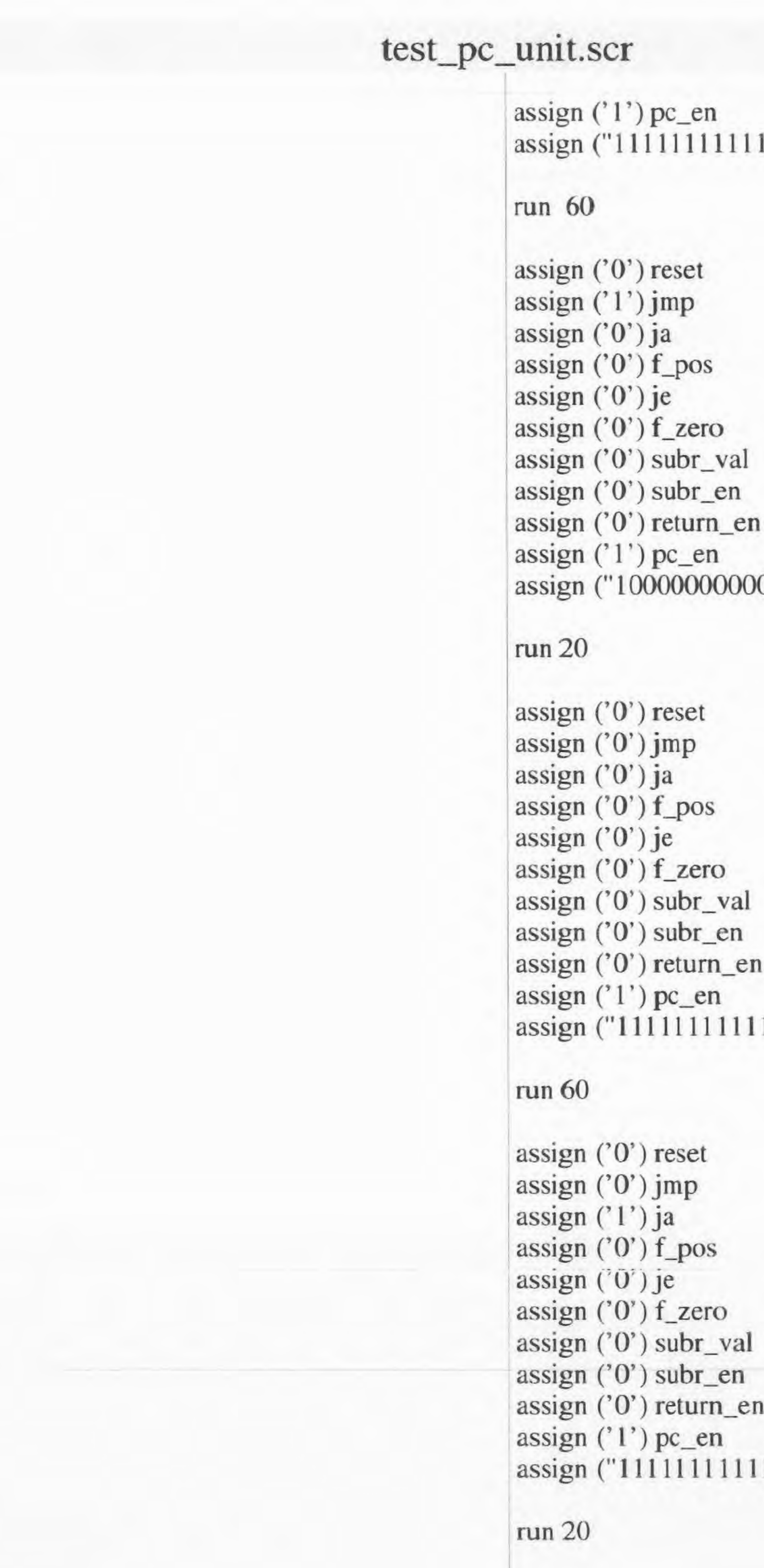

run 20

```
assign ('0') reset 
assign ('0') jmp
assign ('1') ja
assign ('0') f_pos 
assign ('0') je 
assign ('1') f_zero
assign ('0') subr_val 
assign ('0') subr_en 
assign ('0') return_en 
assign('1') pc_en
assign ("11111111111111111") new_address
```

```
assign ('0') reset
assign ('0') jmp 
assign ('1') ja
assign ('1') f_pos
assign ('0') je 
assign ('0') f_zero 
assign ('0') subr_val 
assign ('0') subr_en 
assign ('0') return_en 
assign ('1') pc_en
 assign ("I 100000000000000") new 
_
address
```
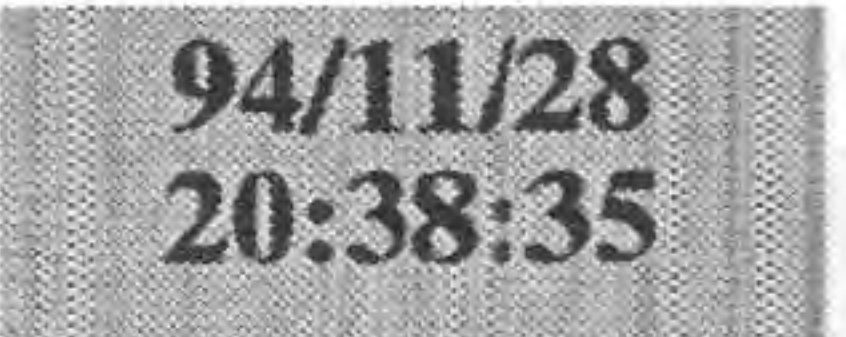

```
run 20 
assign ('0') reset
assign ('0') jmp 
assign ('0') ja 
assign ('0') f_pos 
assign ('1') je
assign ('0') f_zero 
assign ('0') subr_val
assign ('0') subr_en 
assign ('0') return_en 
 \text{assign} ('1') \text{ pc\_en}assign ("1111111111111111") new_address
```
run 20

```
assign ('0') reset 
assign ('0') jmp 
assign ('0') ja 
assign ('I') f_pos
```
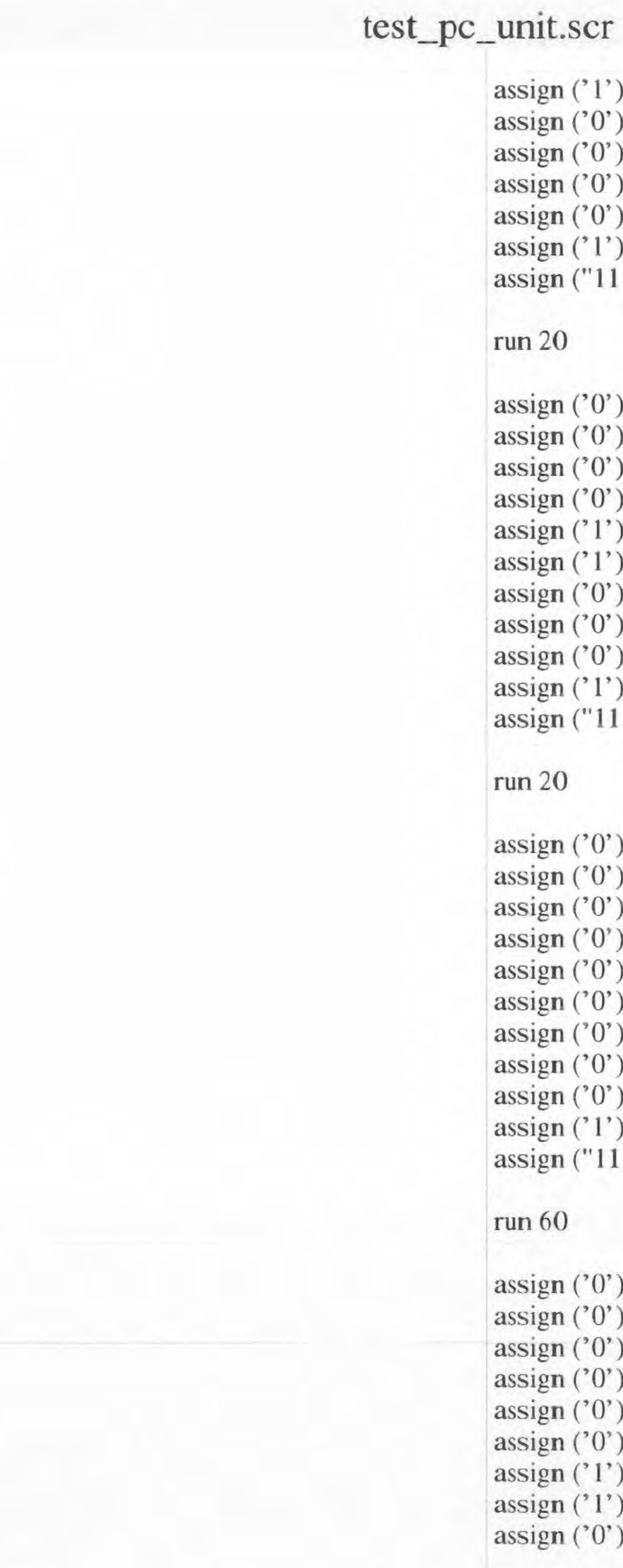

 $')$  je )') f\_zero ') subr\_val ') subr\_en ') return\_en ')  $pc\_en$ 

11 11 11 11 11 11 11 11 ") new \_address

') reset

') jmp

)') ja

)') f\_pos

') je

') f\_zero

') subr\_val

') subr\_en

') return\_en

')  $pc\_en$ 

11000000000000000000") new\_address

') reset

') jmp

)') ja

)') f\_pos

)') je

 $')$  f\_zero

```
') subr_val
```

```
') subr_en
```

```
) return_en
```

```
\lbrack') pc_en
```
111111111111111") new\_address

```
') reset
```

```
)') jmp
```

```
)') ja
```

```
)') f_pos
```

```
l') je
```
)') f\_zero

') subr\_val

) subr\_en

') return\_en

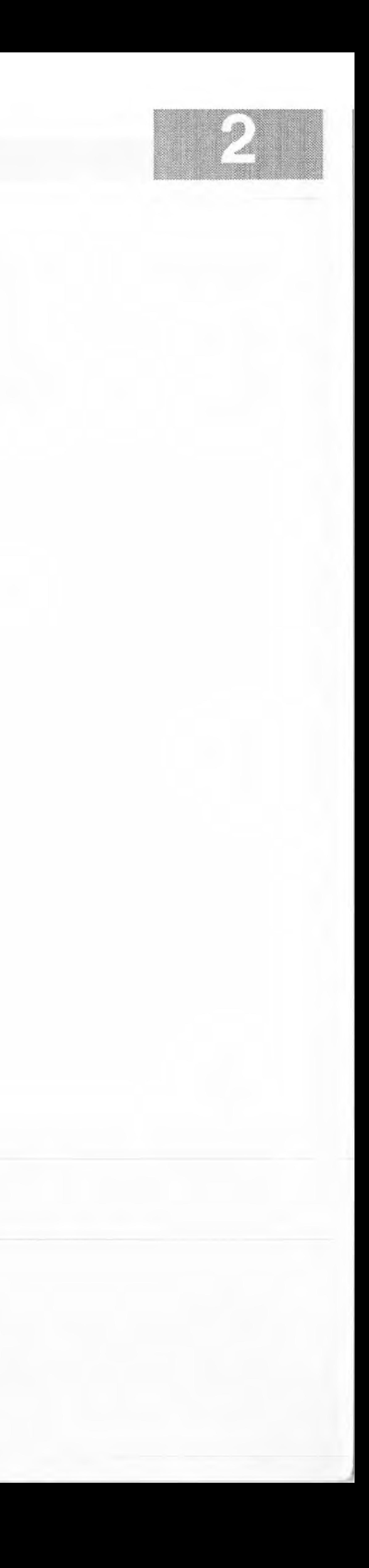

run 20

assign ('0') pc\_en assign ("11110000000000000") new\_address

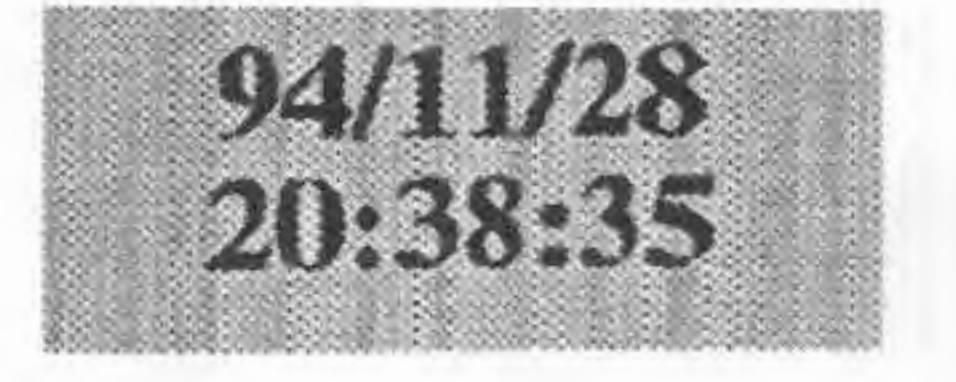

```
assign ('O') reset 
assign ('I') jmp 
assign ('O') ja 
assign ('O') f_pos 
assign ('O') je 
assign ('O') f_zero 
assign ('O') subr_val
assign ('O') subr_en 
assign ('O') retum_en 
assign ('I') pc_en 
assign(" I 1I1000000000000") new_address
```
run 20

```
assign ('0') reset 
assign ('0') jmp
assign ('O') ja 
assign ('O') f_pos 
assign ('O')je 
assign ('O') f_zero 
assign ('0') subr_val
assign ('O') subr_en 
assign ('O') return_en 
assign ('I') pc_en 
 assign 
(" 11 111 11 I 11 11 11 11 ") new 
_
address
```

```
run 60 
assign ('O') reset 
assign ('0') jmp
assign ('0') ja
assign ('O') f_pos 
assign ('U' ) je 
 assign ('
O') 
f_zero 
assign ('0') subr_val 
assign ('O') subr_en 
 assign (' 
I') return_en 
assign ('I') pc_en 
assign (" 1010101010101010") ncw_address
```

```
run 20
```
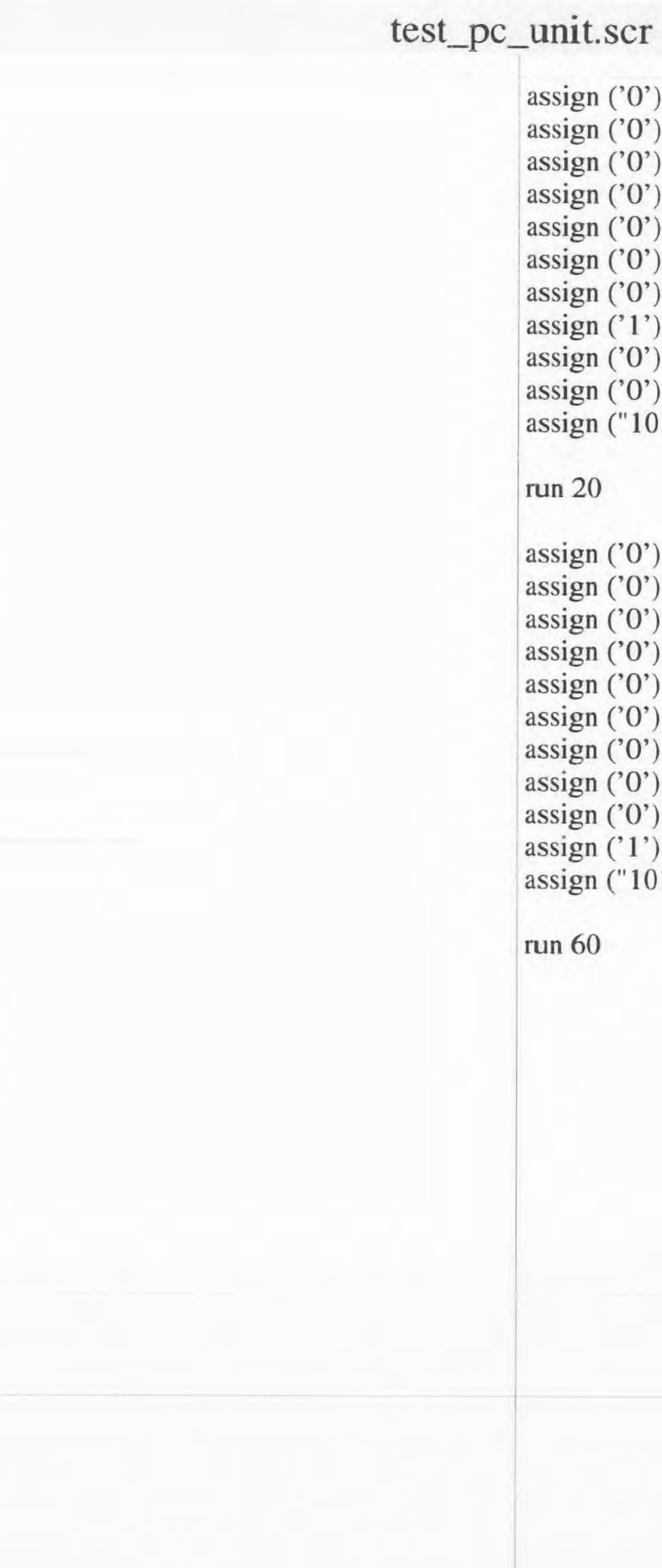

- $0'$ ) reset
- $0'$ ) jmp
- 0') ja
- $0'$ ) f\_pos
- $(0')$  je
- $0'$ ) f\_zero
- 0') subr\_val
- $(1')$  subr\_en
- $(0')$  return\_en
- $0'$ ) pc\_en
- 1010101010101010") new\_address

 $0'$ ) reset

- 0') jmp
- 0') ja
- $0'$ ) f\_pos
- $(0')$  je
- $0'$ ) f\_zero
- $(0')$  subr\_val
- $(0')$  subr\_en
- O') return\_en
- $1'$ ) pc\_en
- 1010101010101010") new\_address

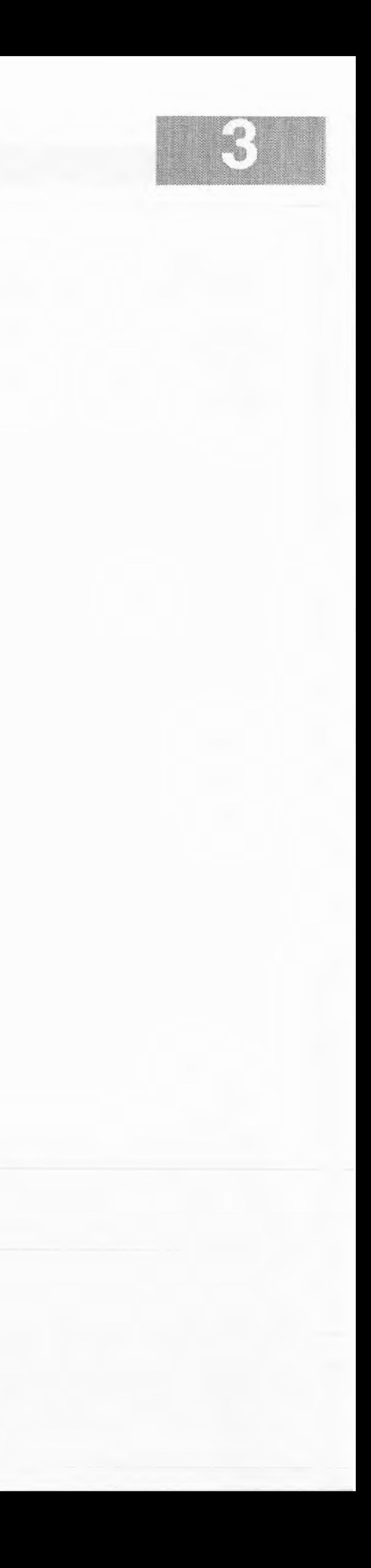

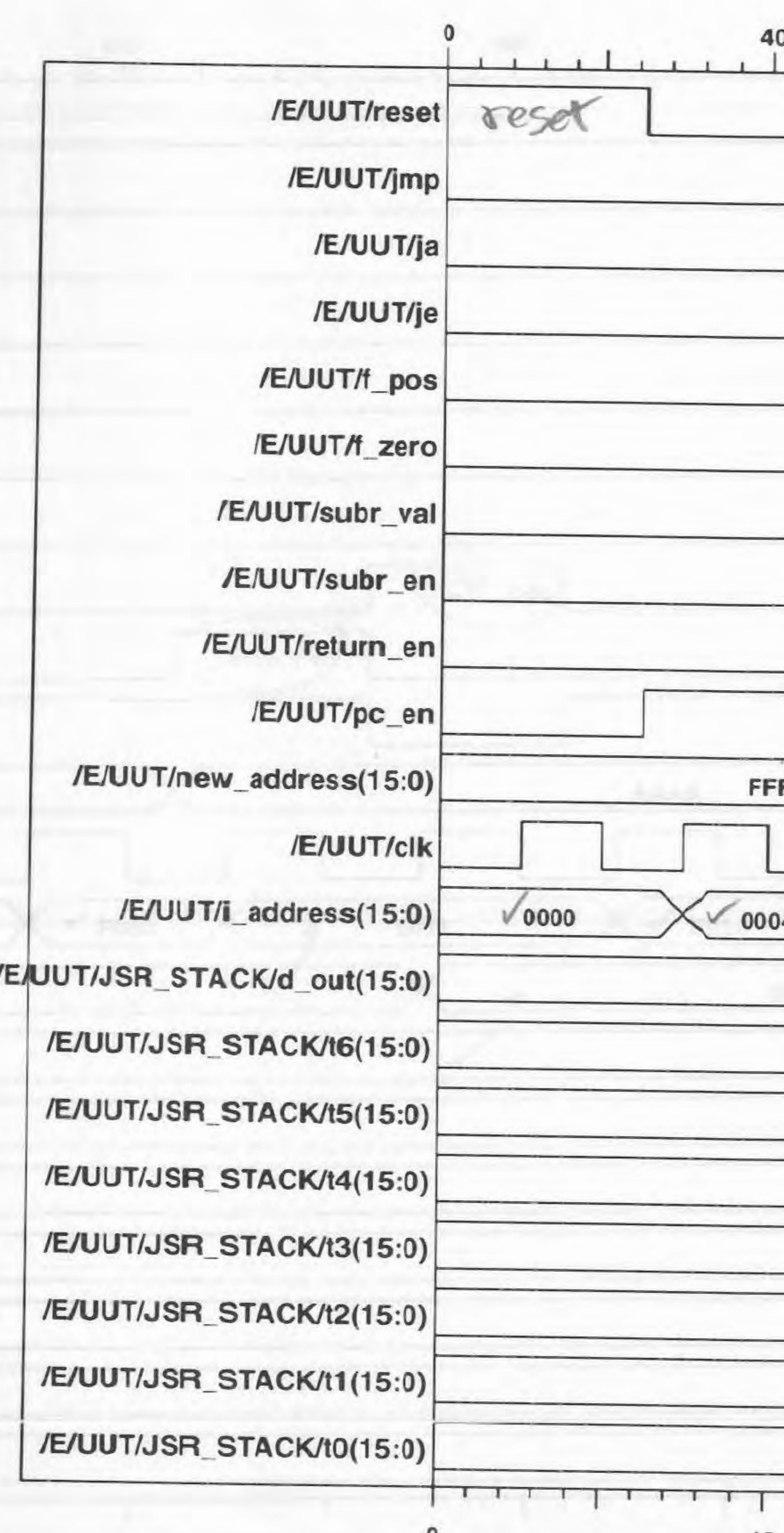

 $U_{1}$ 

40

1 That I was more

MF 1 7 8 8 9

fixed problem with +4. JSR's, Pd., JE, RetCorrectly  $0$  80  $120$  160  $200$  $mP$ CEN FF FFFF 8000 0008  $000$ 8000 €  $\vee$  800C 8004 8008 0000 0000 0000 0000 0000 0000 0000 0000 80 120 160

 $|2|$ 

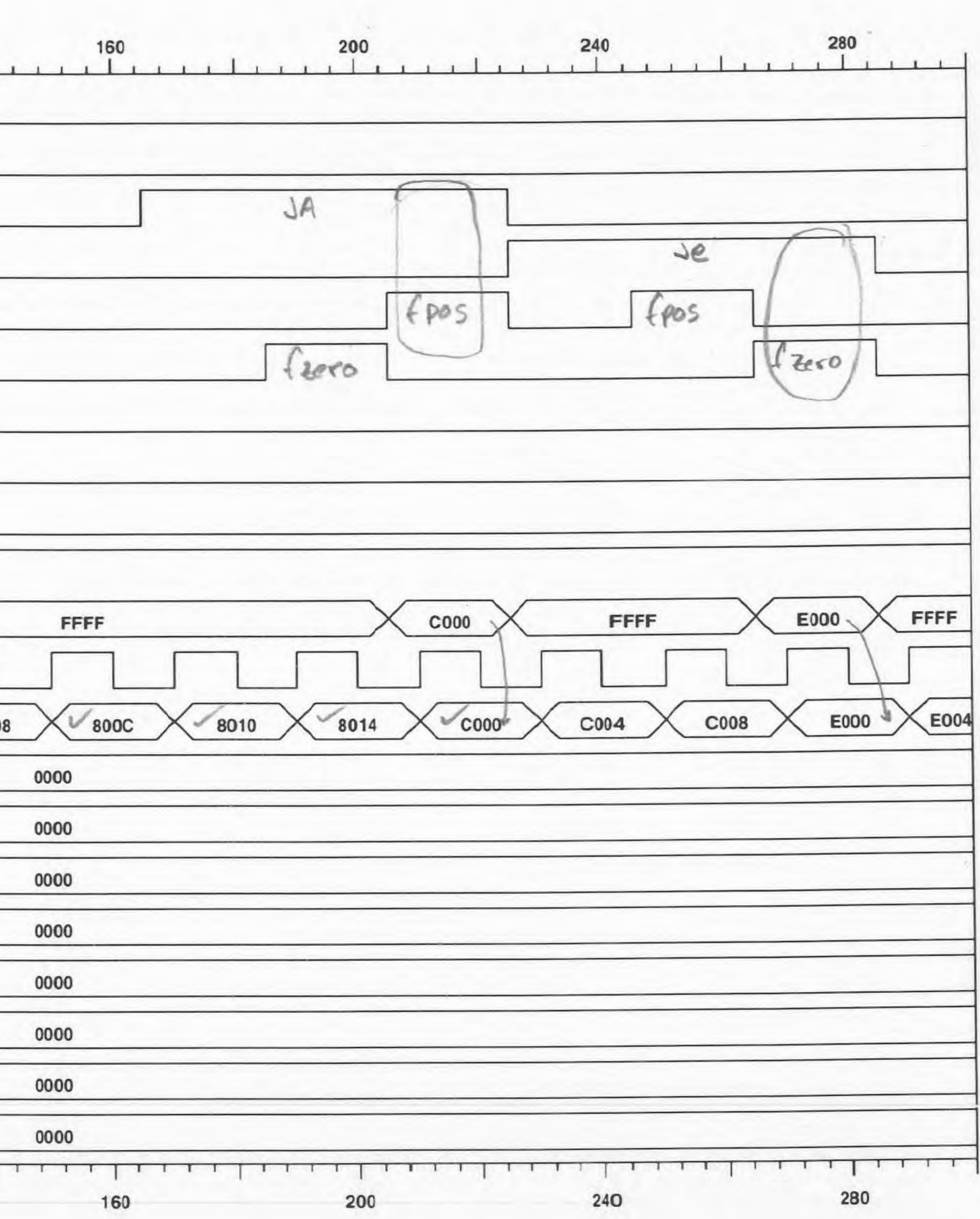

Sheet 1 of 1

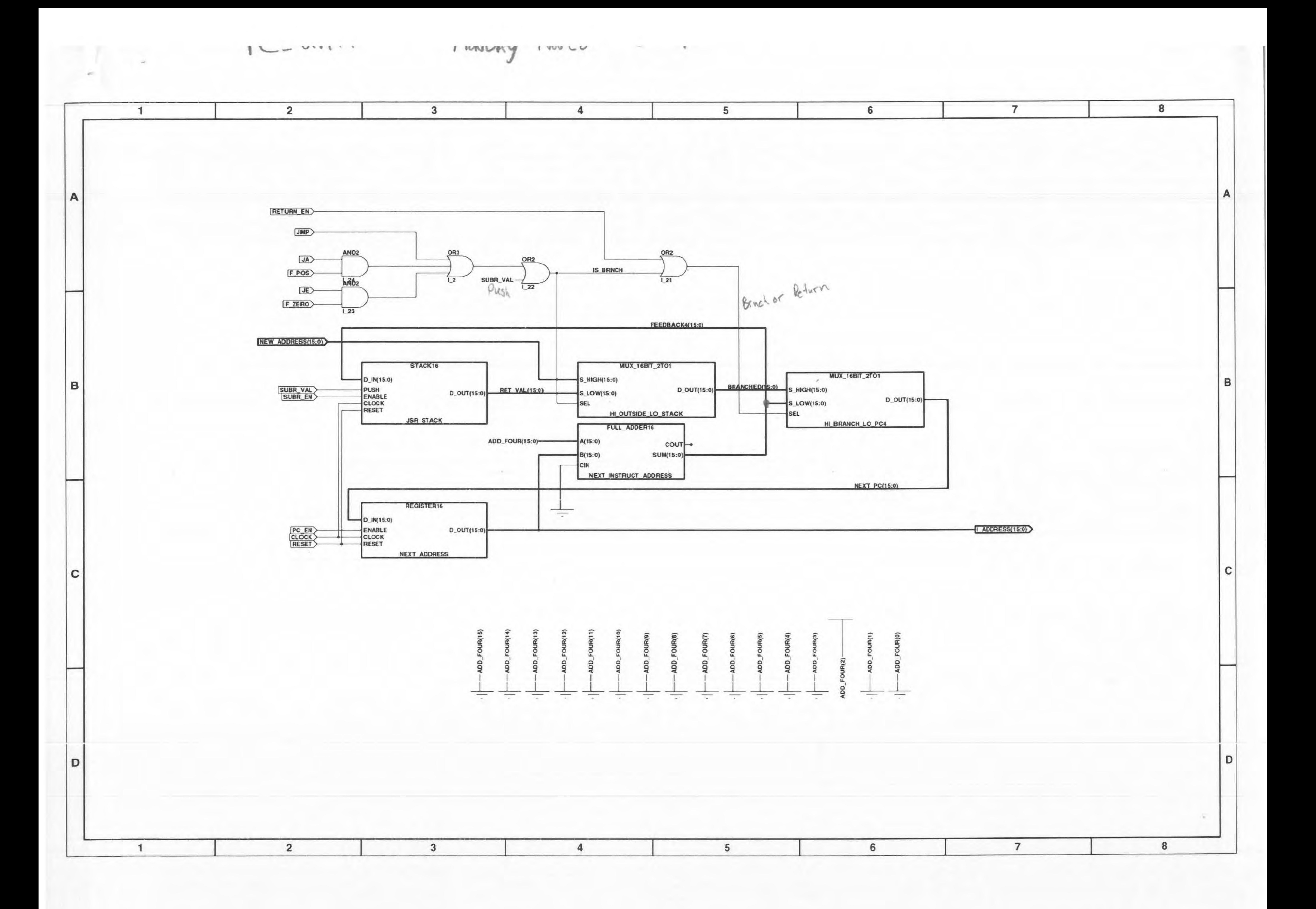

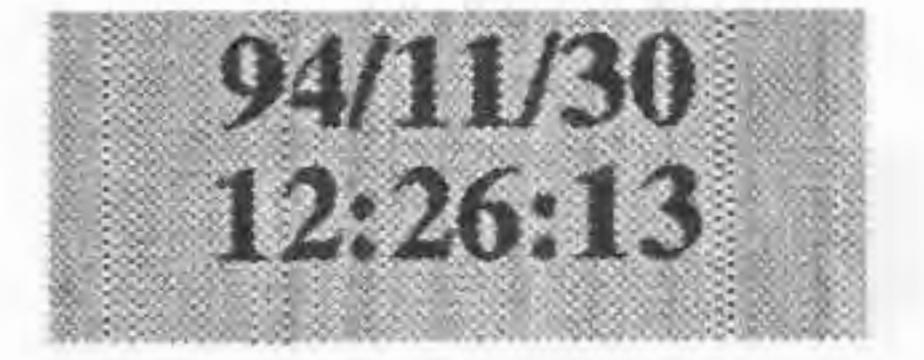

cd /e/uut trace c\_inst trace c\_inst\_load trace reset trace clk trace delay trace fifo\_reset trace instruct trace dipval

assign ('1') reset assign ("111111111111111") c\_inst assign ('0') c\_inst\_load

run  $25$ 

assign ('0') reset assign ("0111111111111111") c\_inst run  $20$ 

assign ("0111101111111111") c\_inst  $run<sub>20</sub>$ 

assign ("0111011111111111") c\_inst  $run<sub>20</sub>$ 

assign ("0111001111111111") c\_inst  $run<sub>20</sub>$ 

assign ("0000111111111111") c\_inst  $run<sub>20</sub>$ 

assign ("100000111111111") c\_inst  $run$   $20$ 

echo try with bad address and a c\_load

assign ('i') c\_inst\_load assign ("0111111111111111") c\_inst  $run<sub>20</sub>$ 

assign ('1') c\_inst\_load assign ("0111101111111111") c\_inst  $run<sub>20</sub>$ 

assign ('1') c\_inst\_load assign ("0111011111111111") c\_inst

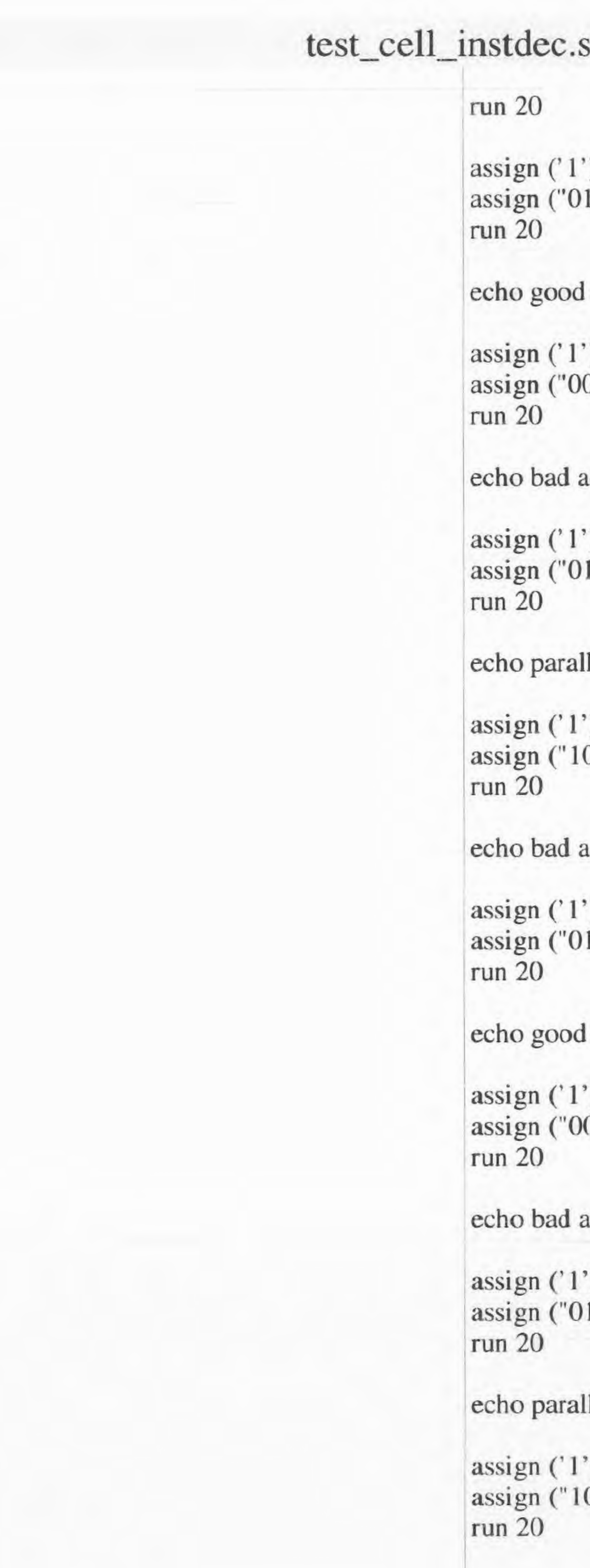

# $\operatorname{cr}$

) c\_inst\_load  $1100111111111"$ ) c\_inst

address and cload

) c\_inst\_load 000111010101101") c\_inst

address and cload

) c\_inst\_load 1110011111111111") c\_inst

llel address and cload

) c\_inst\_load  $000000101011010"$  c\_inst

address and cload

) c\_inst\_load 1110011111111111") c\_inst

address, cload, no delay load

c\_inst\_load 000111010100111") c\_inst

address and cload

) c\_inst\_load  $111001111111111"$  c\_inst

llel address and cload

) c\_inst\_load 000000101010110") c\_inst

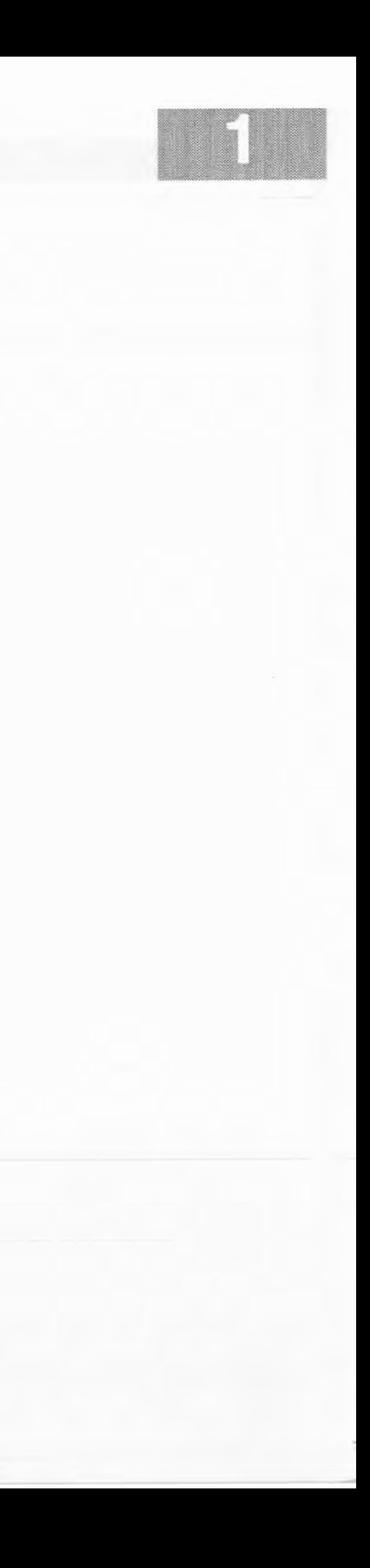

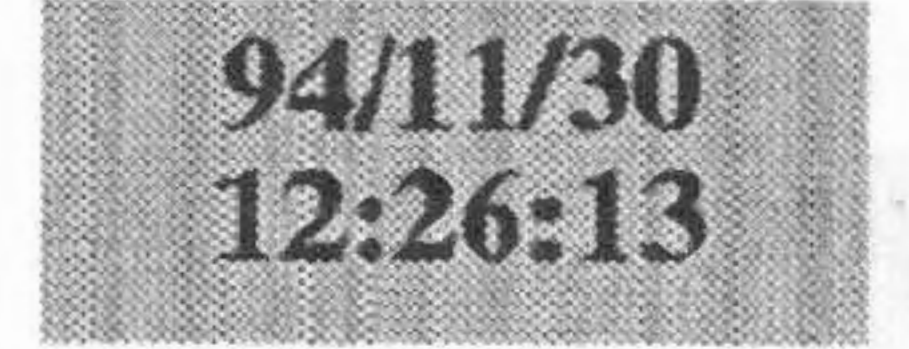

# assign  $('0')$  c\_inst\_load assign ("0000001111111111 ") c\_inst run 60

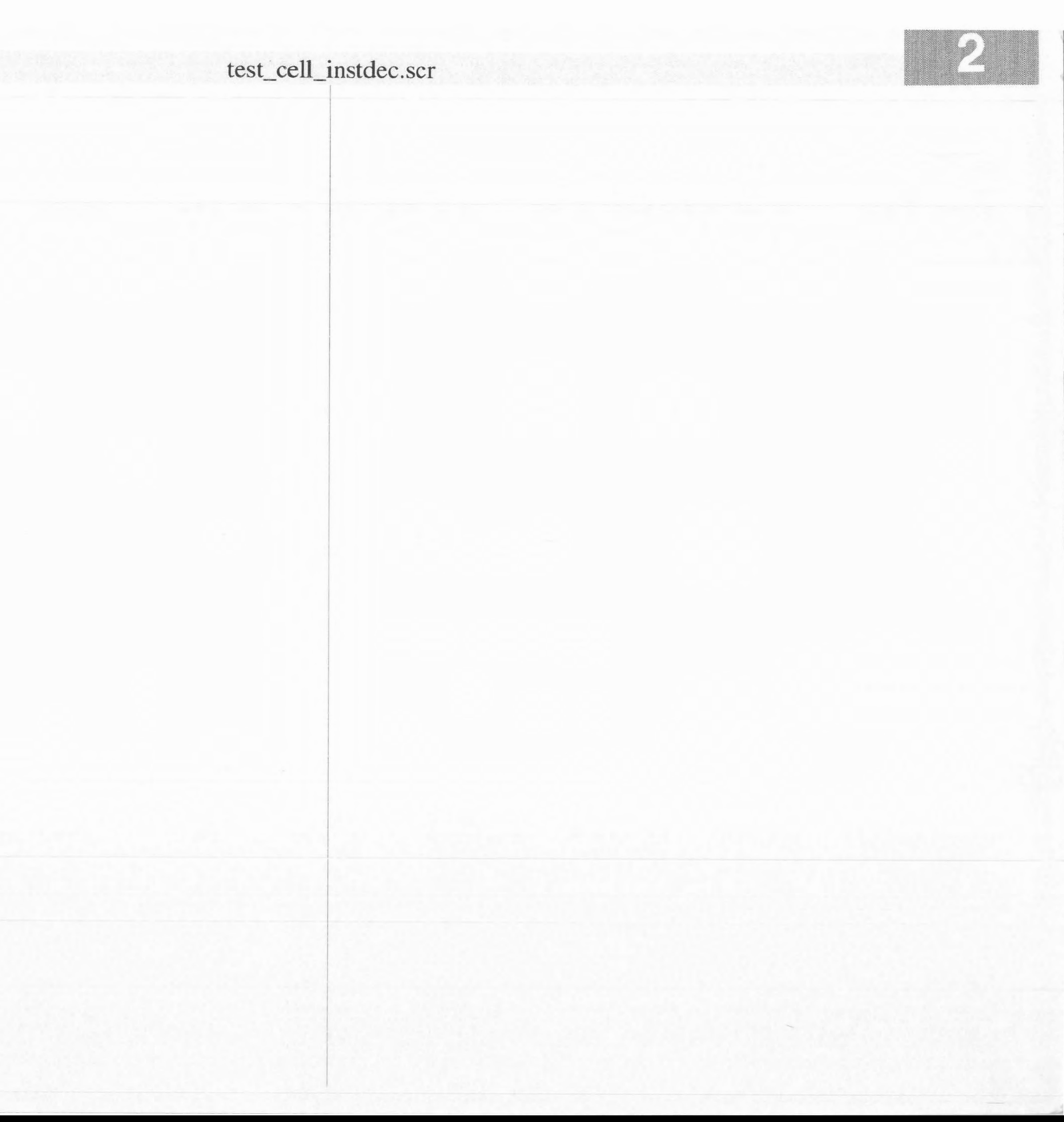

Cell Address Decode and Hold (v.2) Appears to work fine. Added fits Reset.<br>See next page for validation on design before Reset Fits added

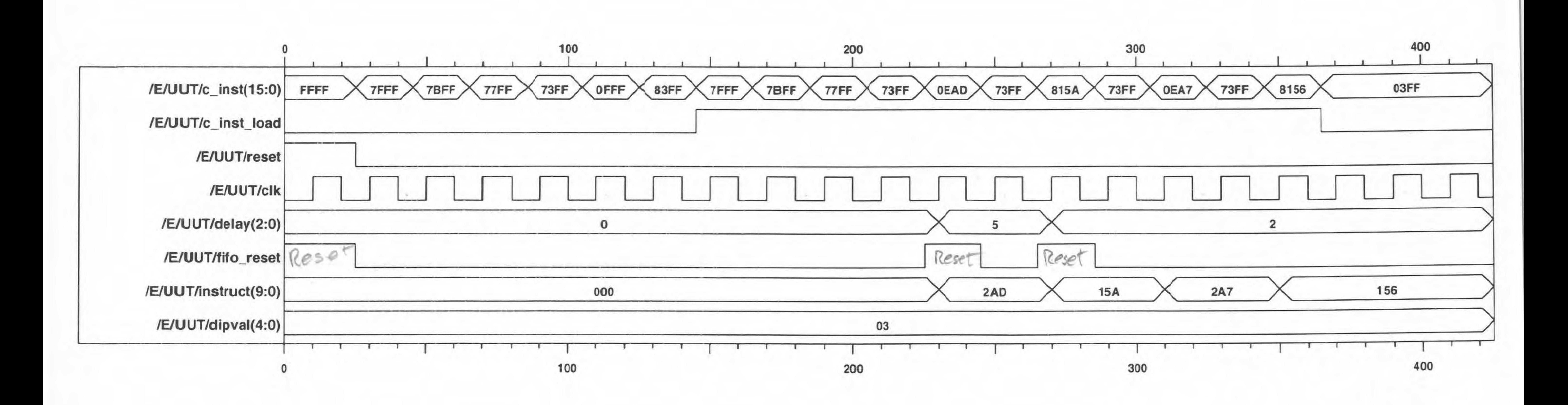

Cell Address Decade + Hold (v.1) OLD - this has been updated on previous page The cell address decade Appears to mork fine. However -> il we change the delay; we need to flush the fits<br>Add a delay get pin to ent of Add dec, one it to Reset of fits. VALIA VALIQ VALIT 100 200 300 OEAD /E/UUT/c\_inst(15:0) 73FF 77FF  $7$ FFF $\times$ 7BFF OFFF 83FF 73FF **FFFF** 77FF 73FF 7BFF  $815A$ 73FF 0EA7 7FFF

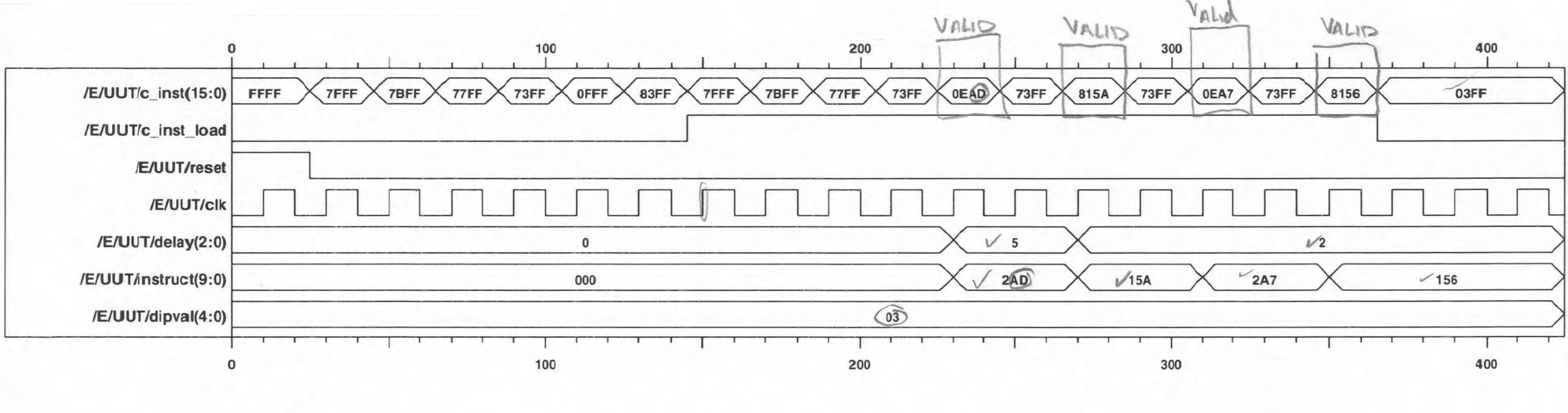

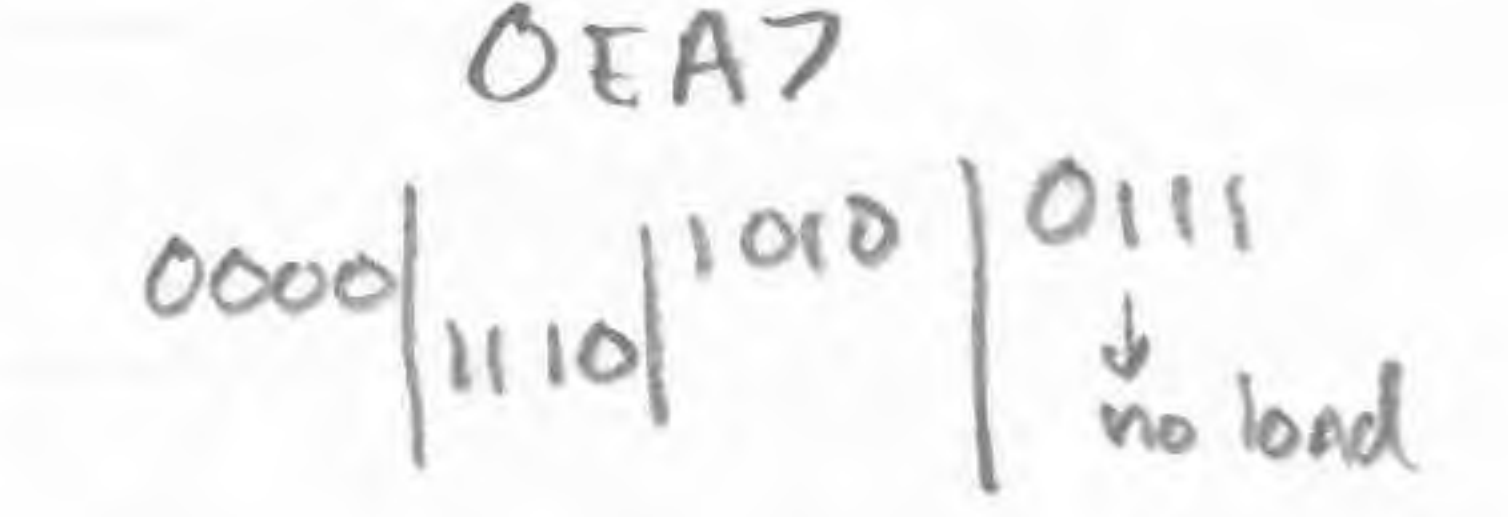

 $8156$ ŋ  $O||16$ no load

no load

VALID IDS

1000

$$
\begin{array}{r}\n0377 \\
00000111 \\
\frac{6}{2}1000\n\end{array}
$$

 $000011$ **XXXXX** 

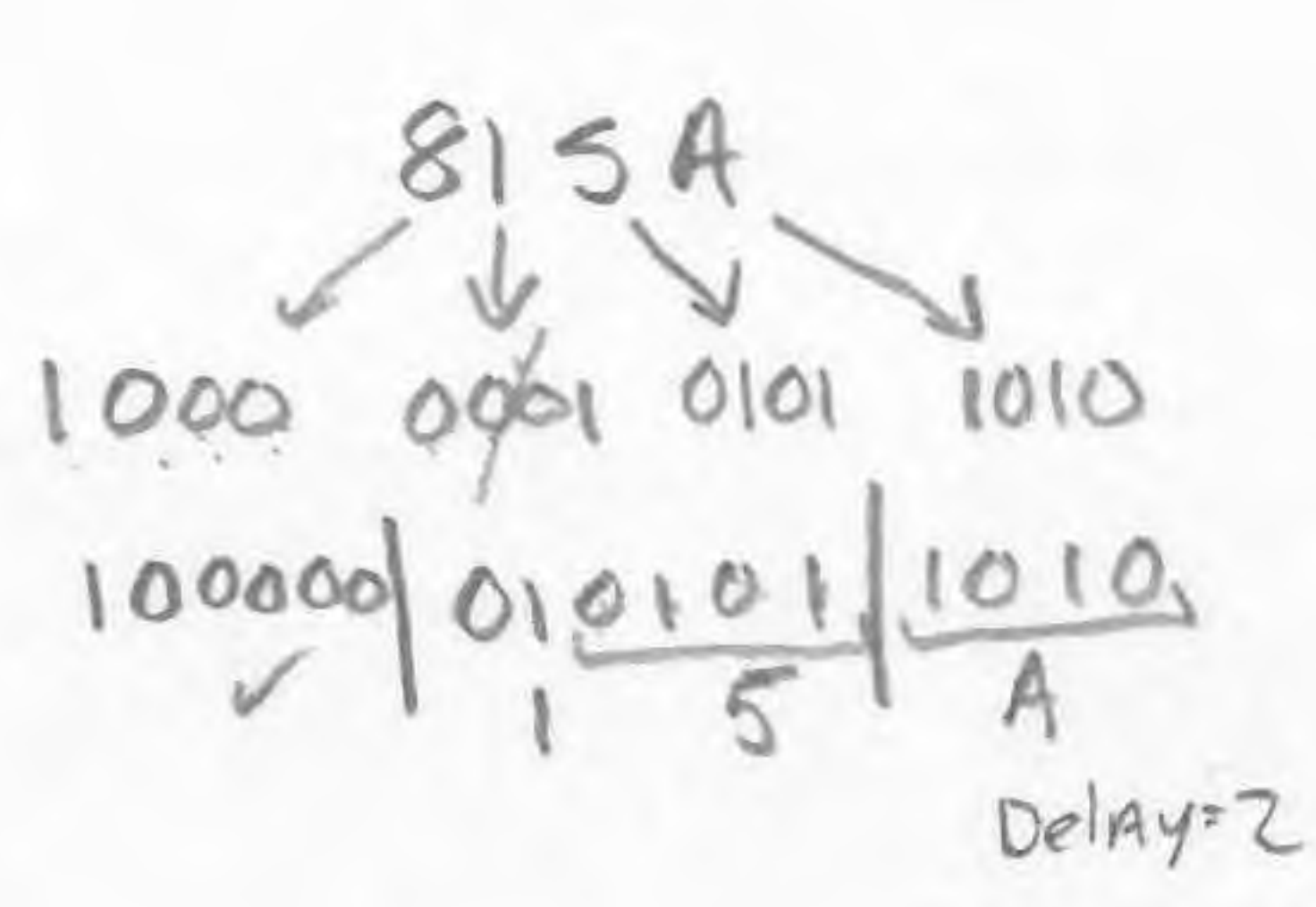

 $8421$  $1101 \Rightarrow 5$  delay

GEAD

 $1110$ 

 $0000$ 

 $0|0001$ 

 $13 =$ 

 $1010$ 

 $0,01010$ 

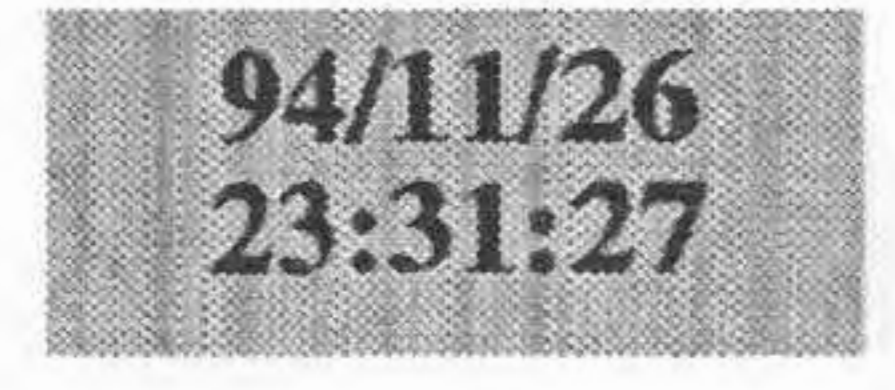

cd /test\_stack trace d\_in trace push trace enable trace reset trace elk trace d\_out trace 16 trace t5 trace t4 trace t3 trace t2 trace t1 trace t<sub>0</sub> assign (" 11 11000011 110000") d\_in assign (' I') push assign ('O') enable assign (' I') reset run 25 assign ('O') reset assign ('I') enable assign ("10000000000000001") d\_in run 20 assign (" 1000000000000010") d\_in run 20 assign ('0') enable run 20 assign ('1') enable assign ("10000000000000011") d\_in run 20 assign ('0') push assign *("iiiiiiiiiiiiiiii")* d\_in run 20 assign (' I') push assign ("10000000000000100") d\_in run 20 assign ("10000000000000101") d\_in run 20

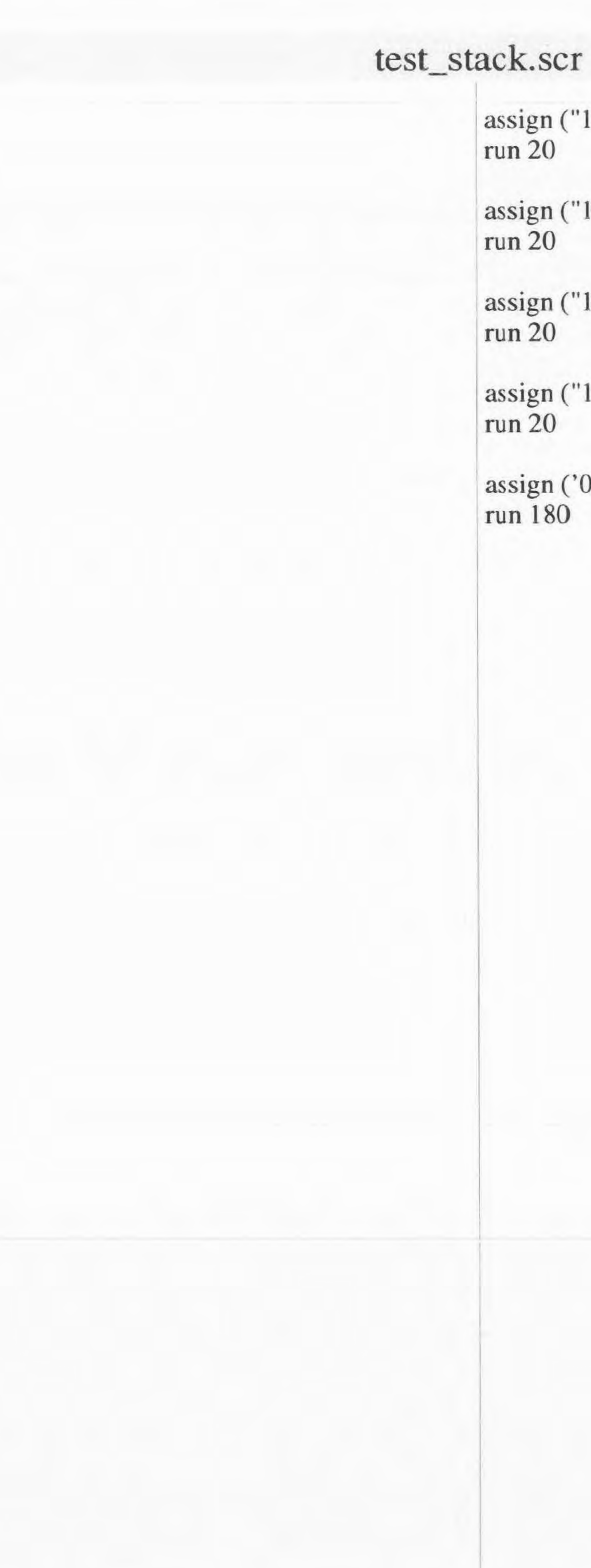

10000000000000110") d\_in

'1000000000000111") d\_in

'1000000000001000'') d\_in

'1000000000001001") d\_in

0') push

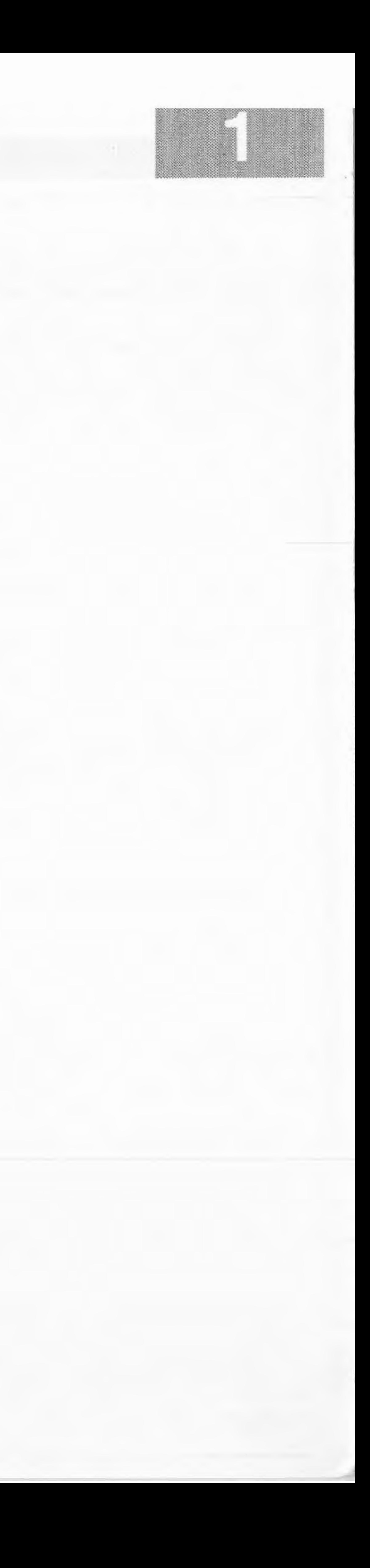

Queue dingram

otherwise Added edges invalid data

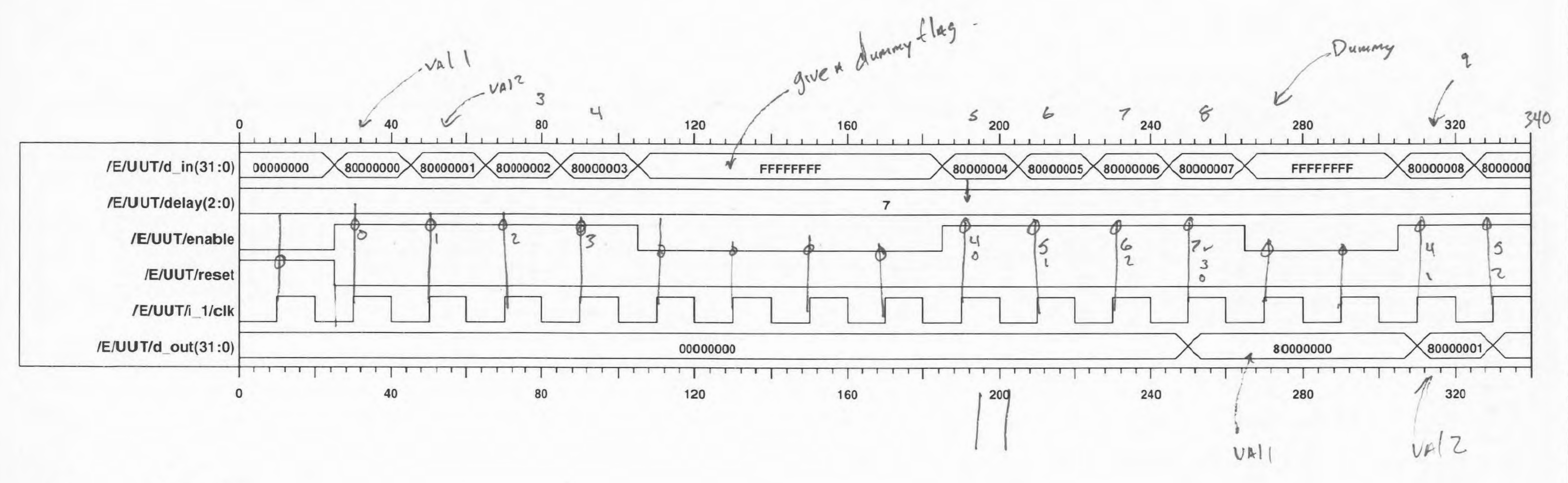

 $\mathcal{S}$  $\circ$ **INDIAN** U  $88$  $\rightarrow$  $\frac{1}{6}$  $\overline{O}$  $t_{\text{www}}$  $\sim$ ╱  $\gtrsim$  $8.947$ Jou Resu

Norres Fine 14 enable comes suben clock=0

Sheet 1 of 1

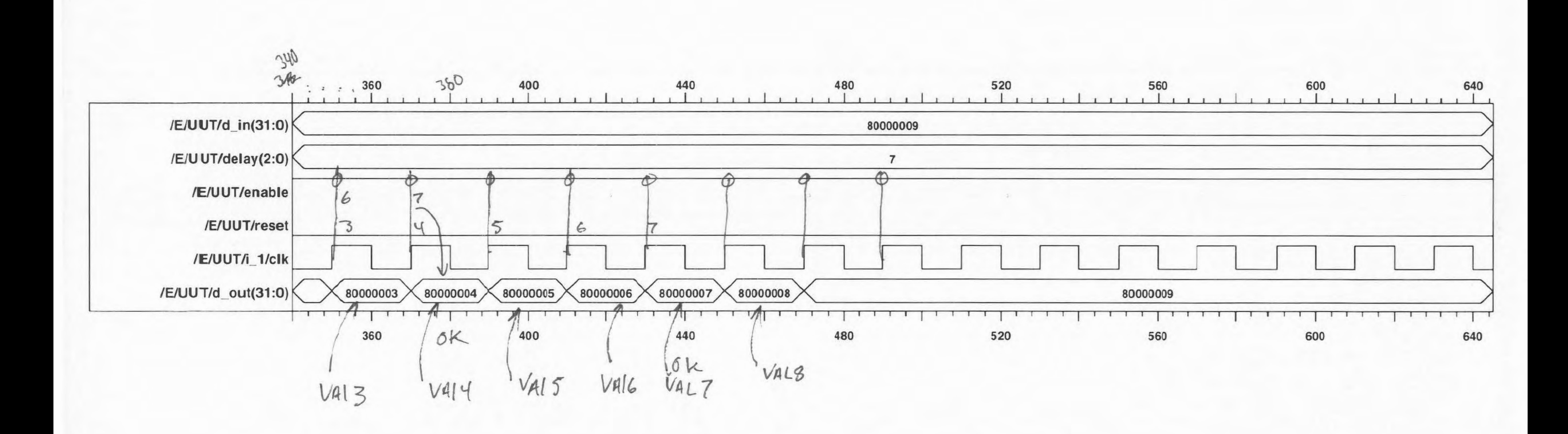

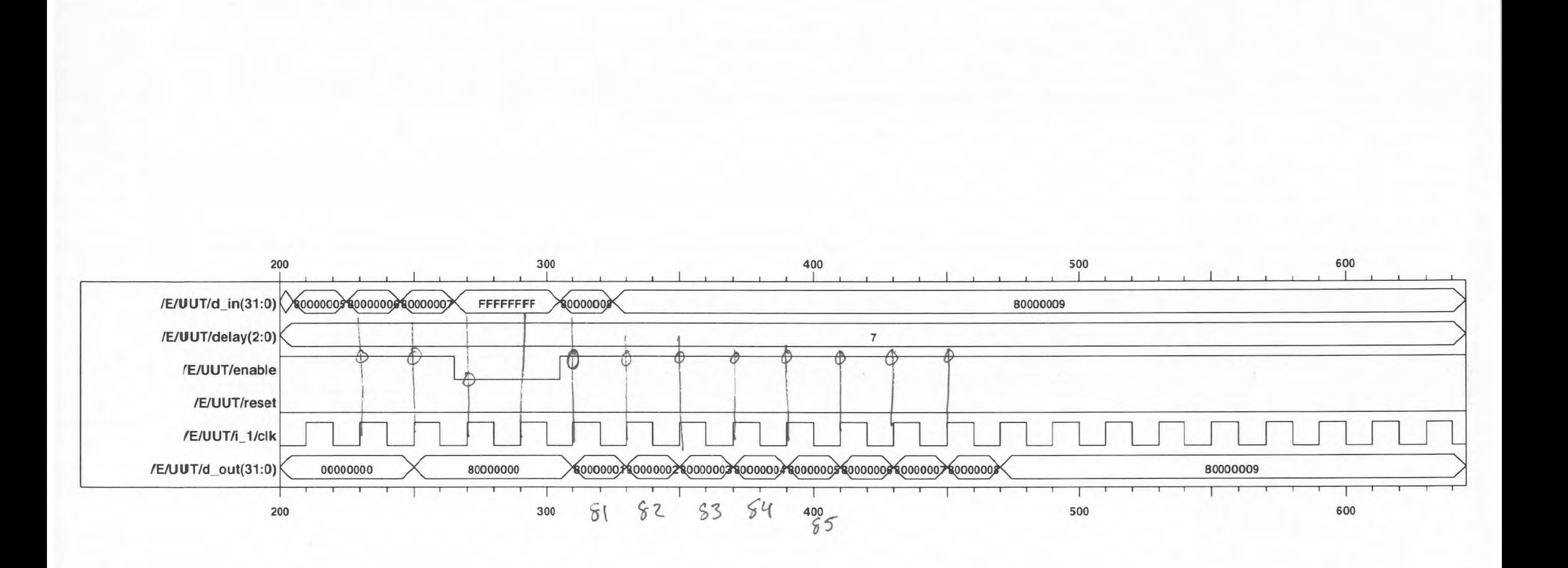

 $f_{0}$   $g_{AD}$ 

 $\sim 1$ 

 $112$ 

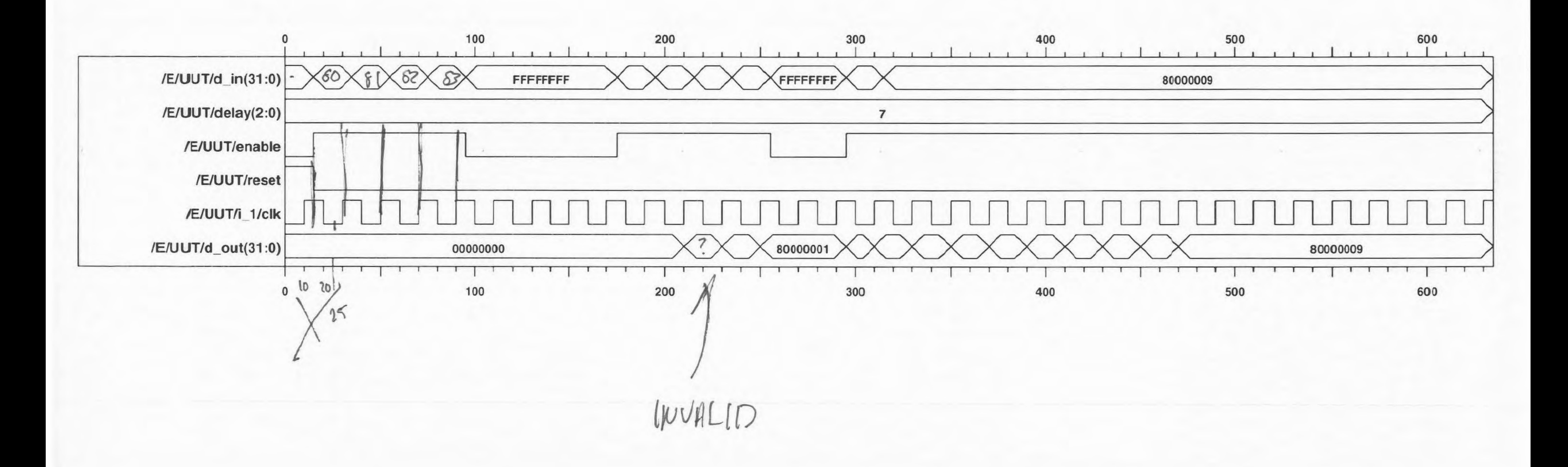

When enaBLE comes when  $clock = 1$ 

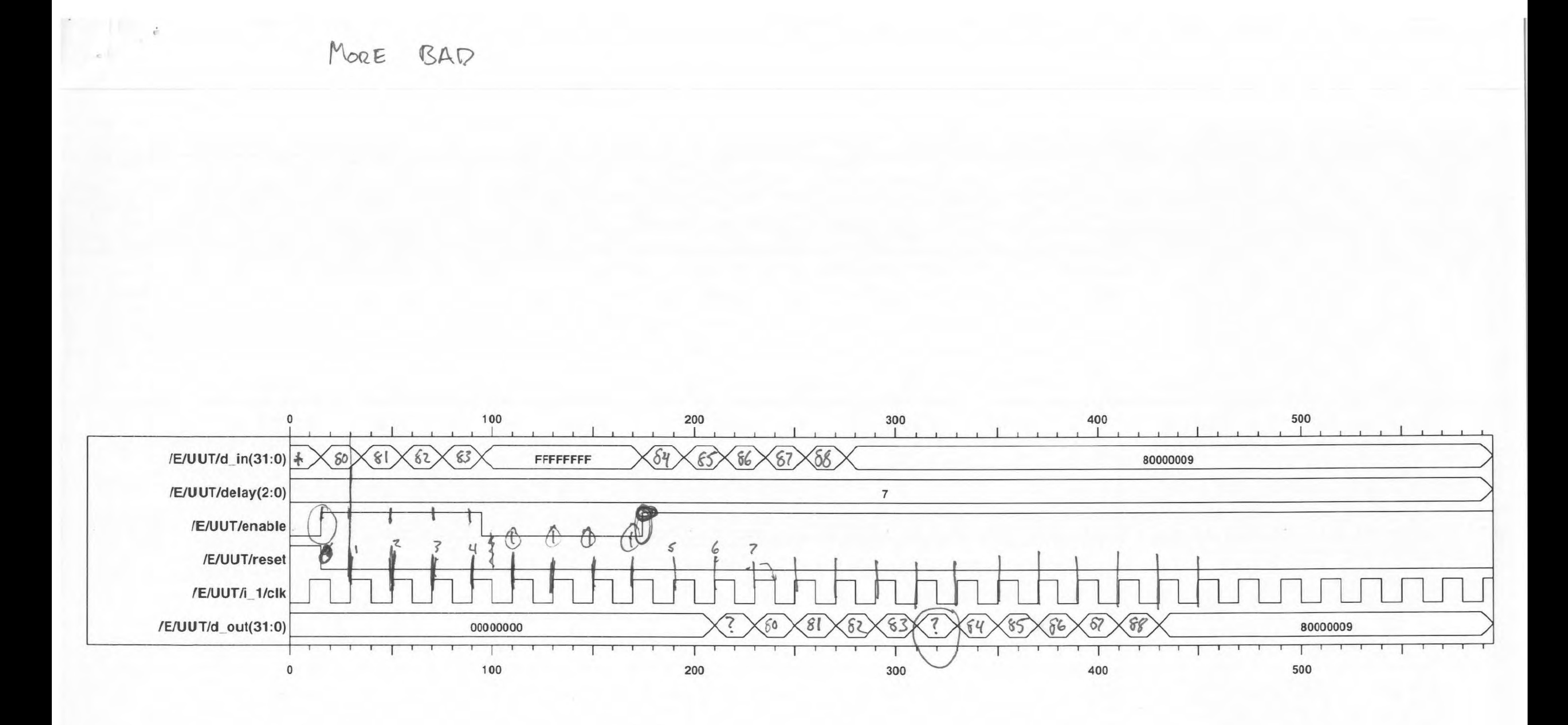

# Appendix C: Circuit Schematics

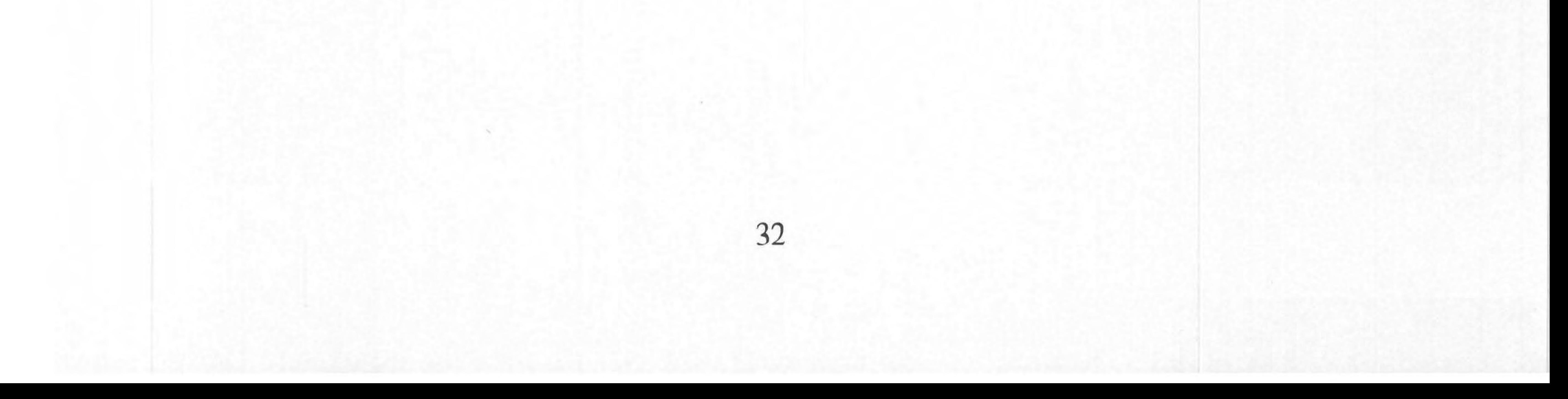

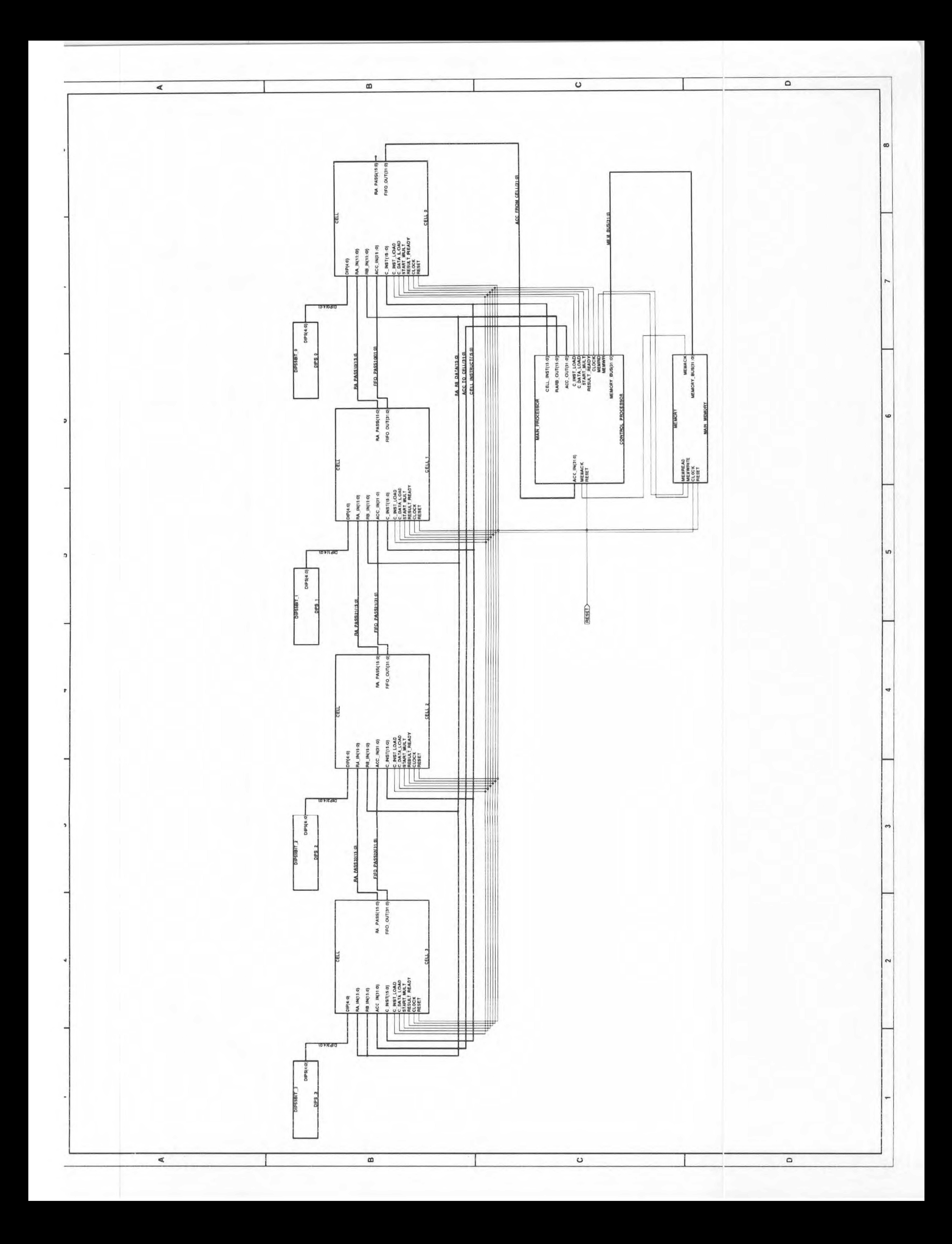

![](_page_67_Figure_0.jpeg)

![](_page_68_Figure_0.jpeg)

![](_page_69_Figure_0.jpeg)

![](_page_69_Picture_63.jpeg)

![](_page_70_Figure_0.jpeg)

![](_page_71_Figure_0.jpeg)
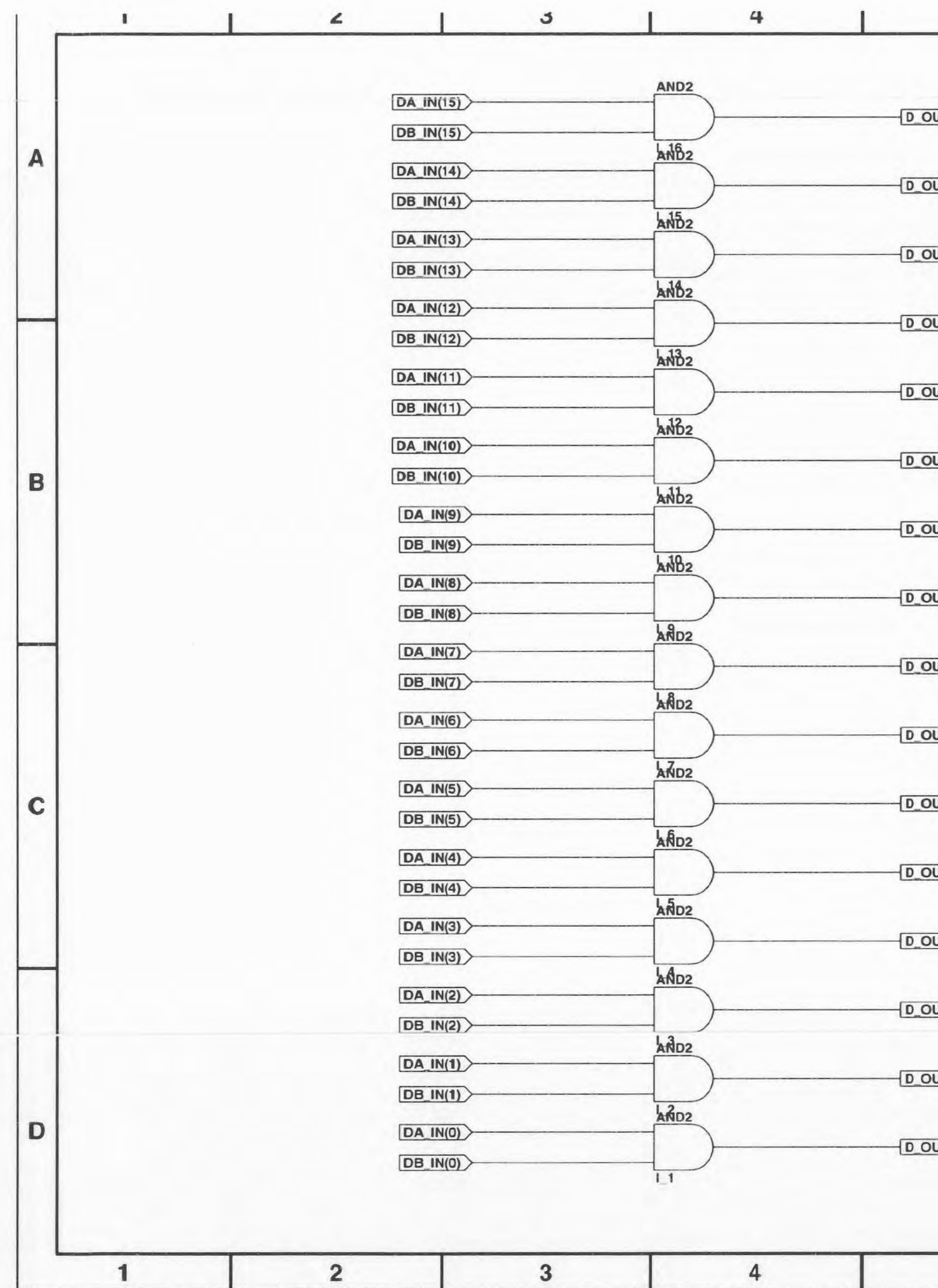

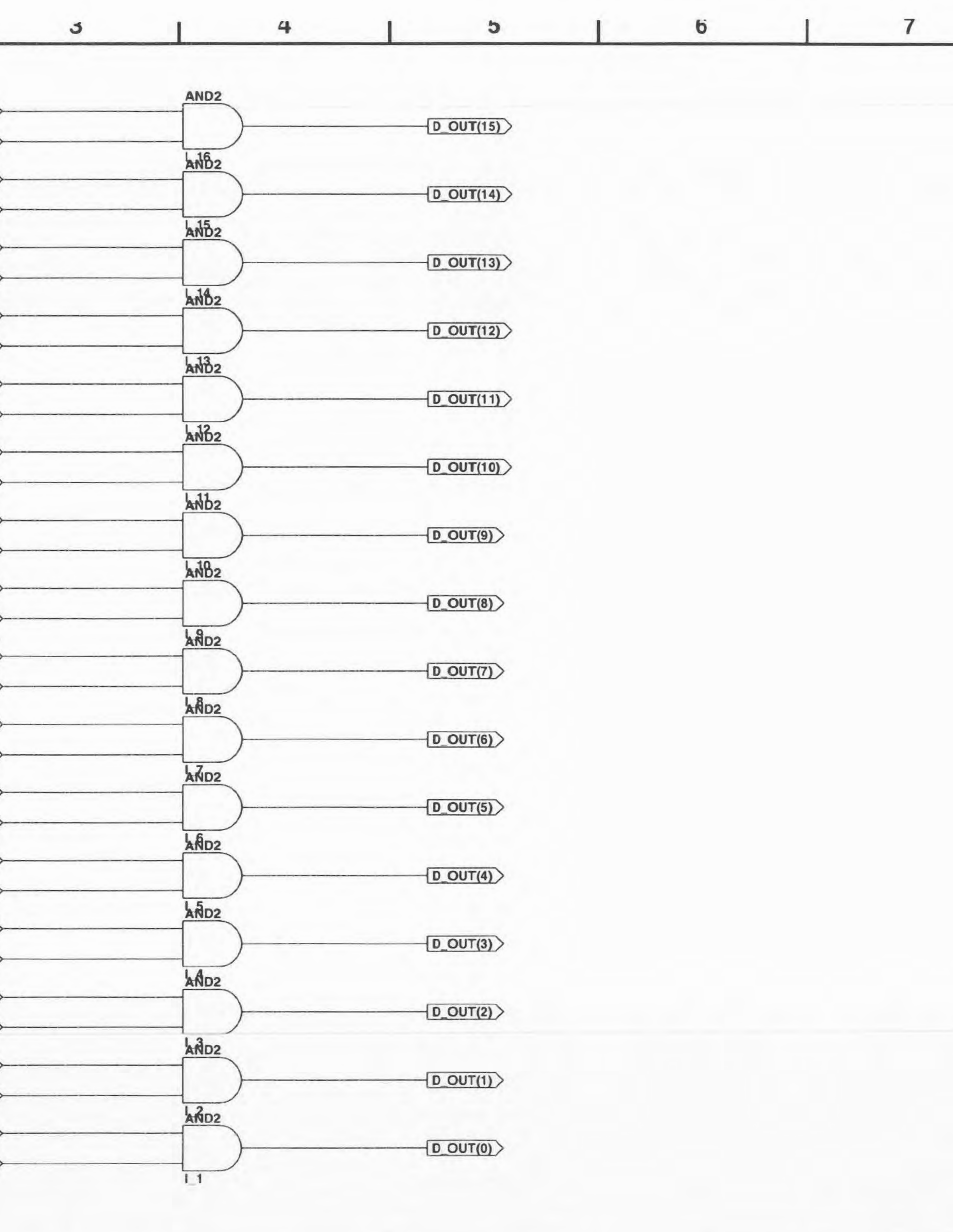

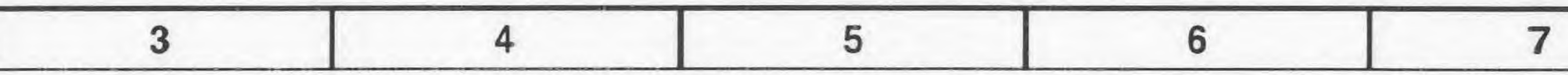

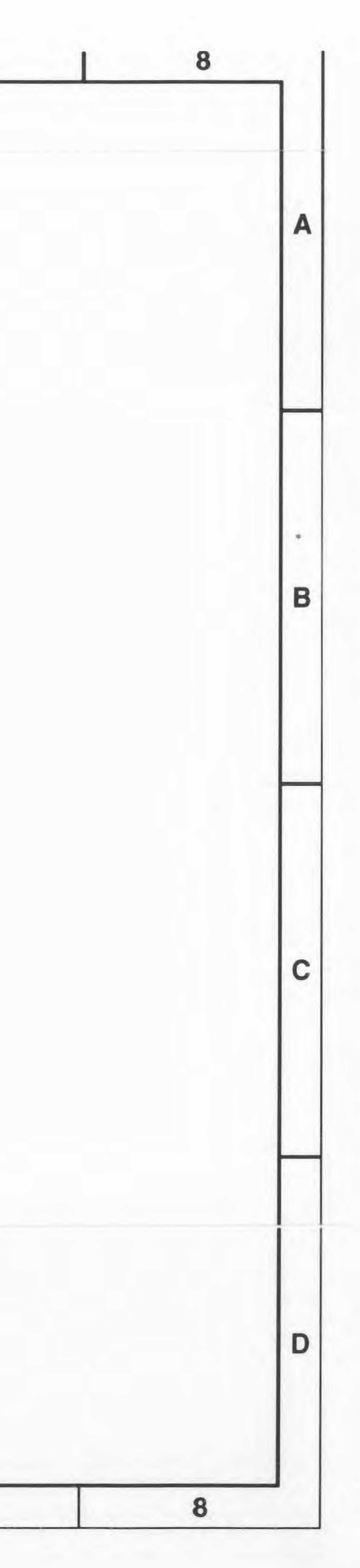

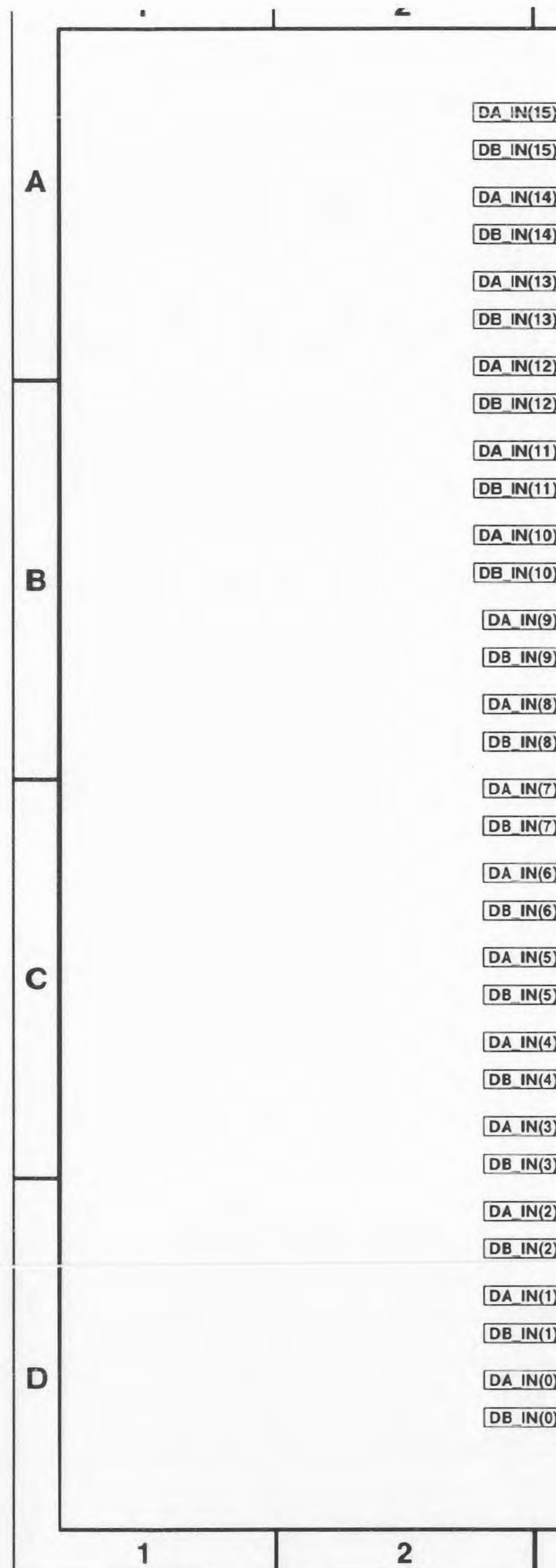

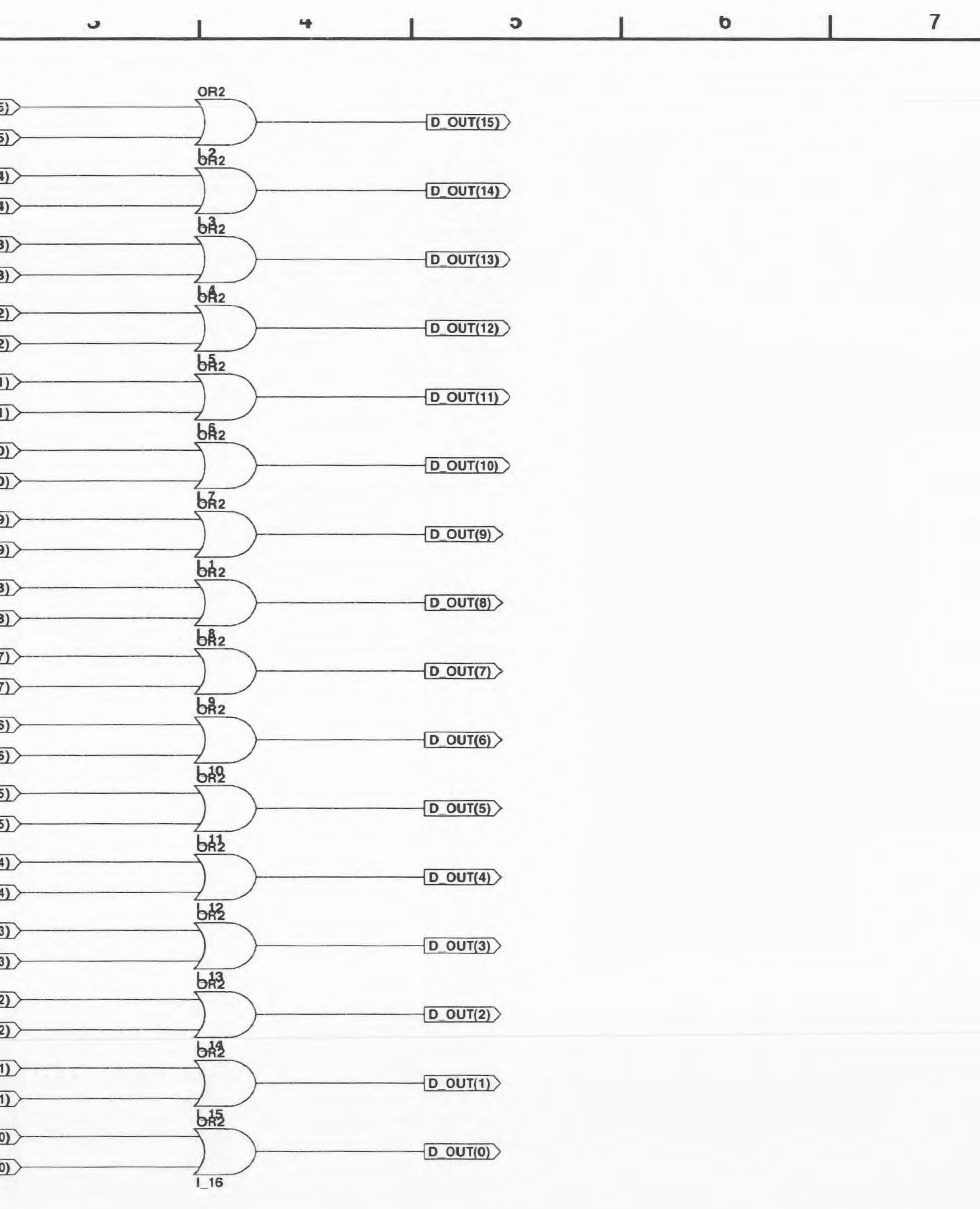

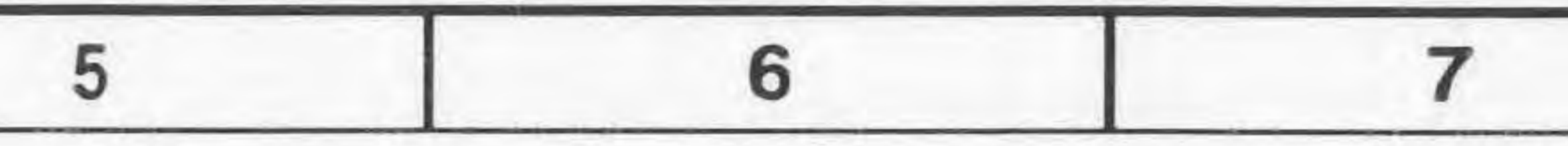

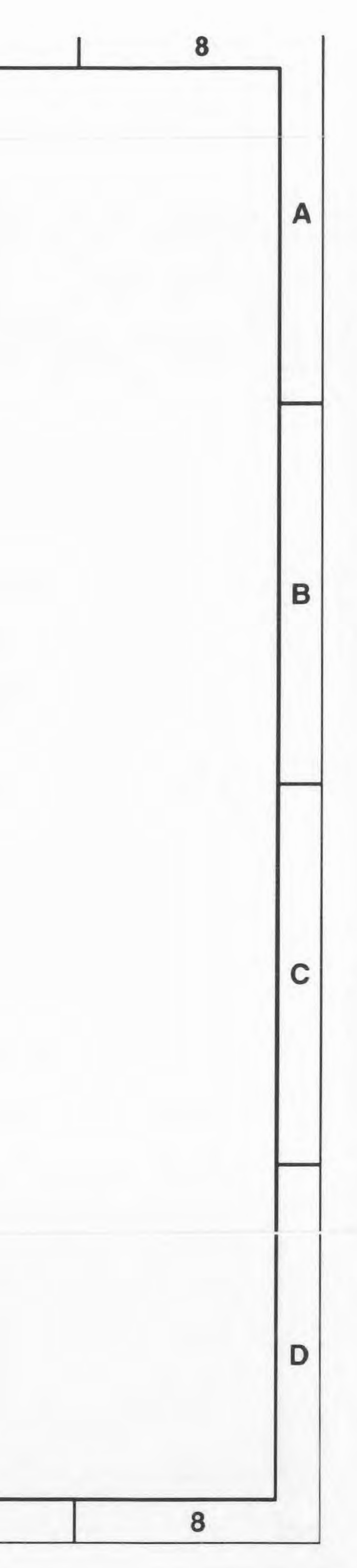

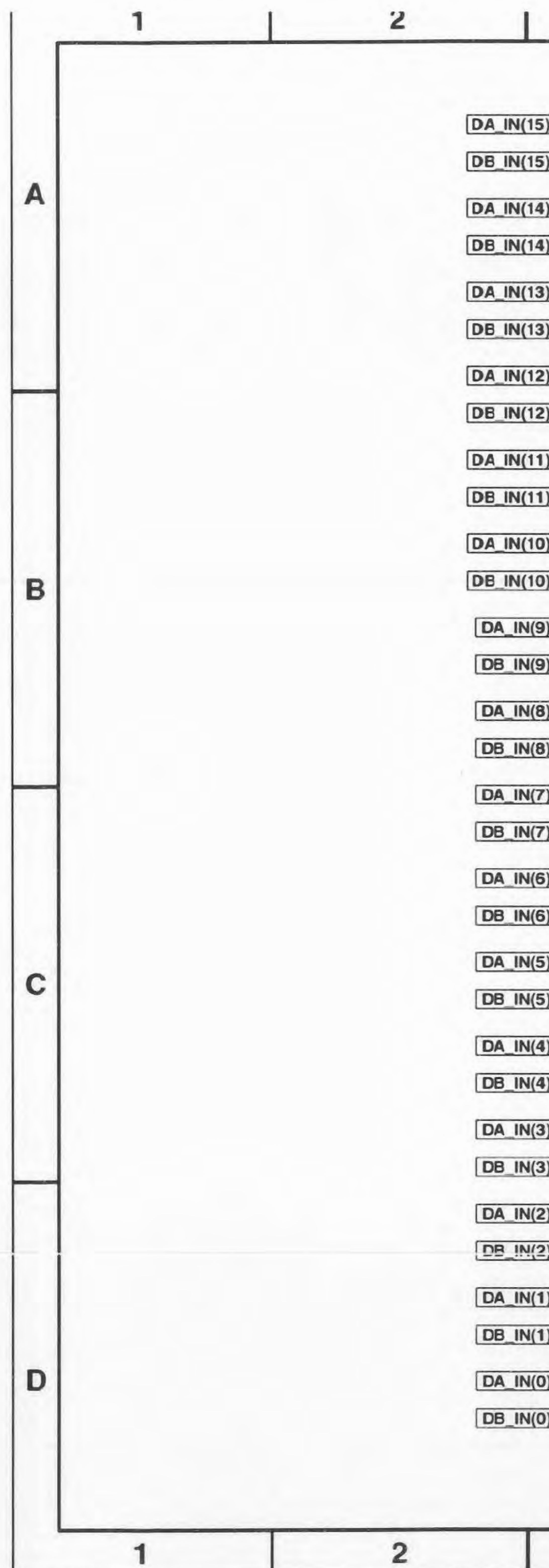

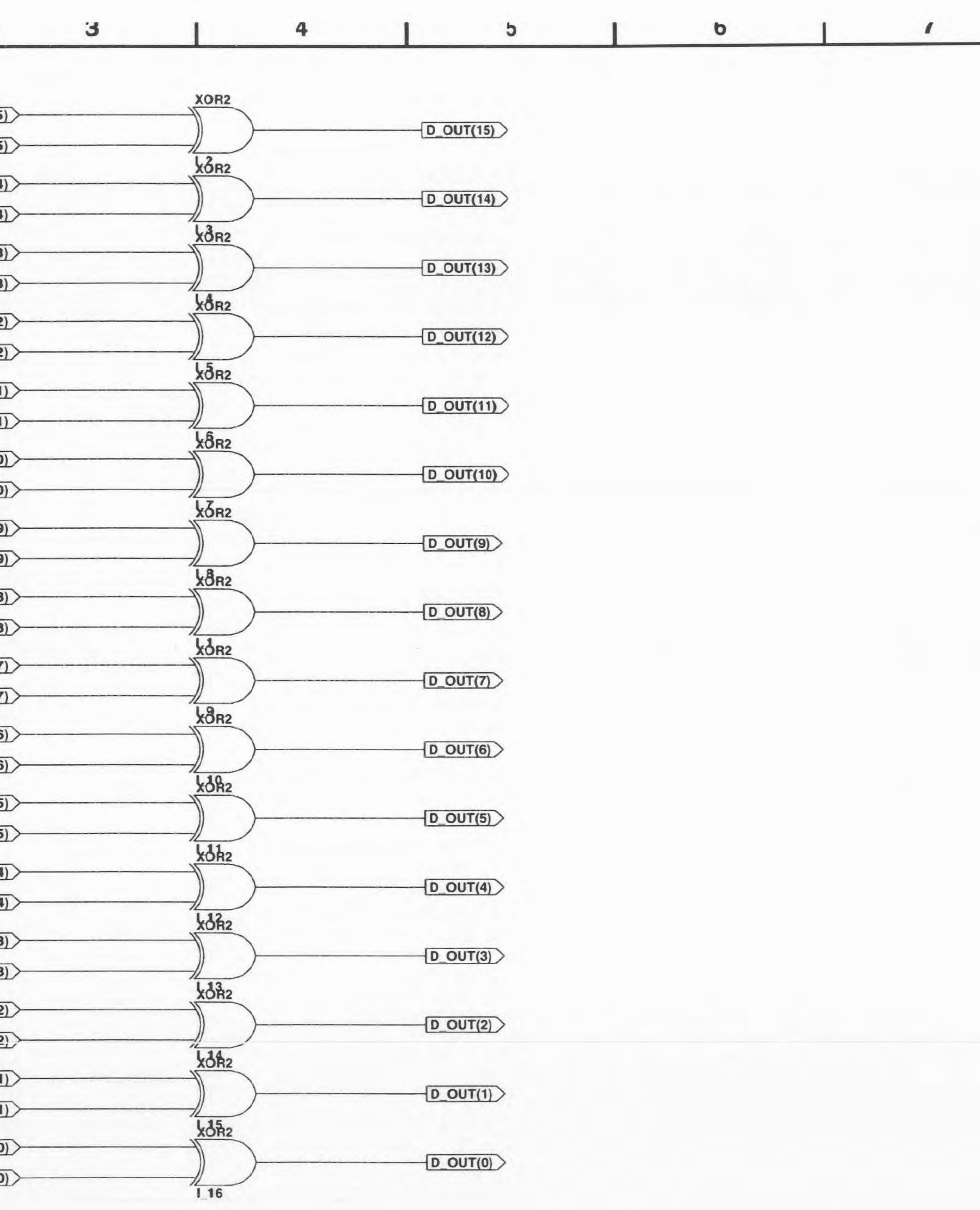

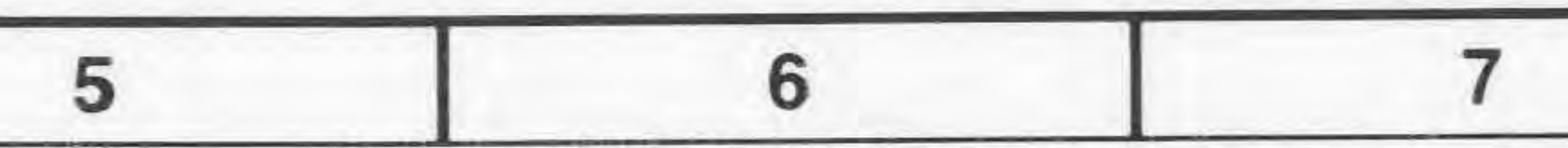

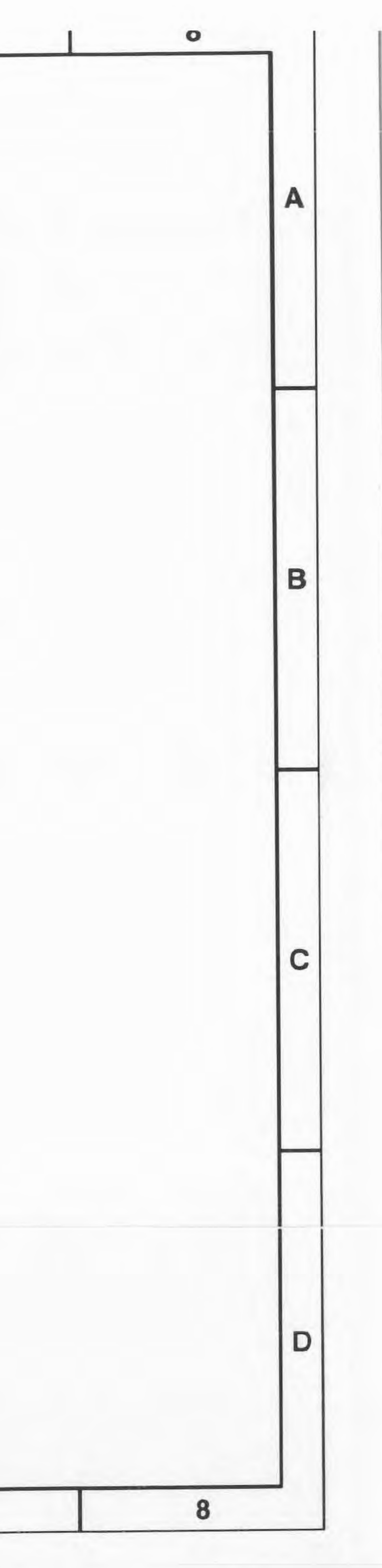

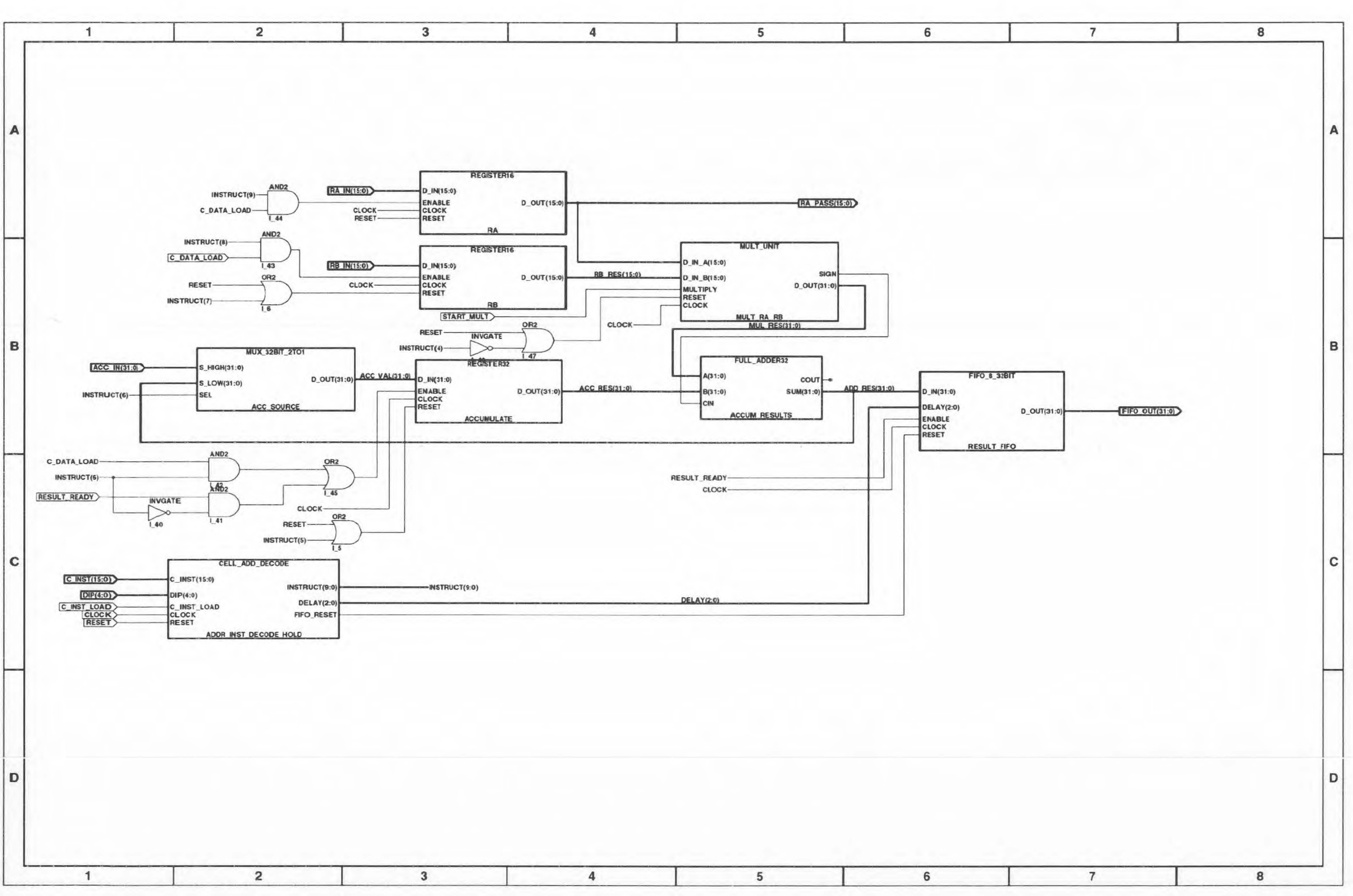

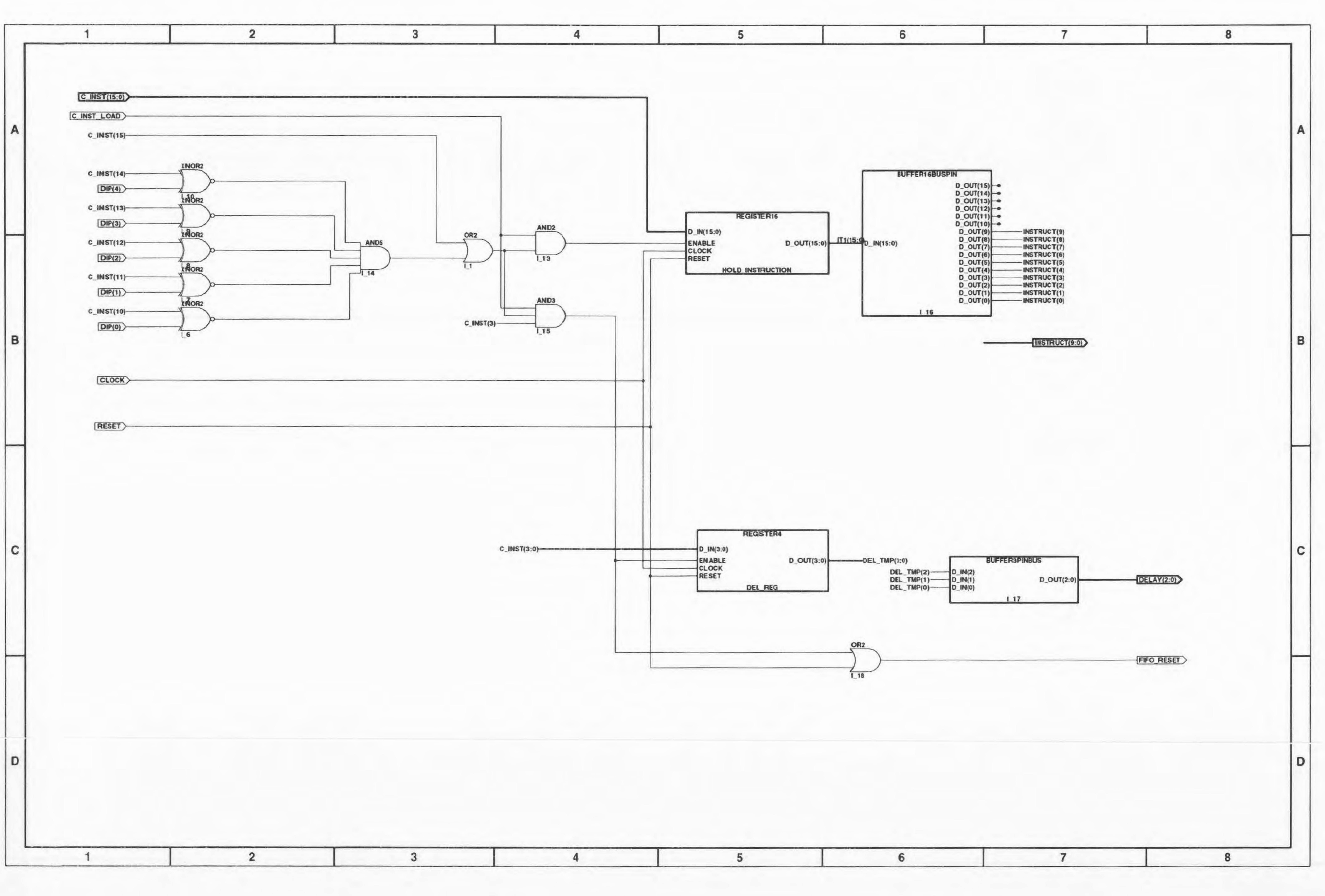

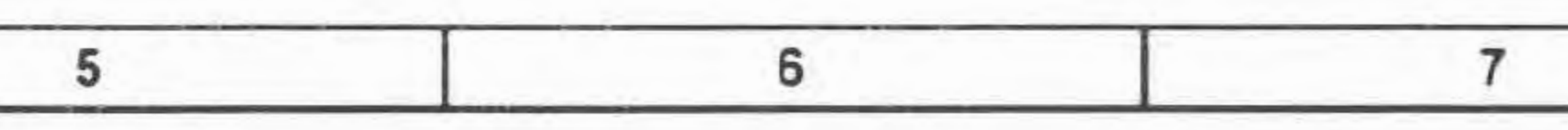

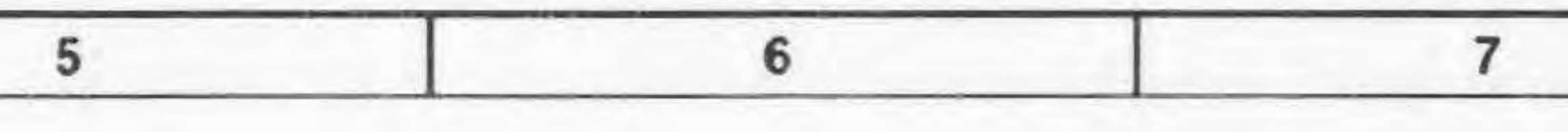

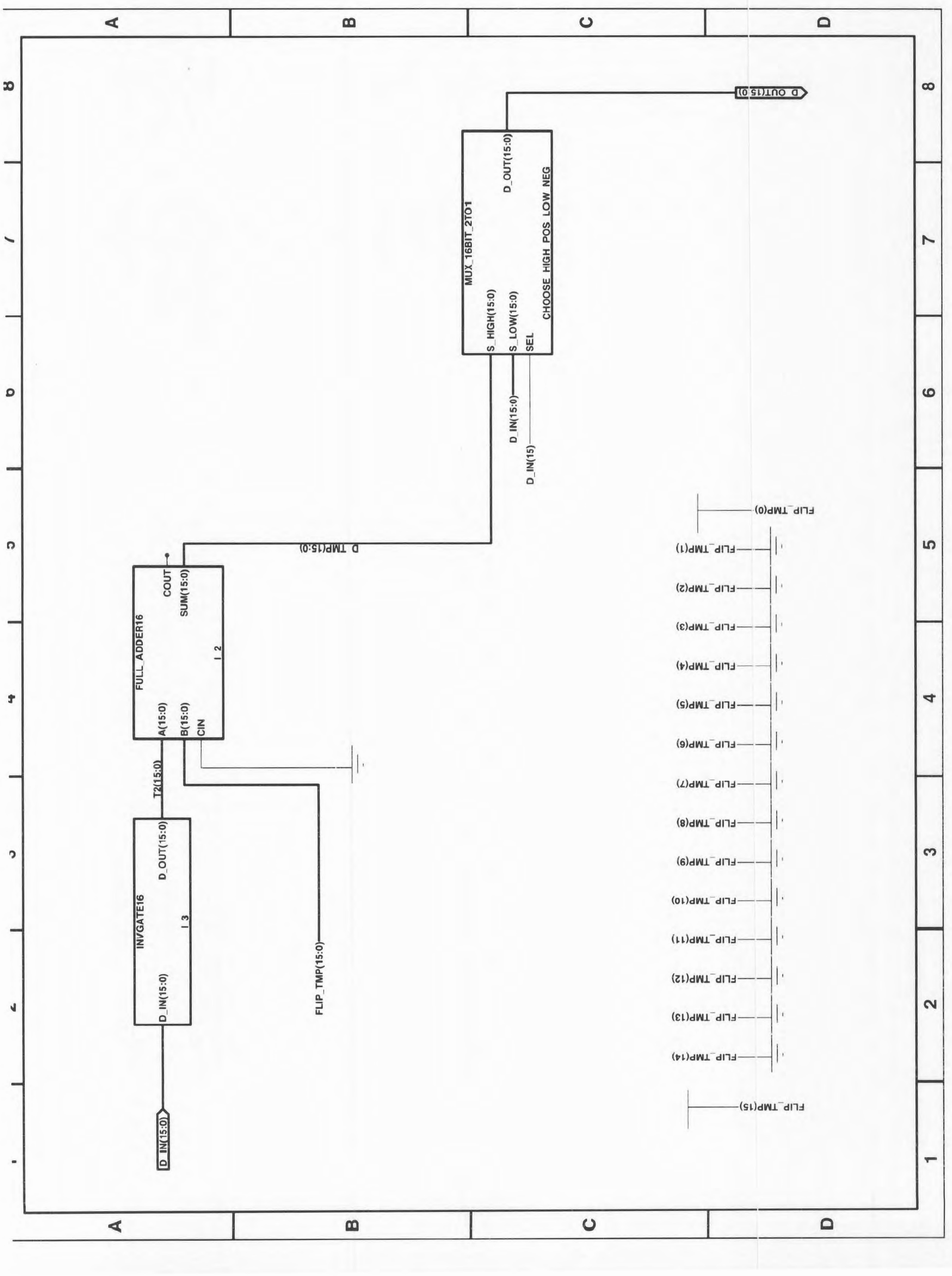

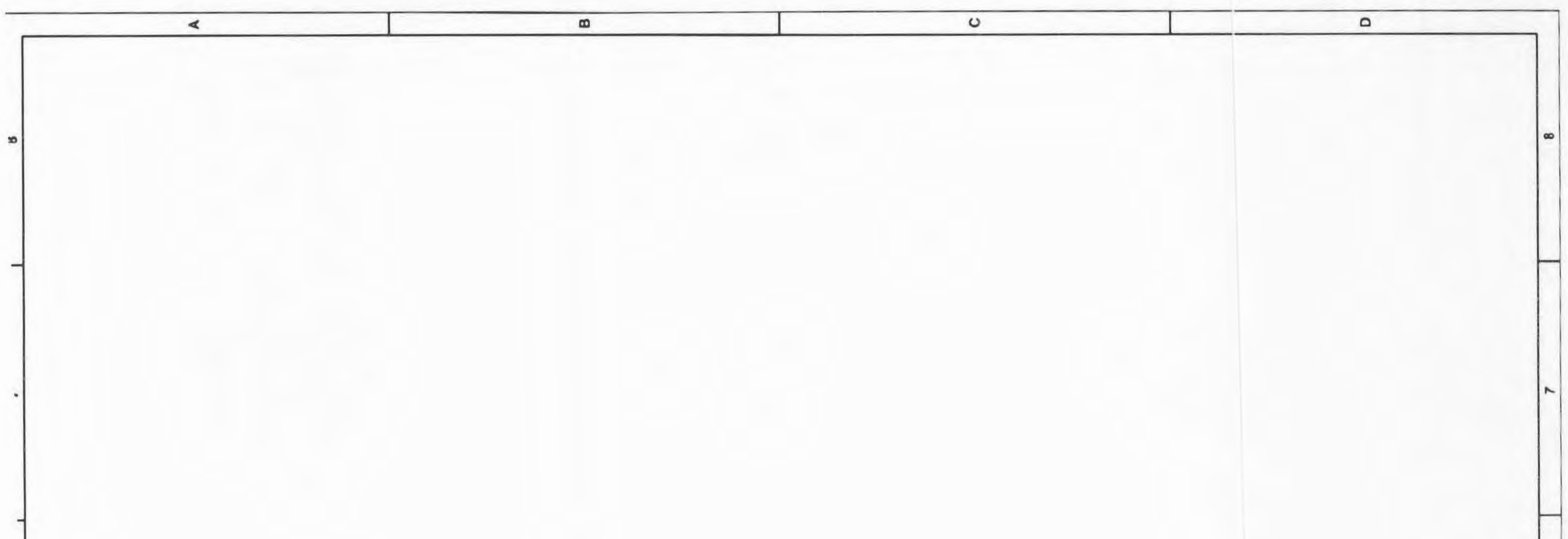

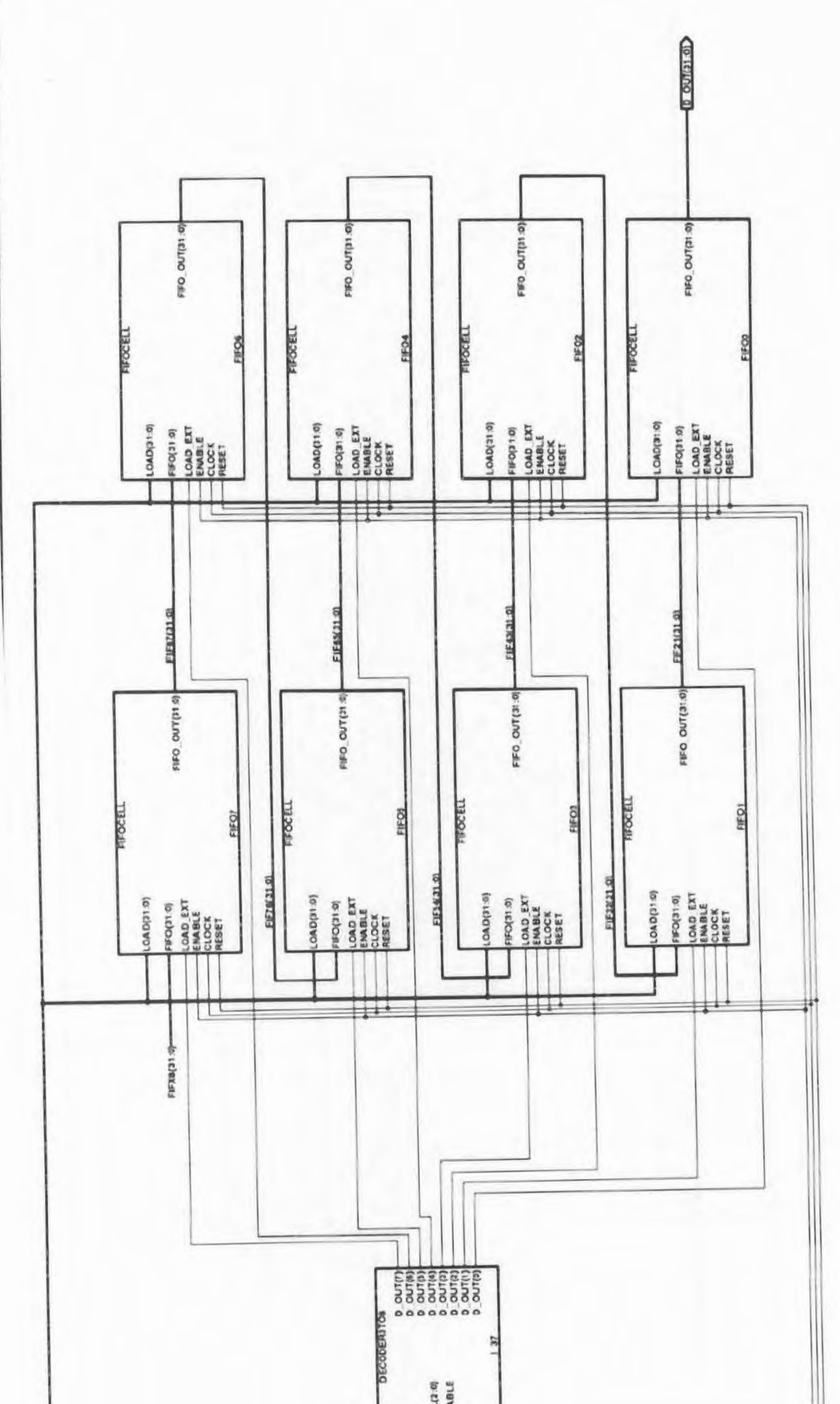

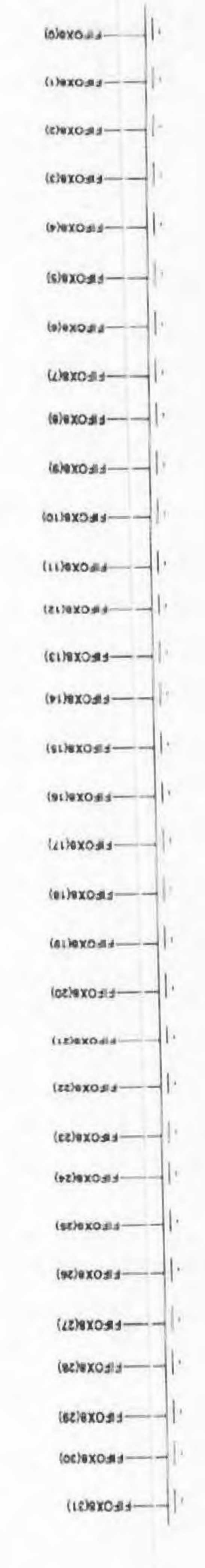

 $\omega$ 

5

 $\sqrt{2}$ 

 $\sim$ 

 $\Delta$ 

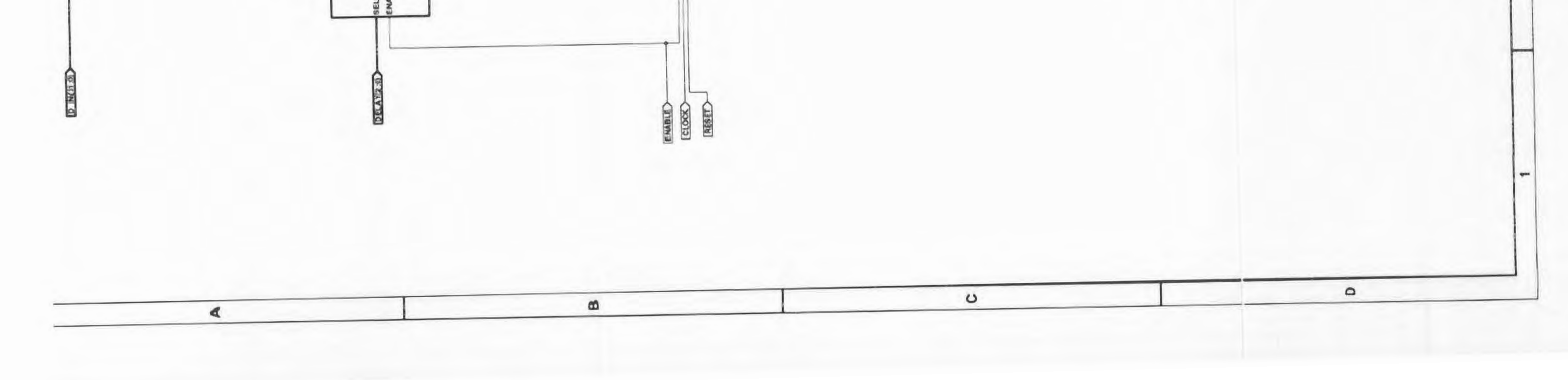

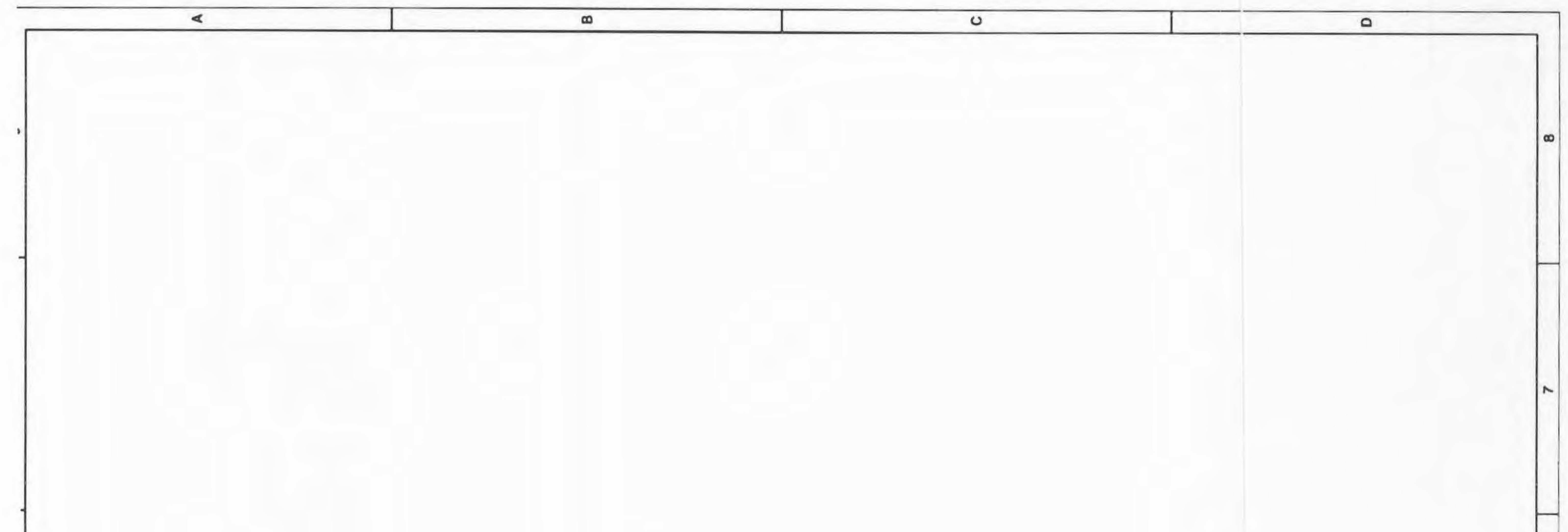

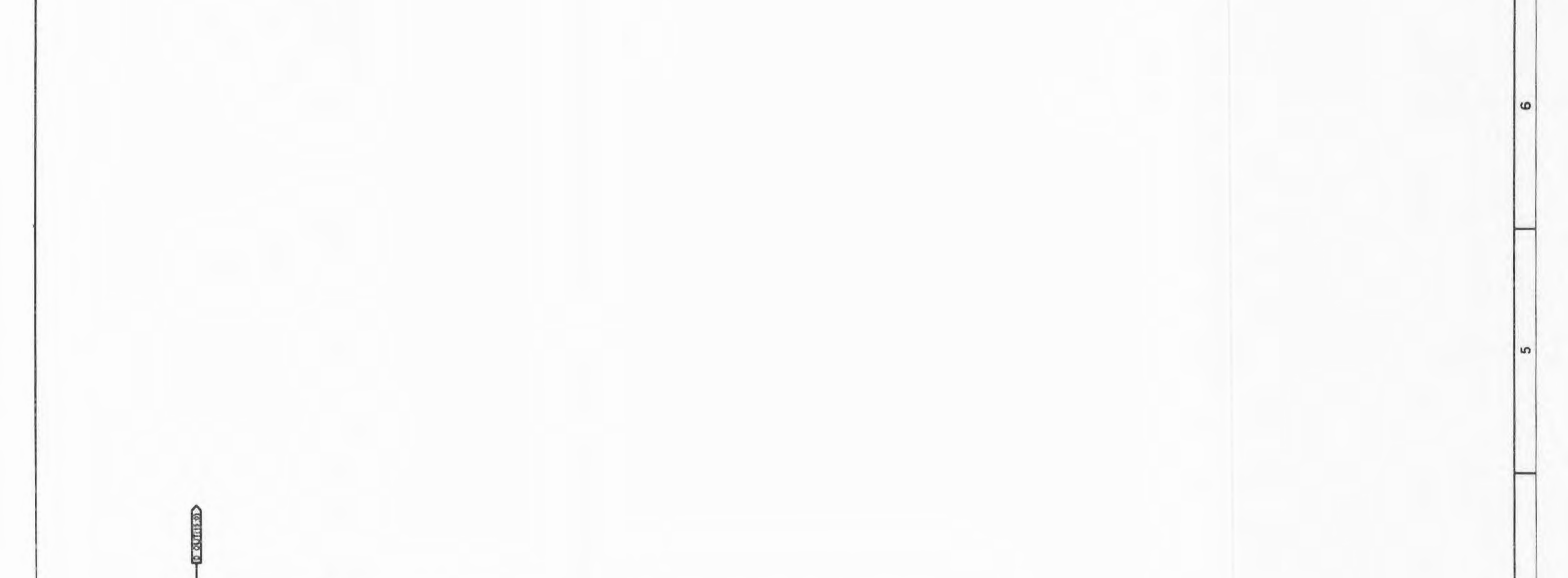

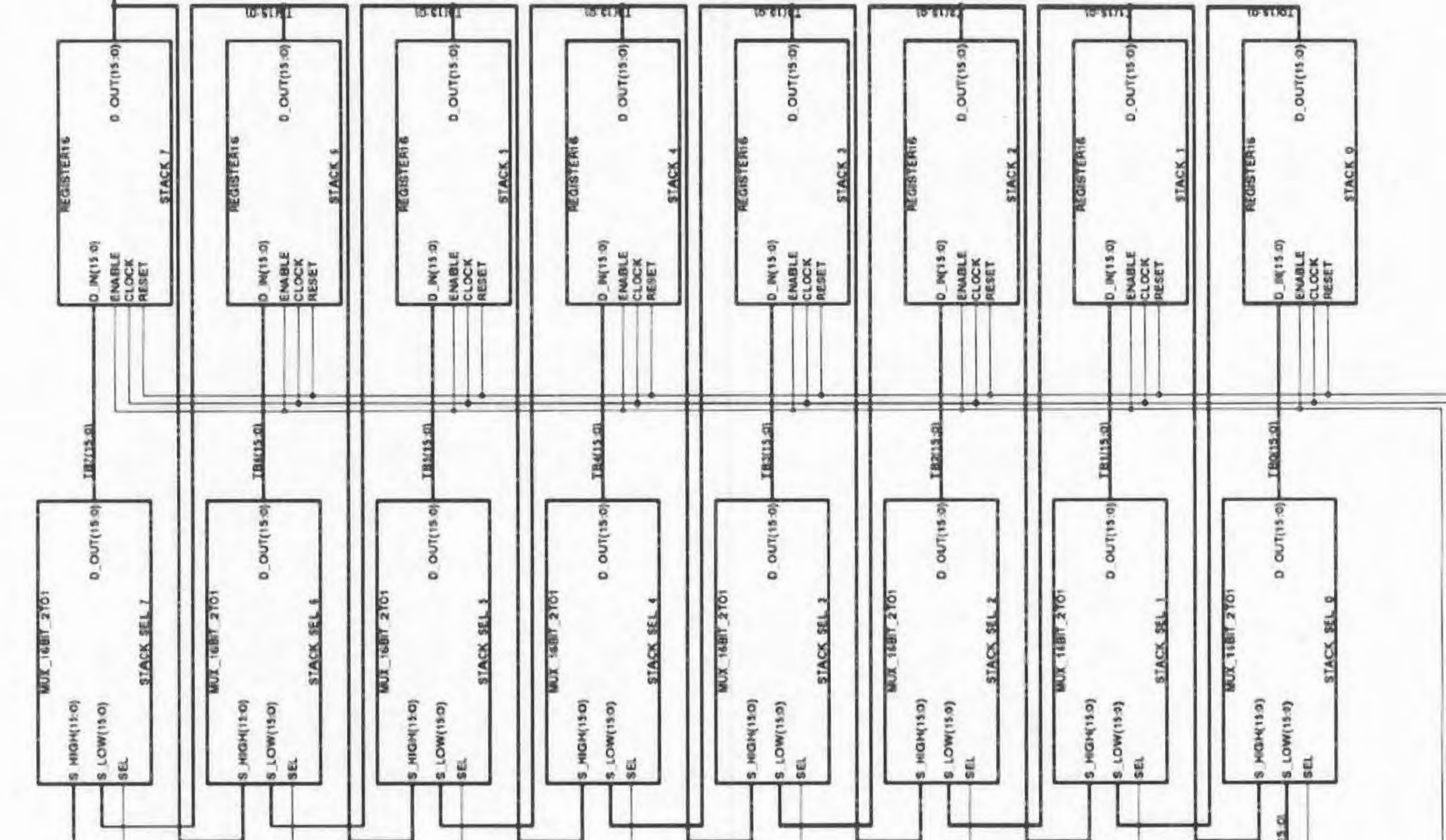

 $\sim$ 

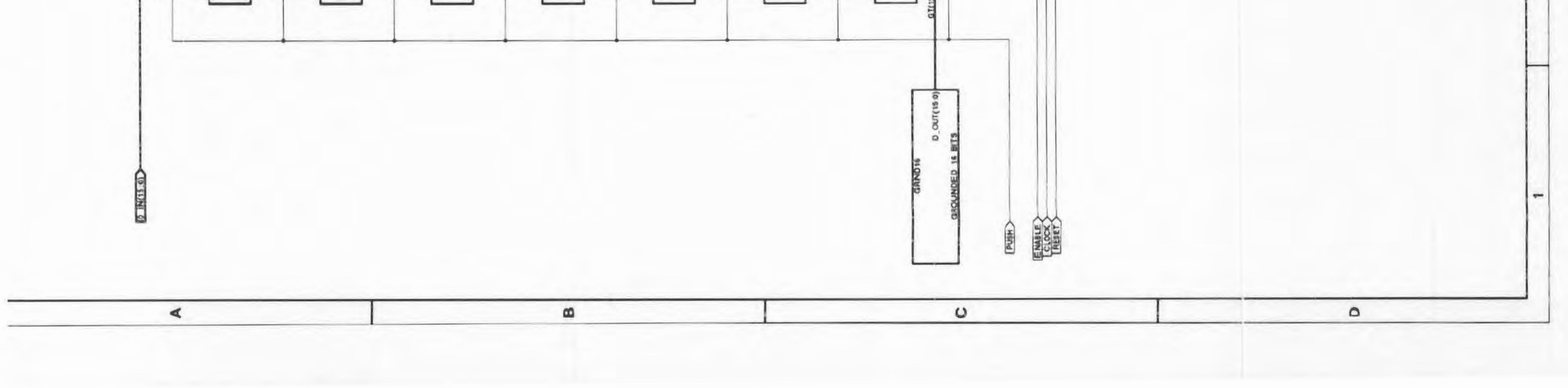

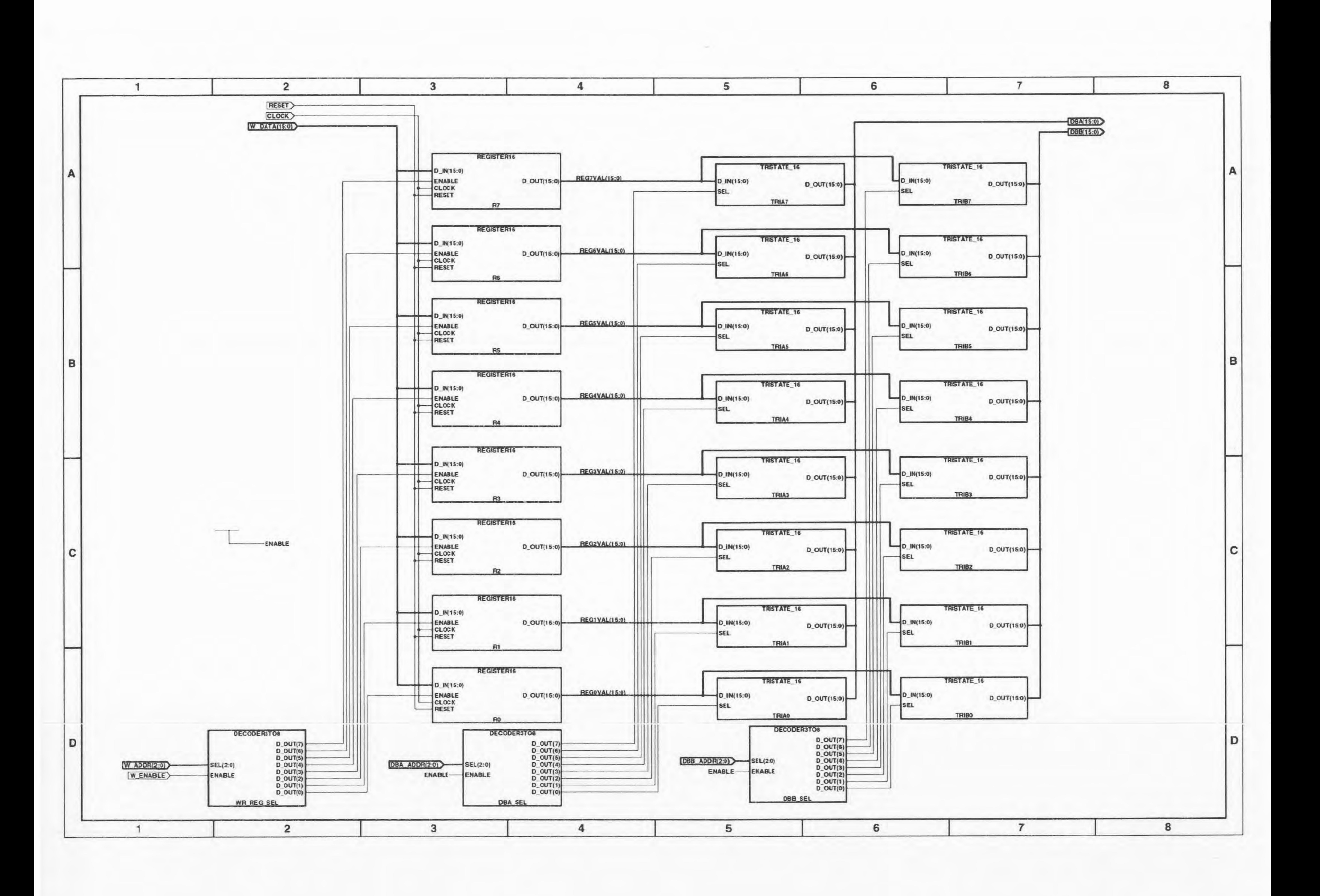

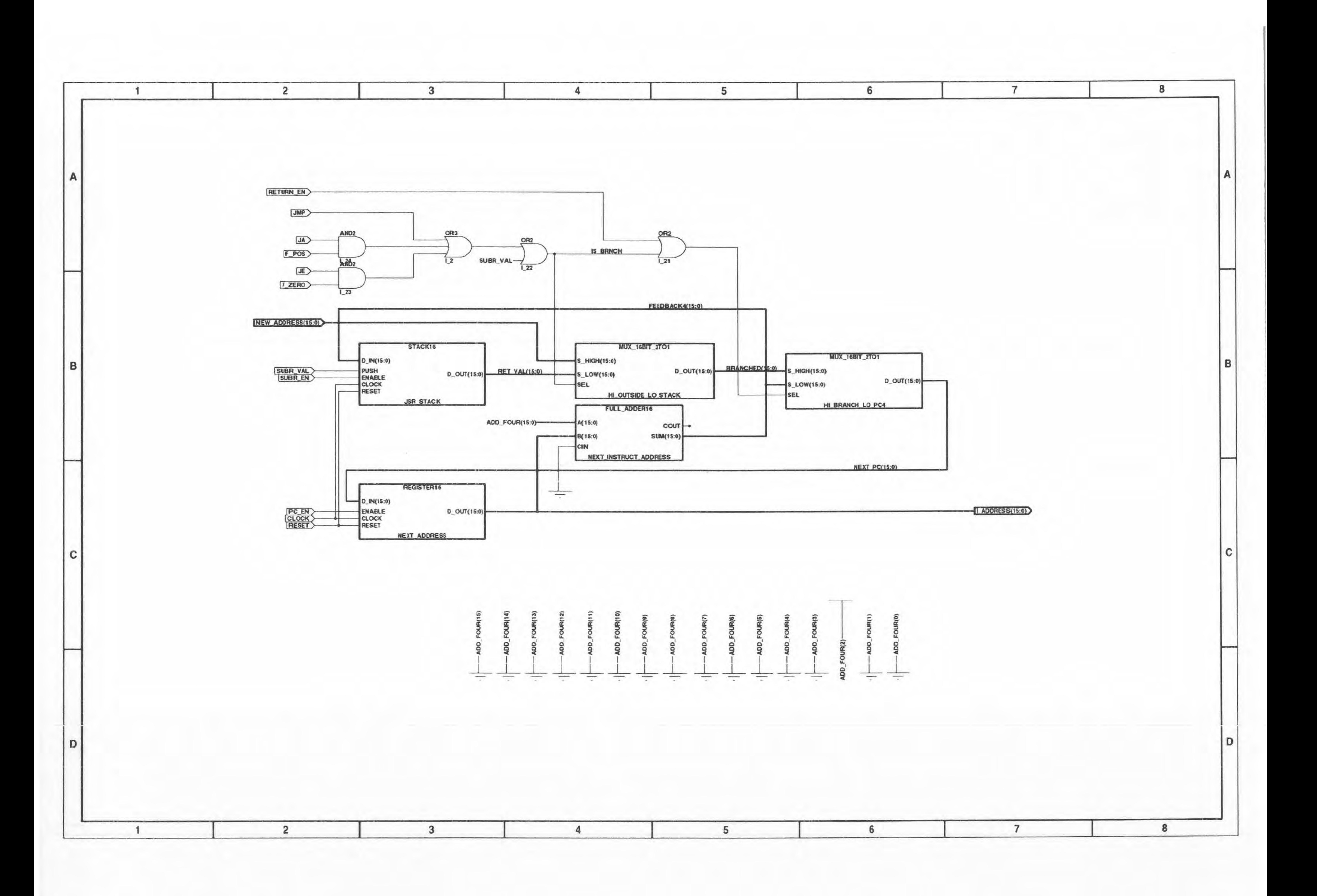

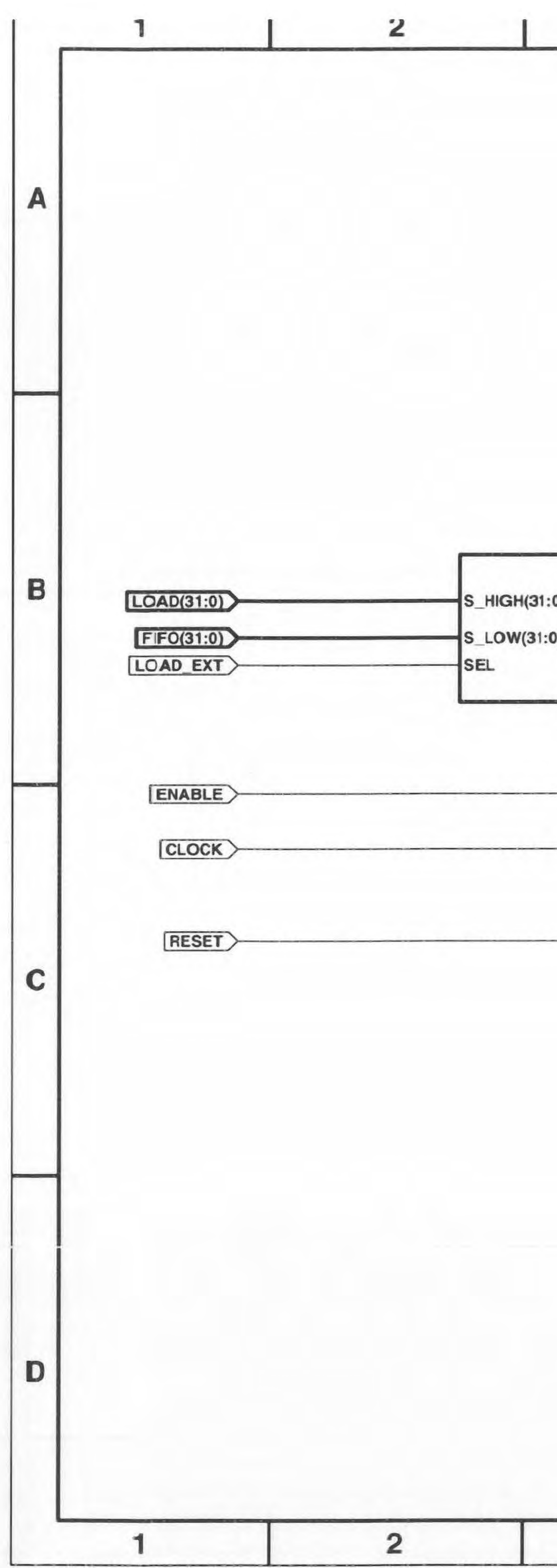

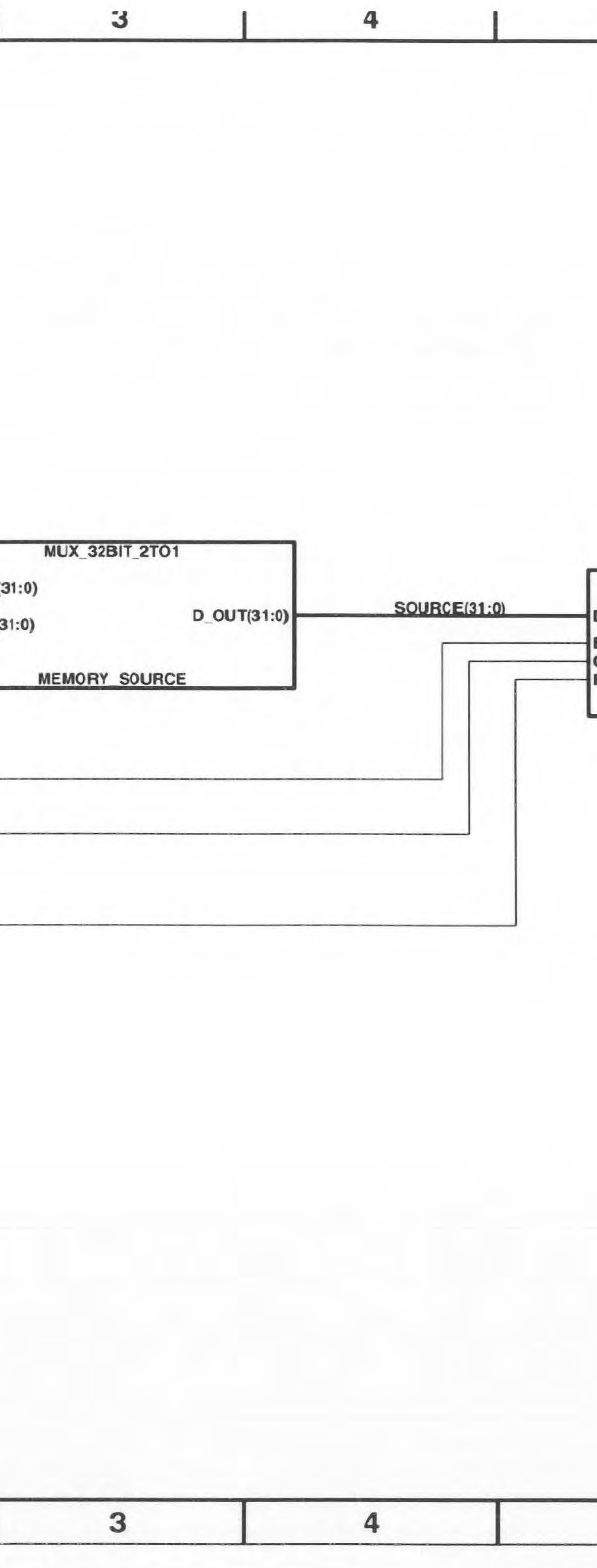

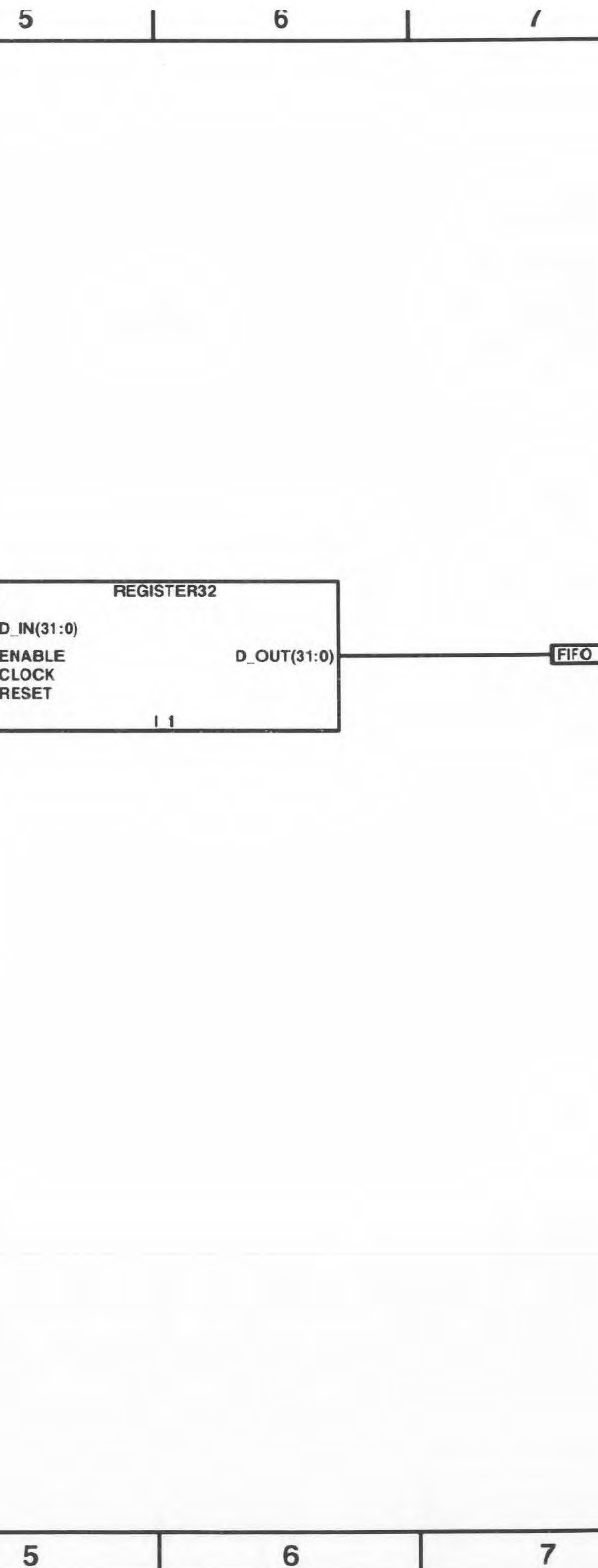

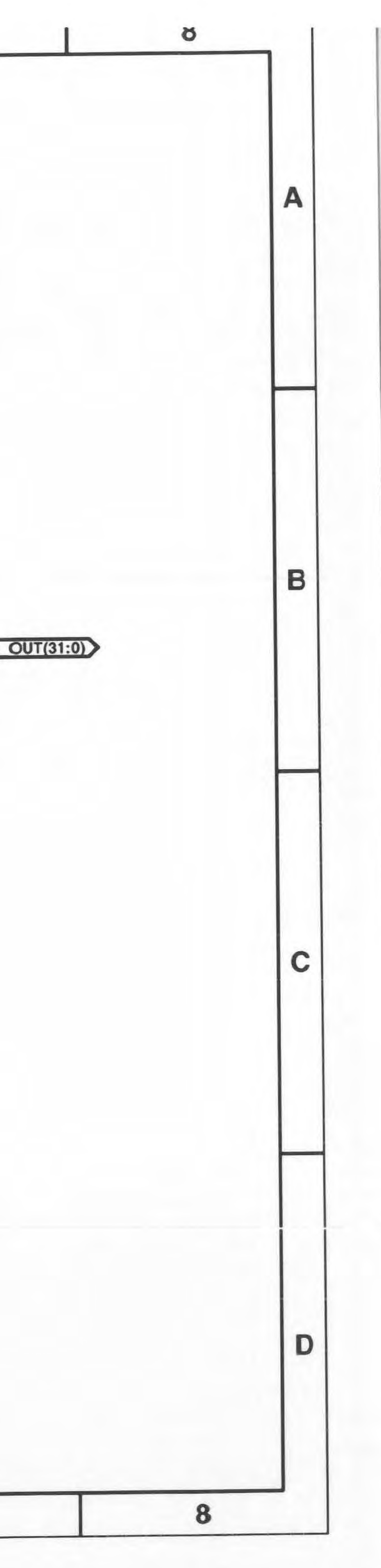

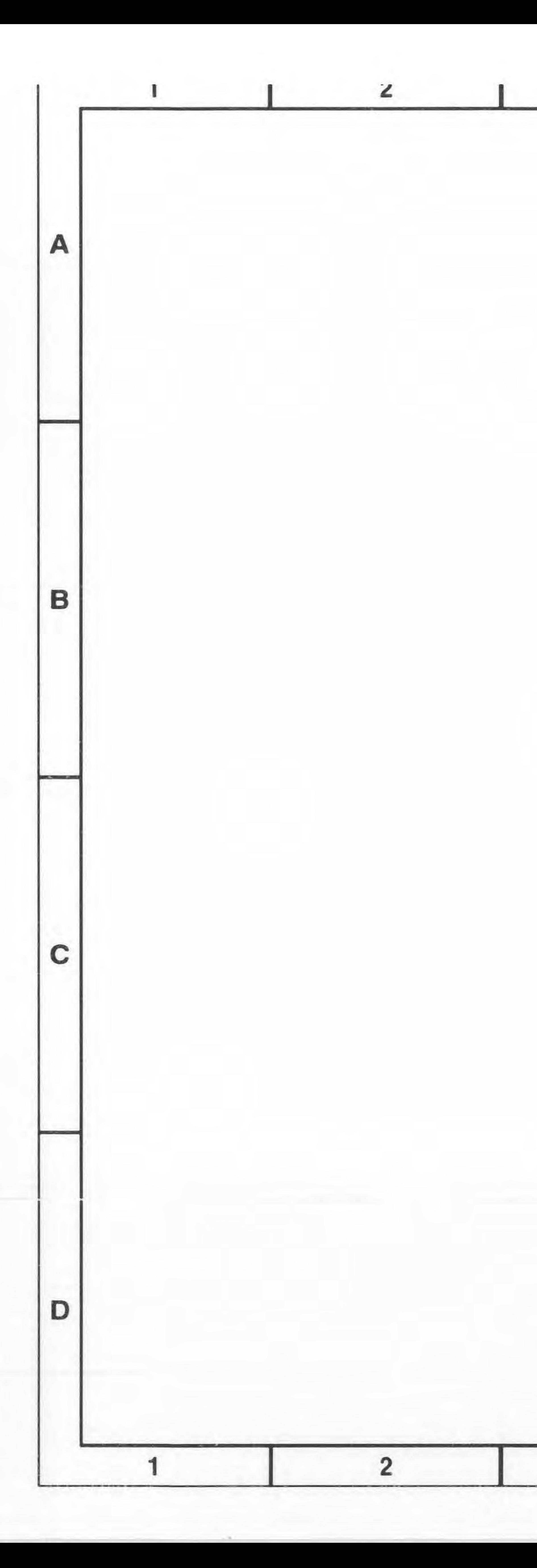

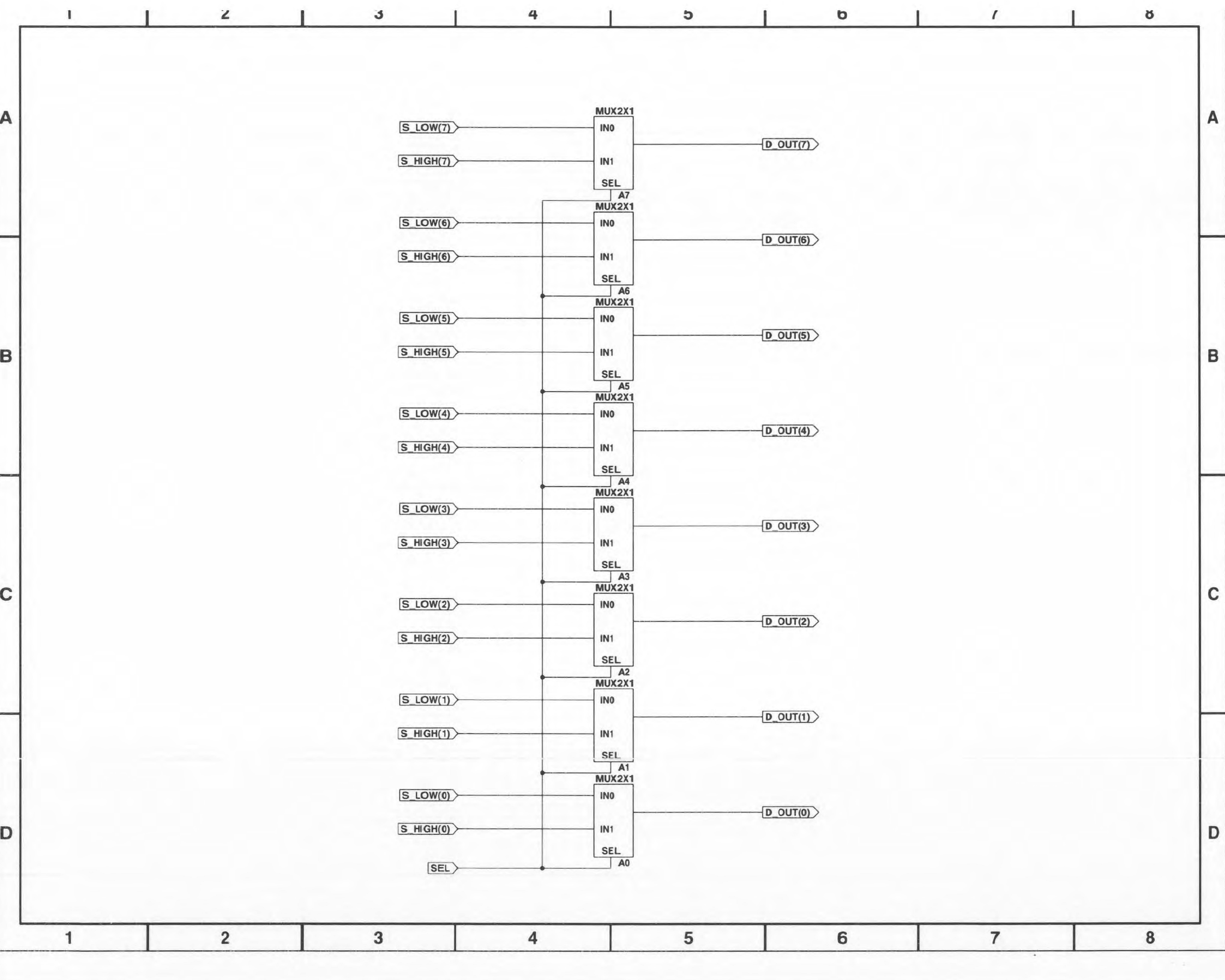

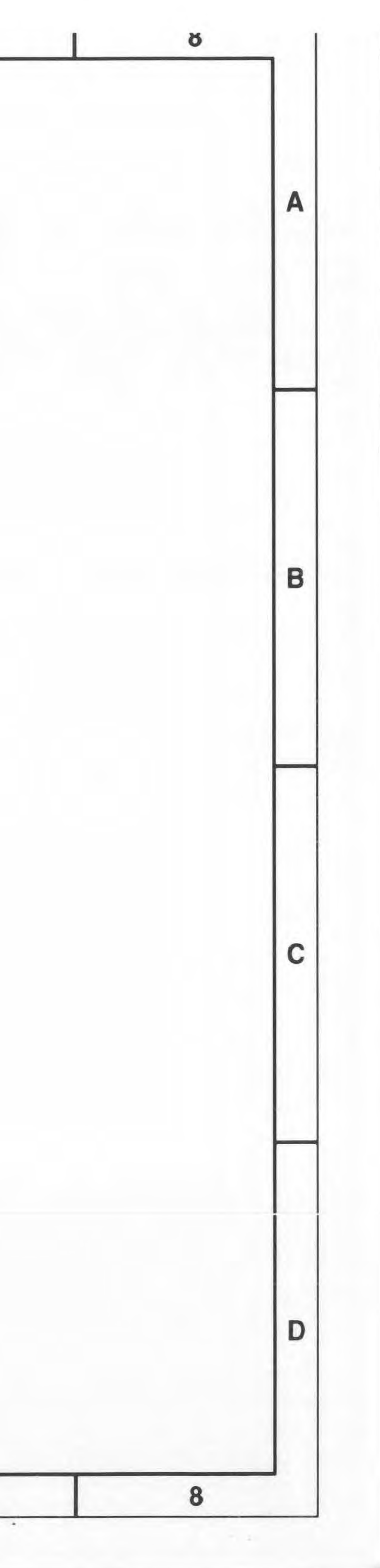

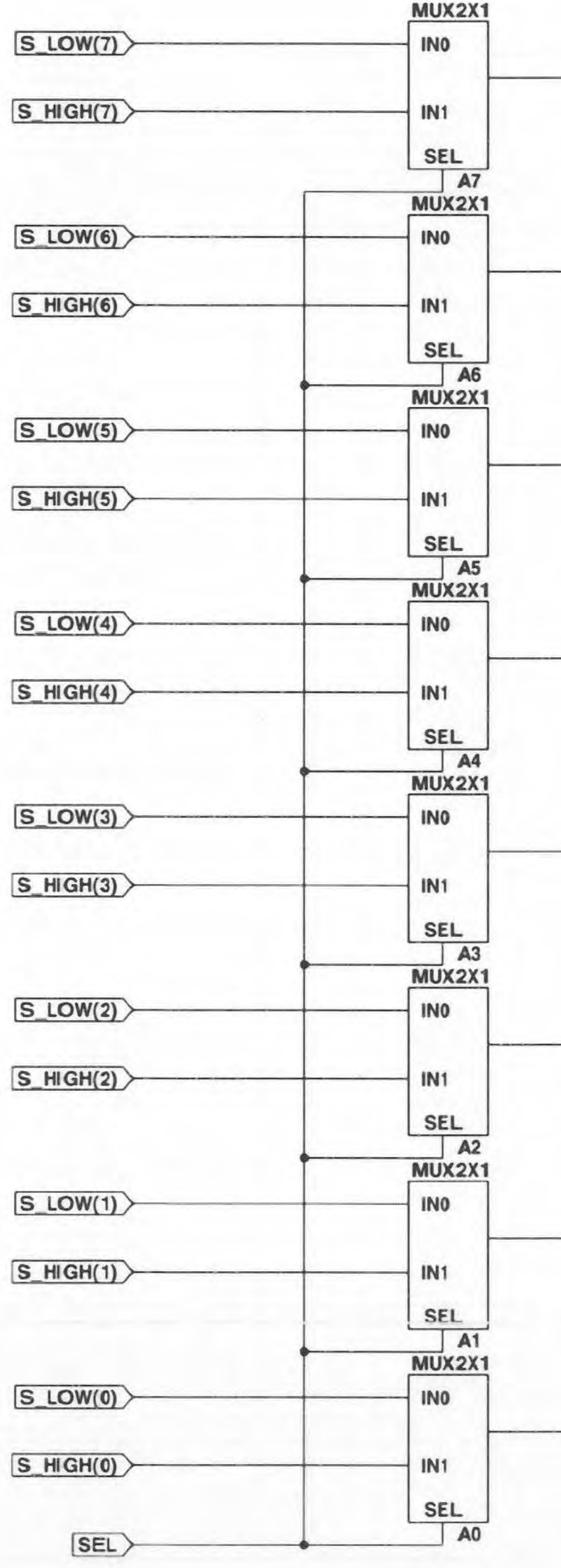

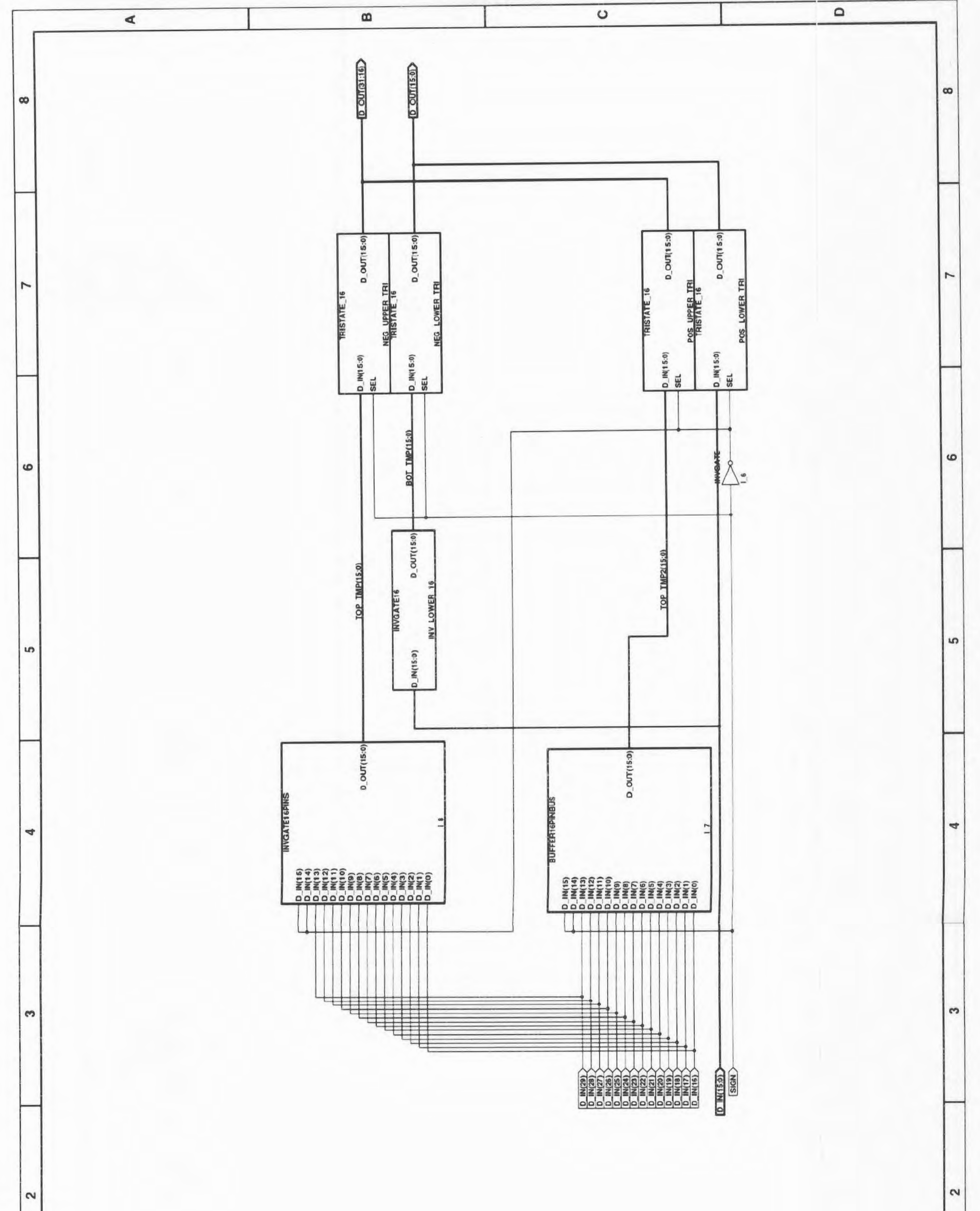

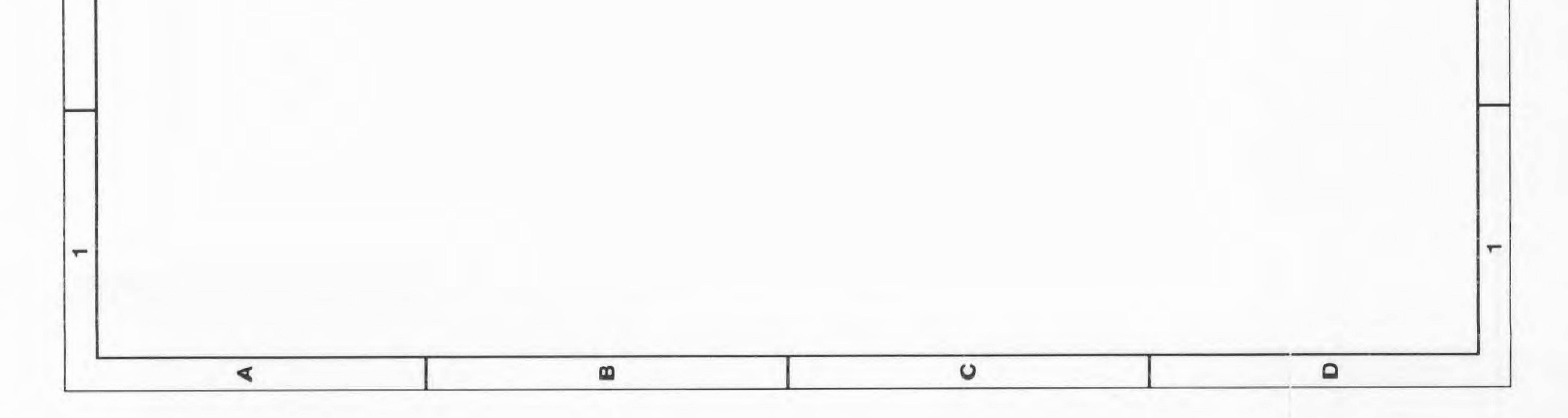

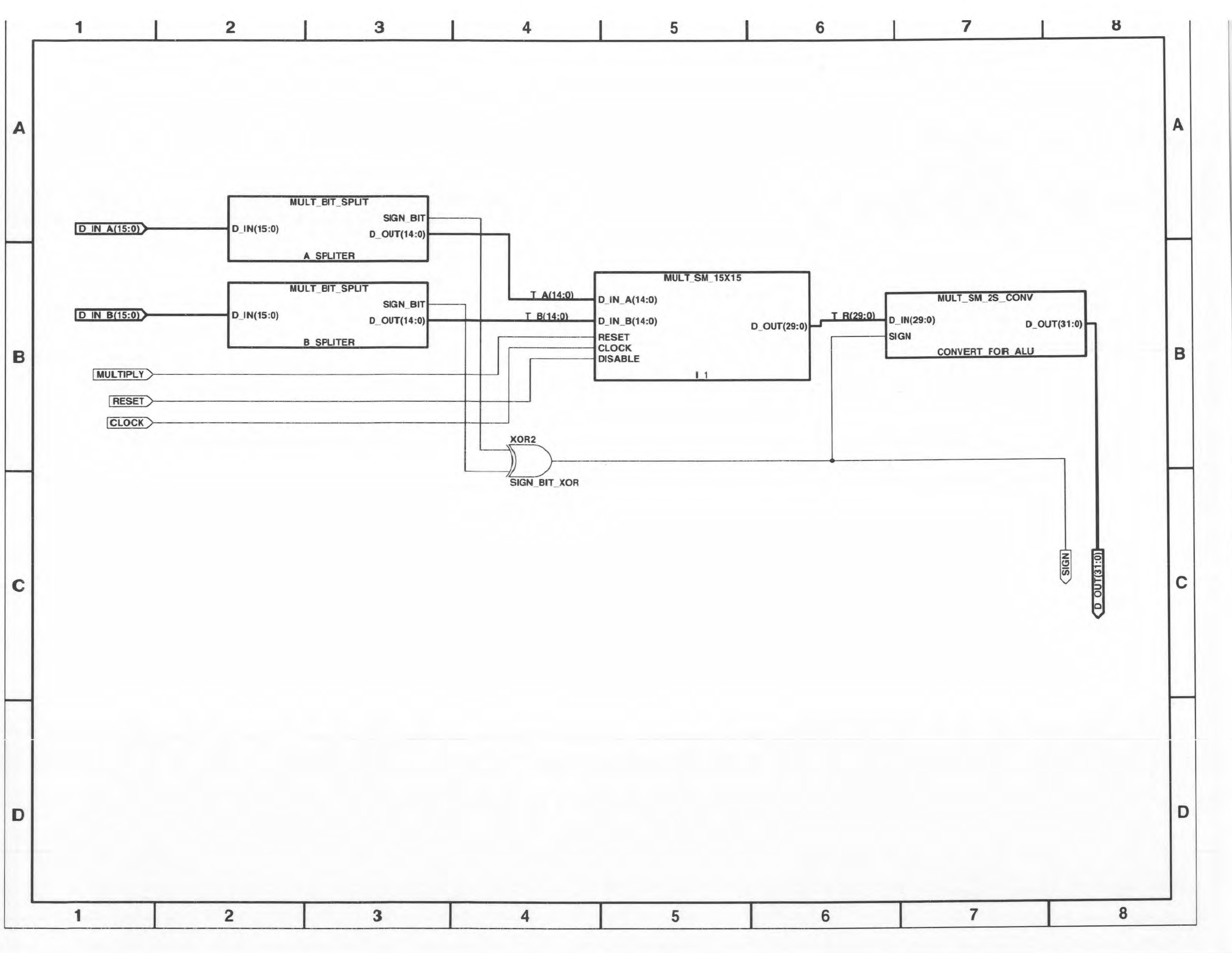

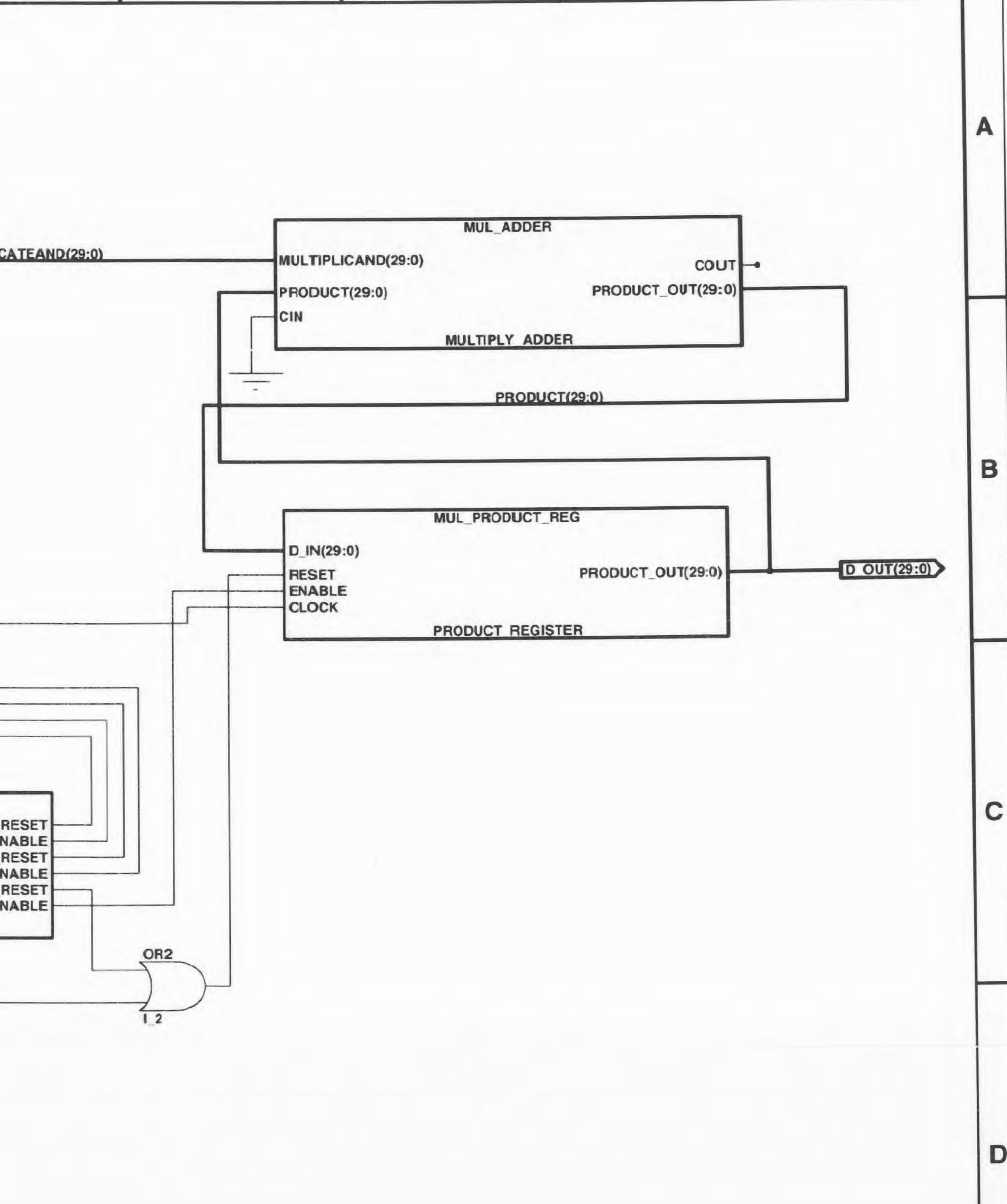

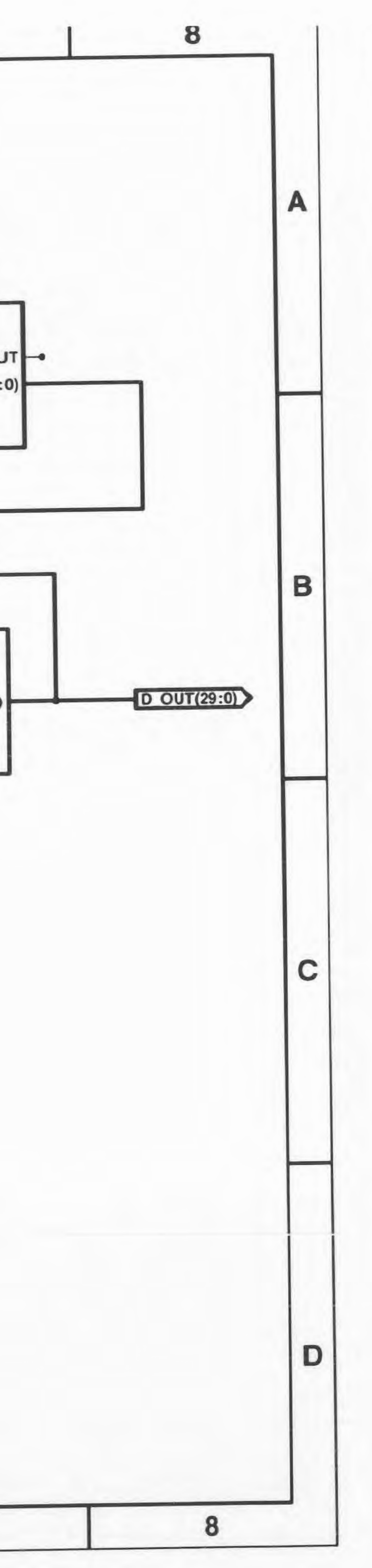

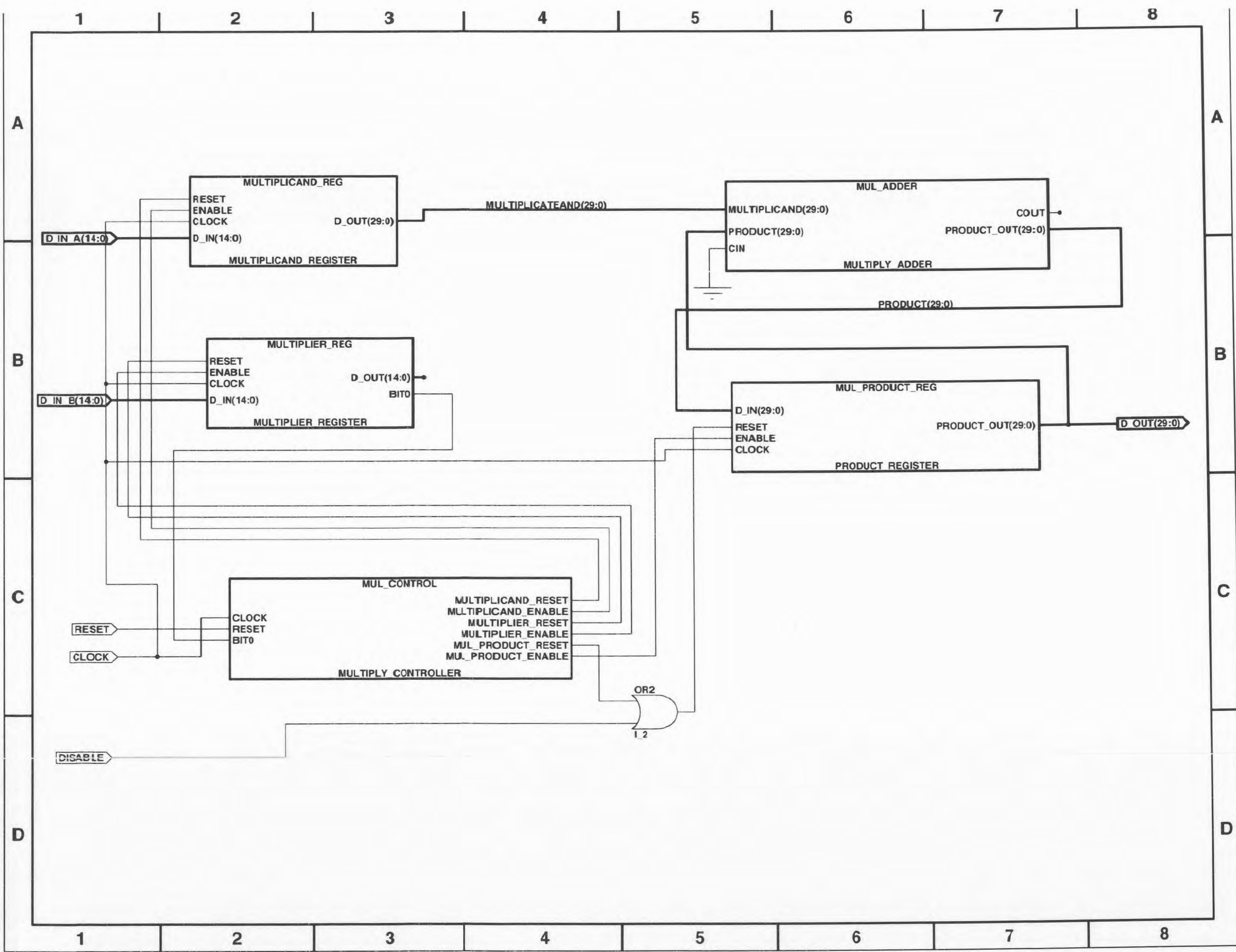

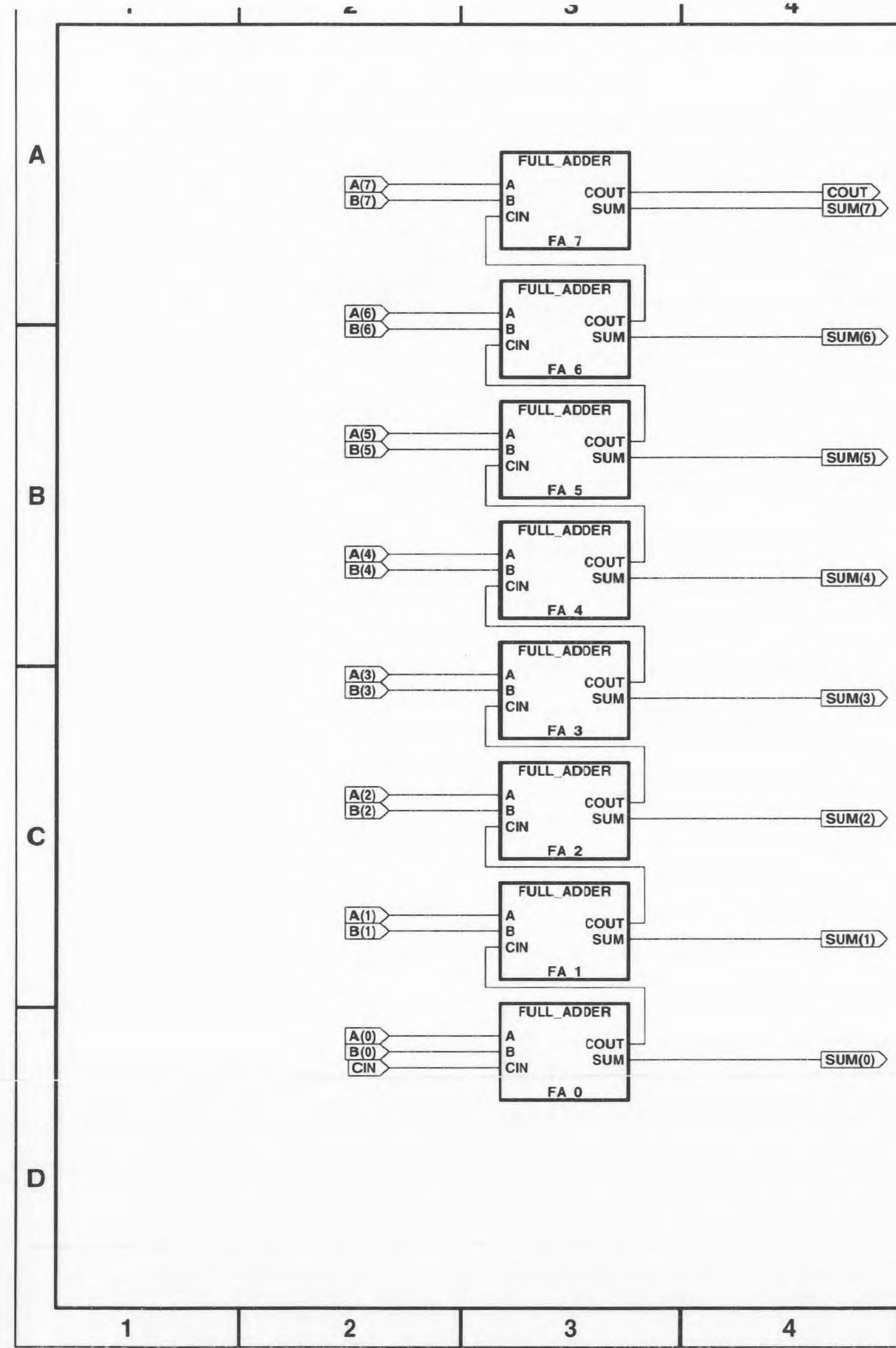

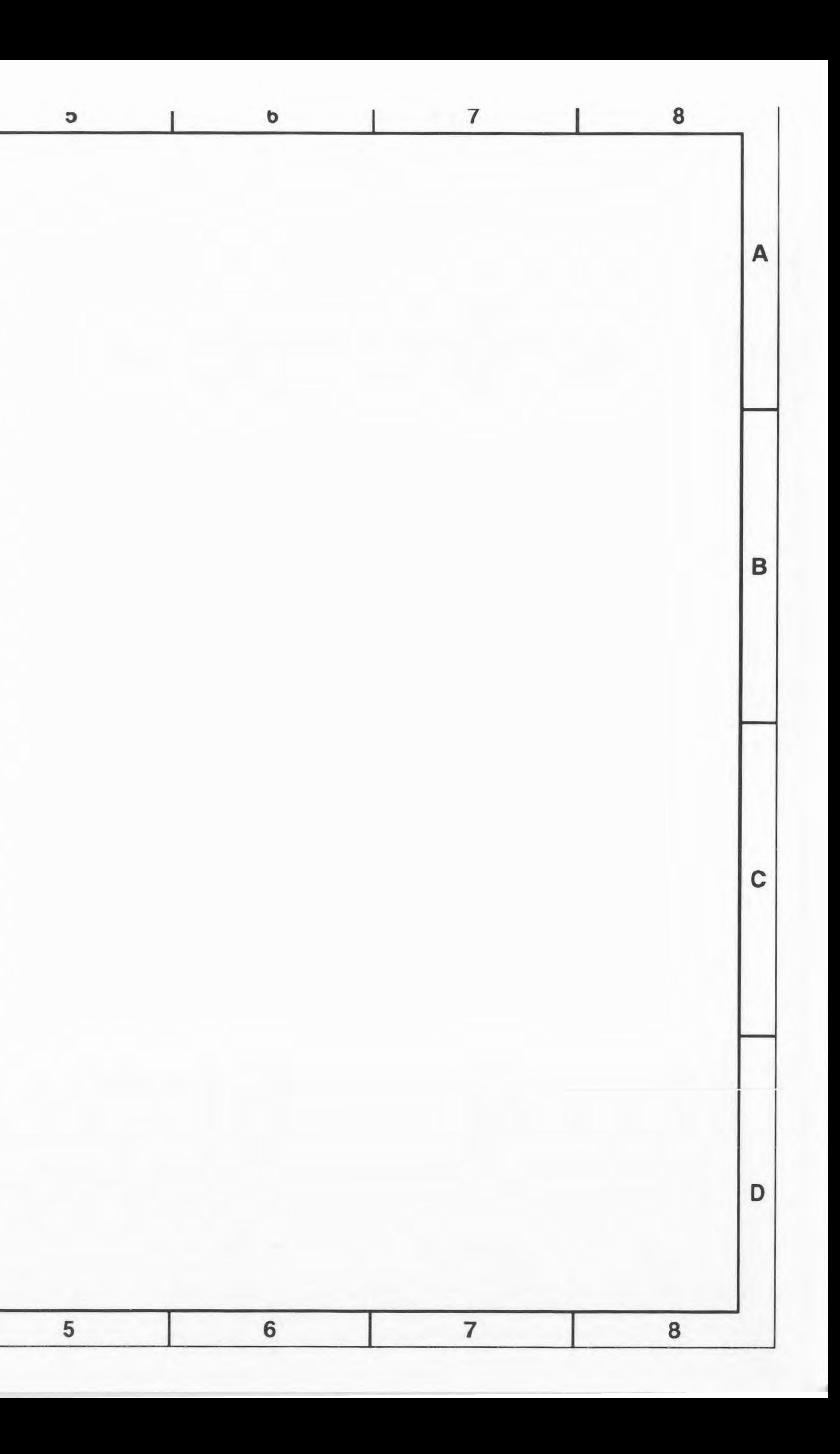

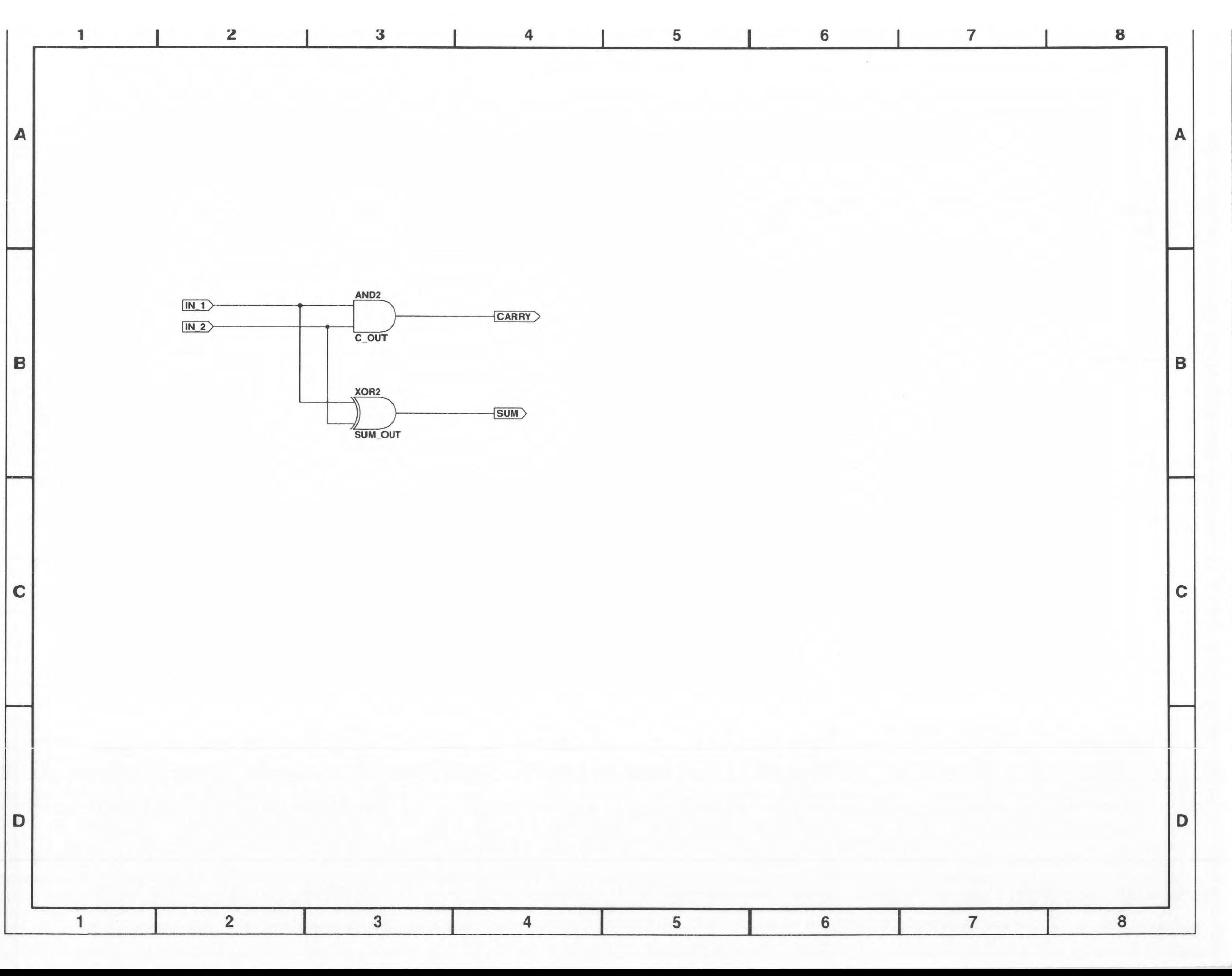

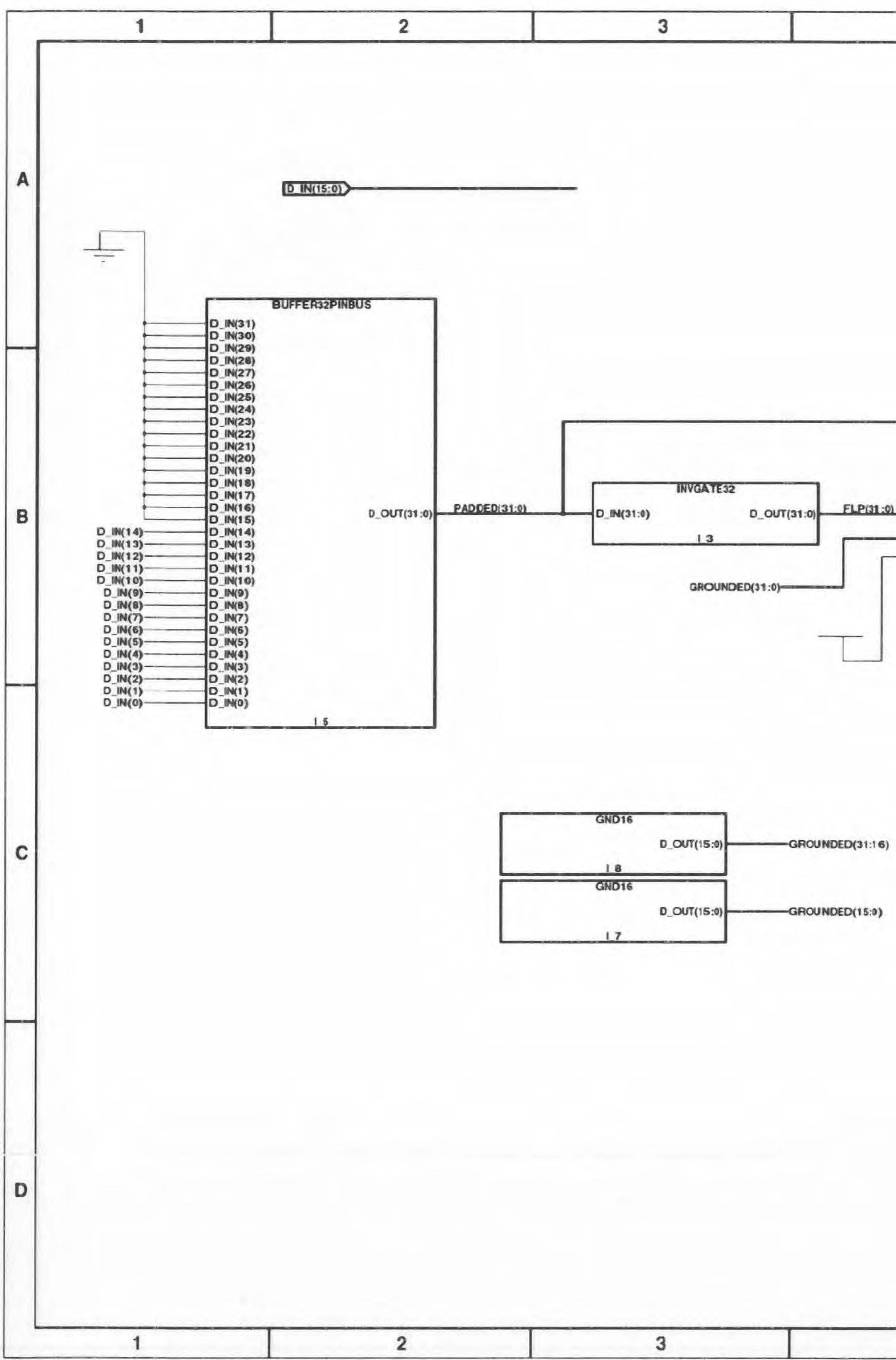

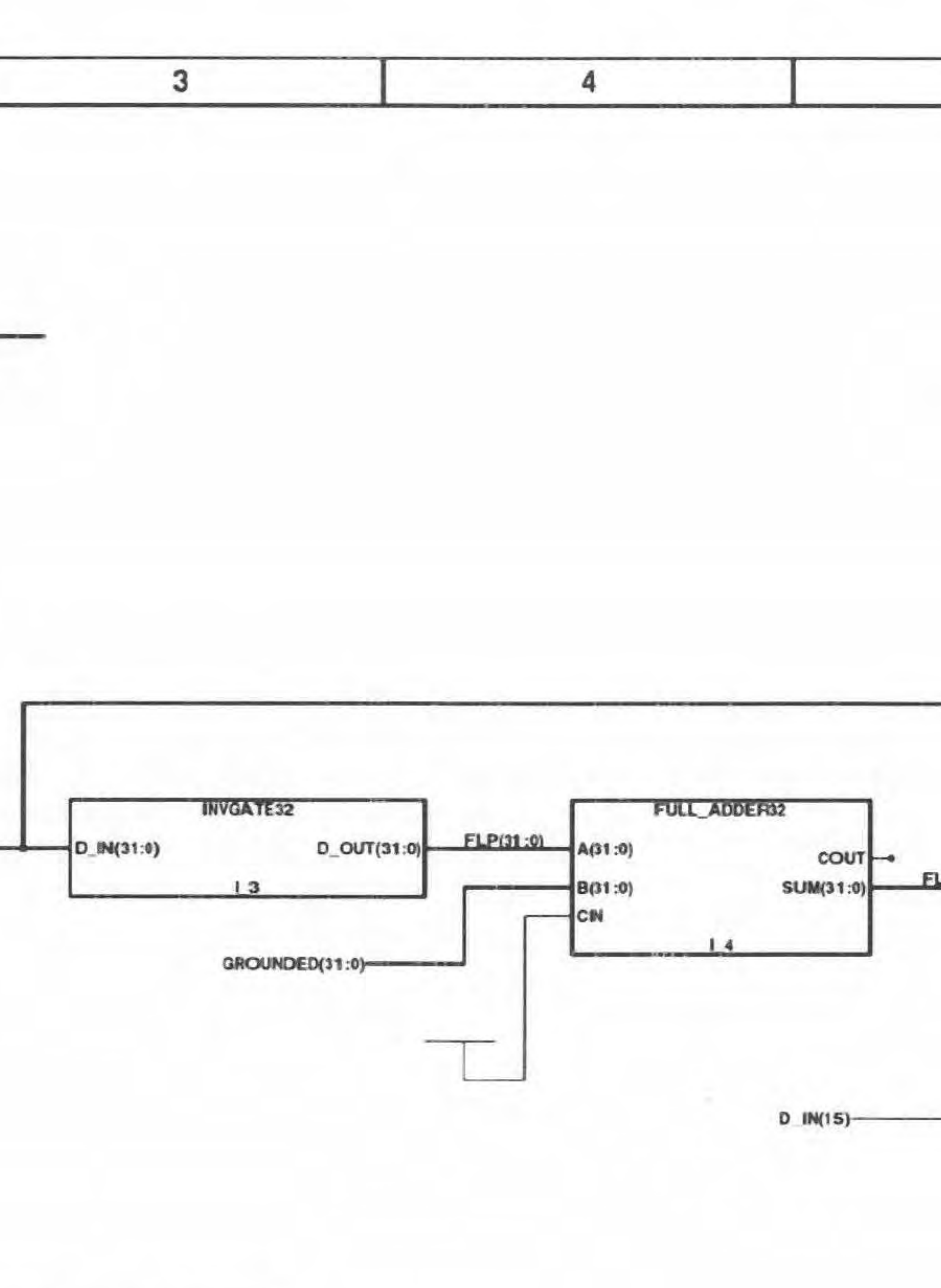

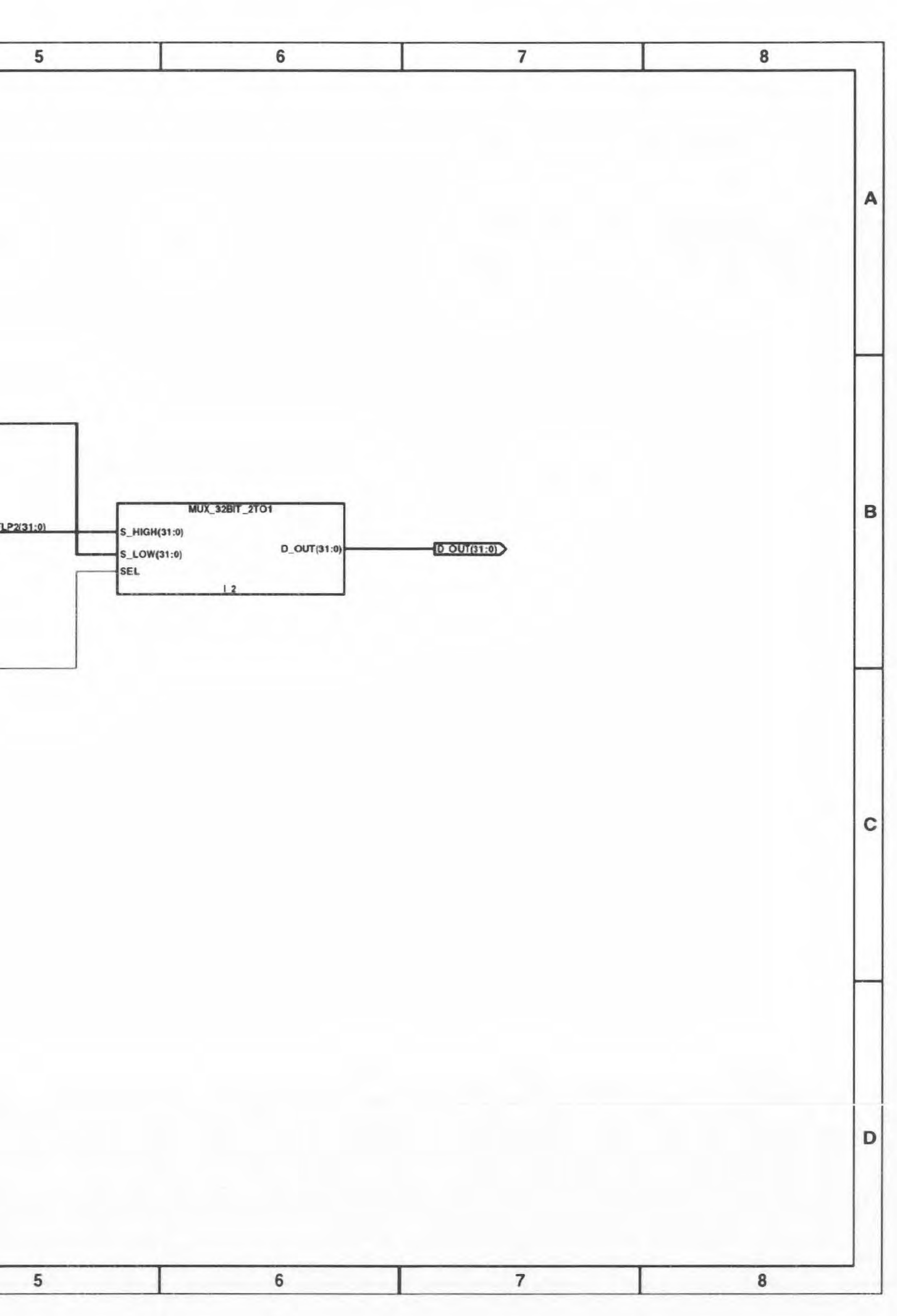

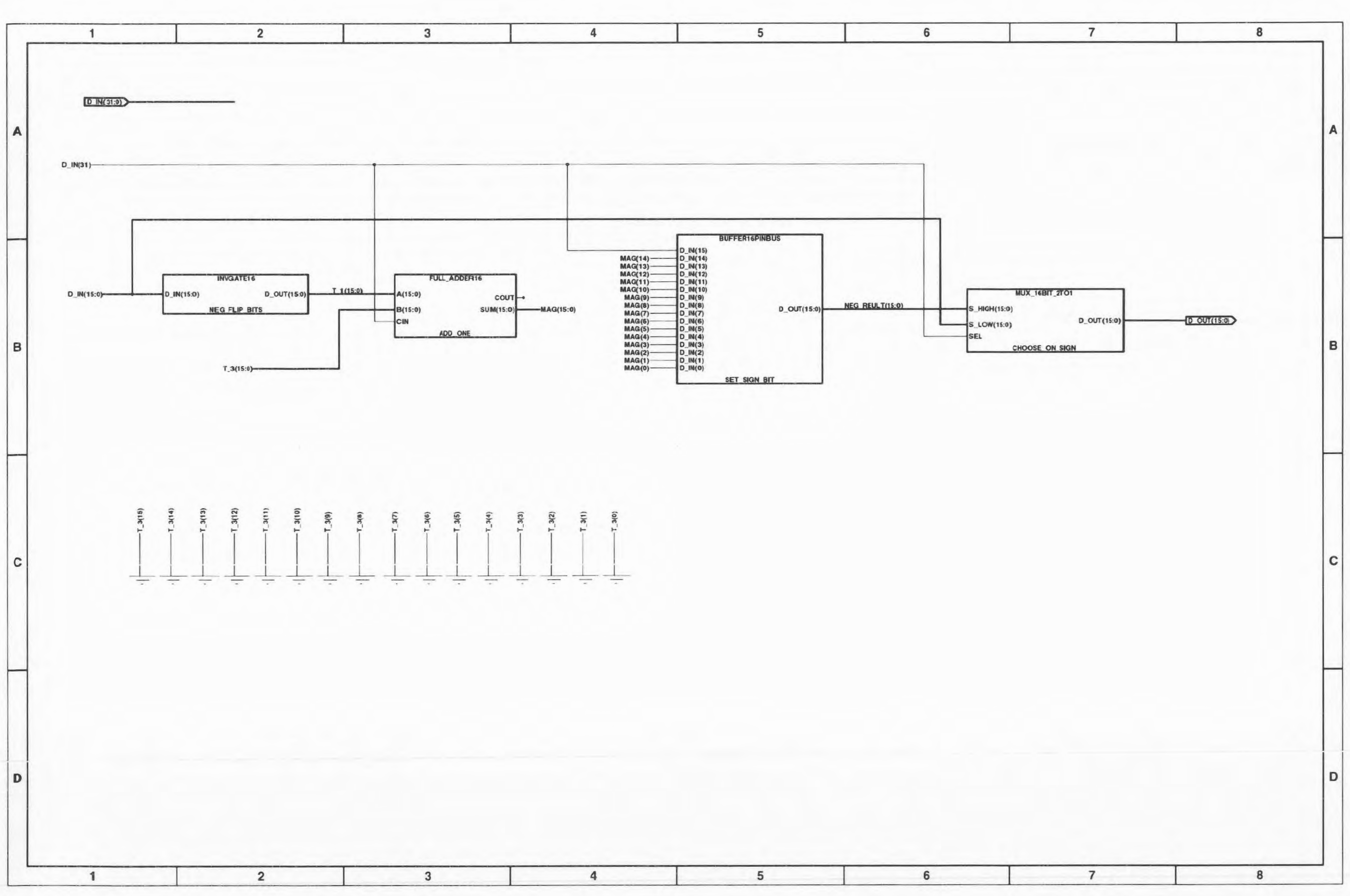

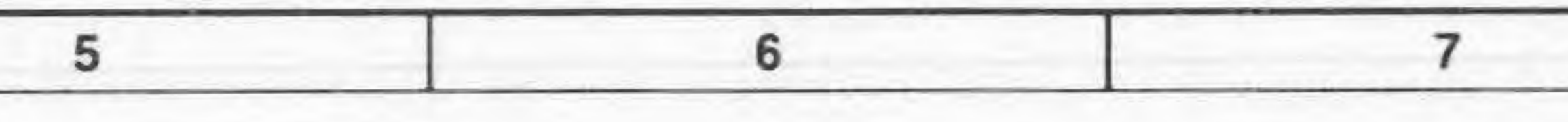

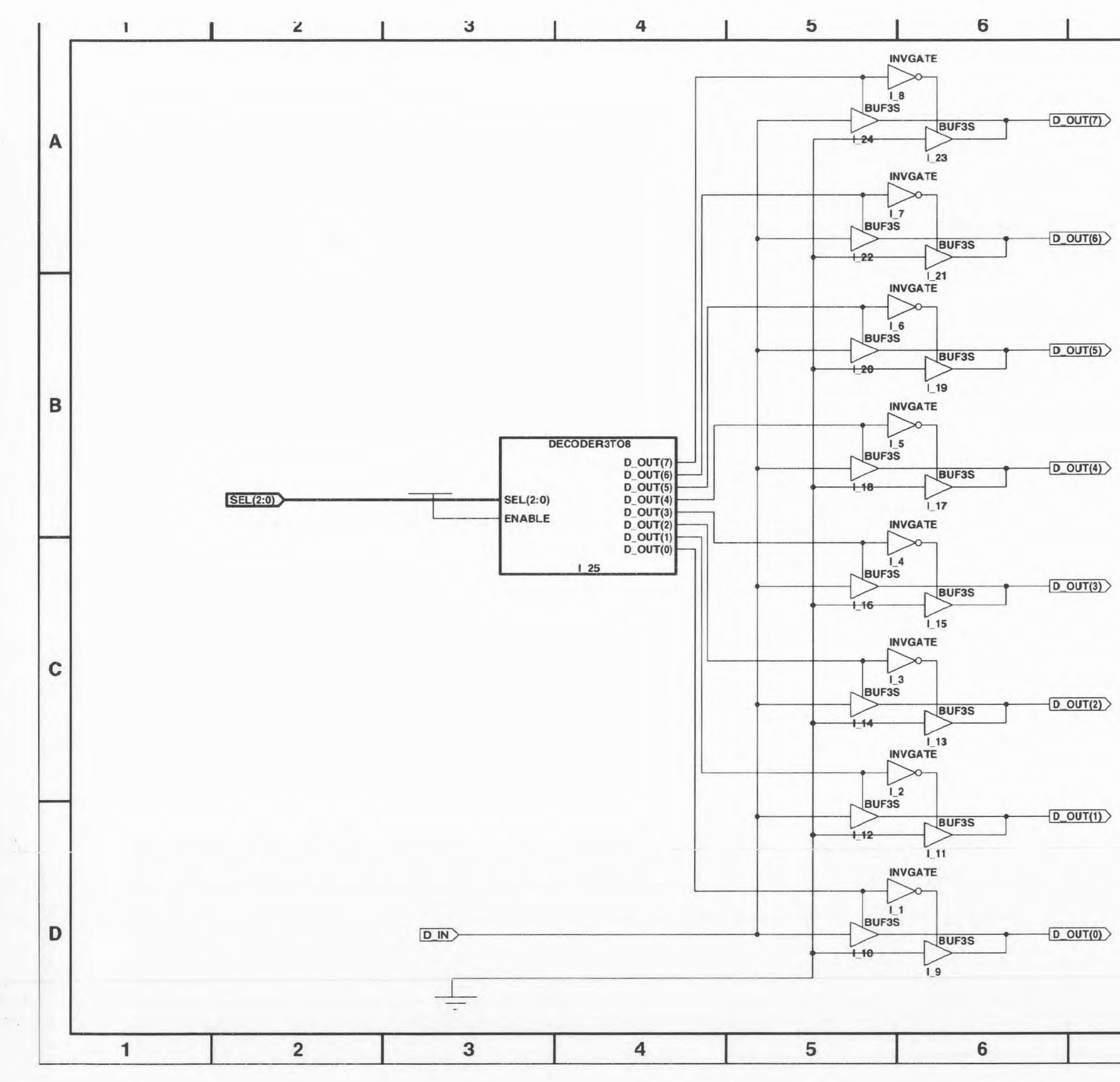

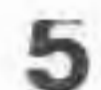

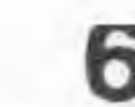

 $\overline{\phantom{a}}$ 

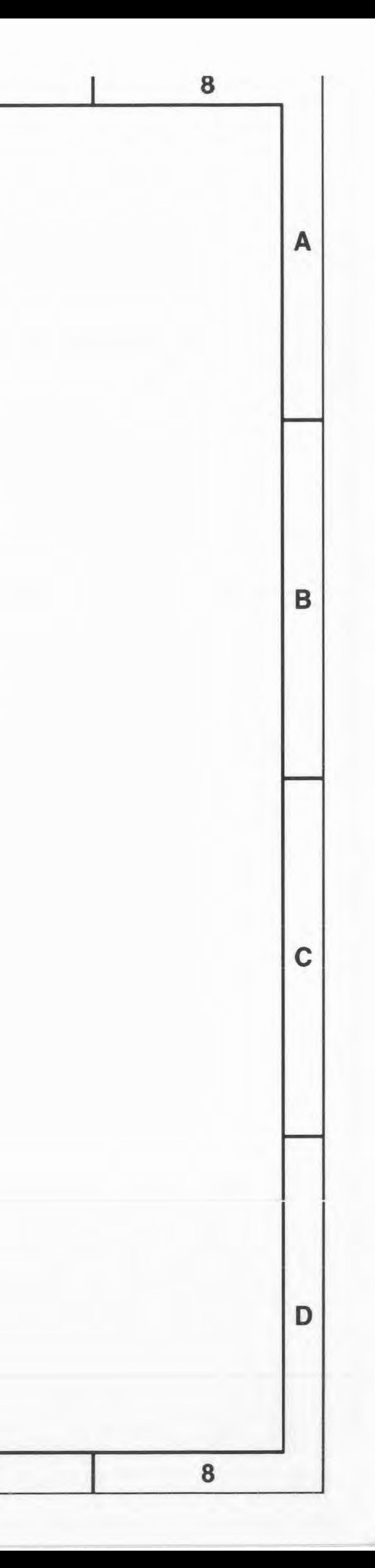

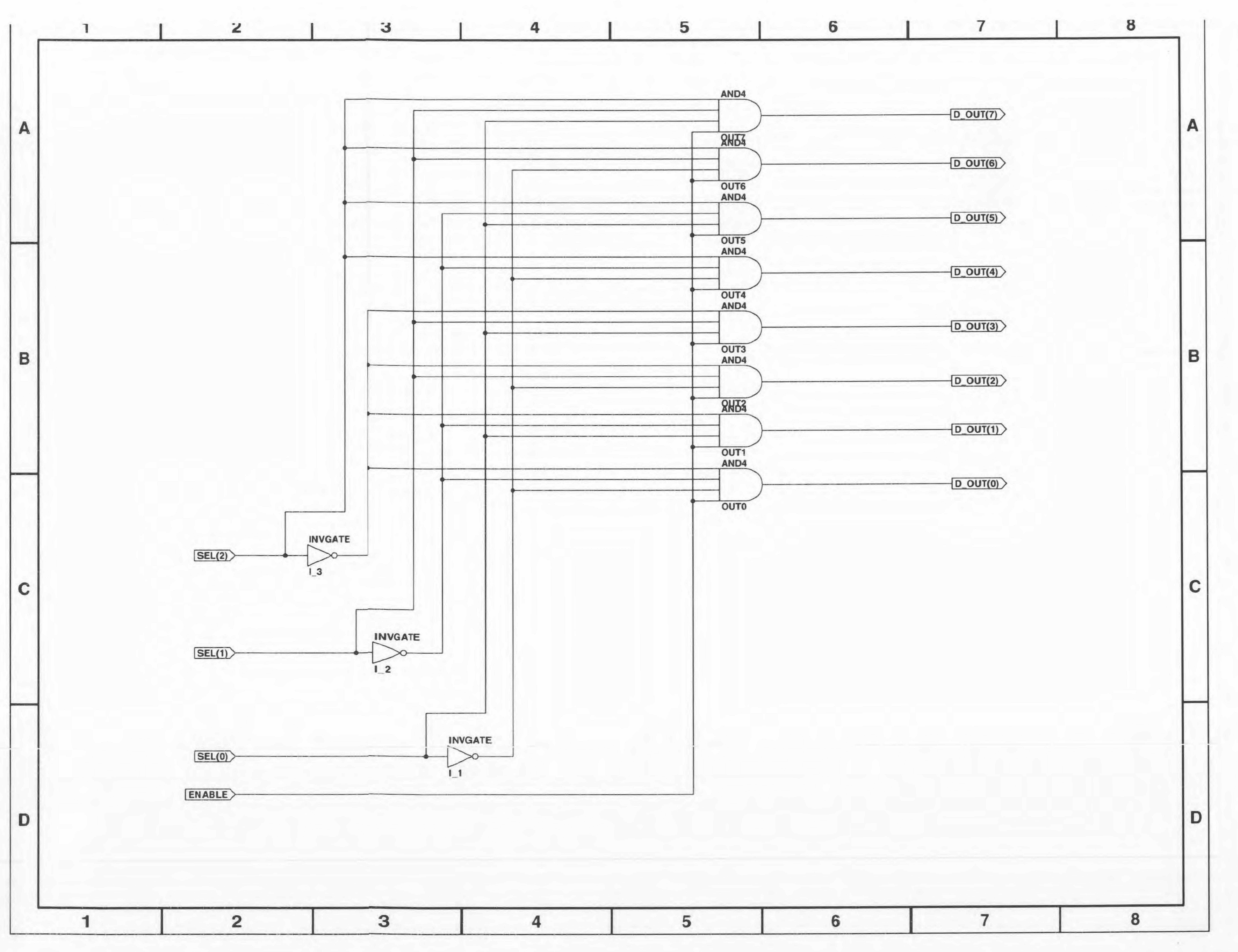

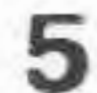

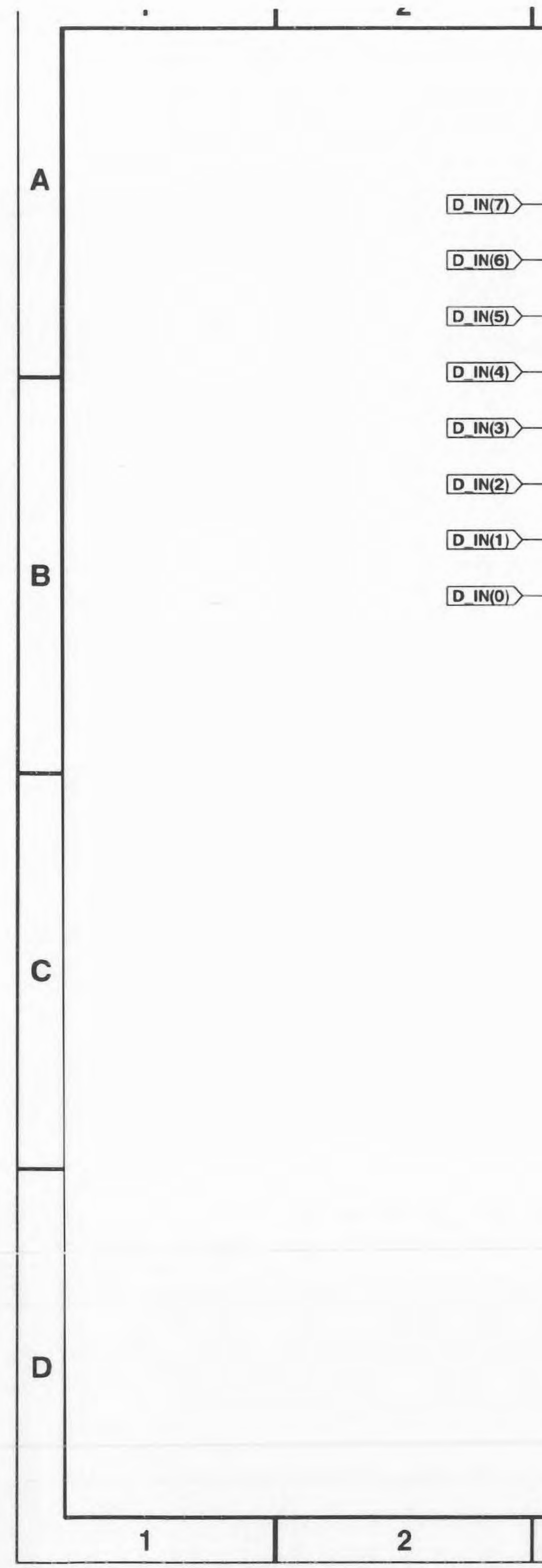

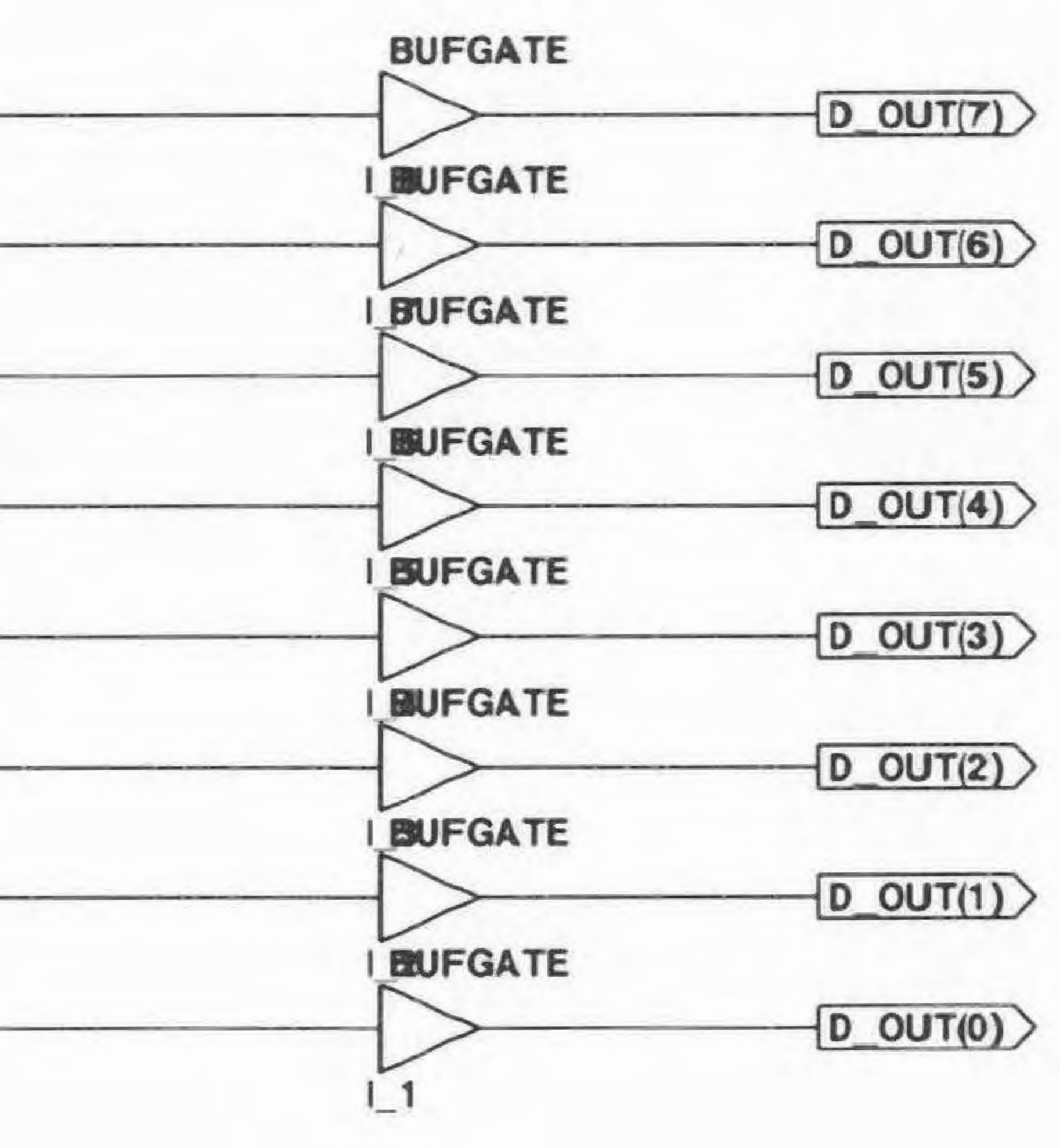

 $\mathbf v$ 

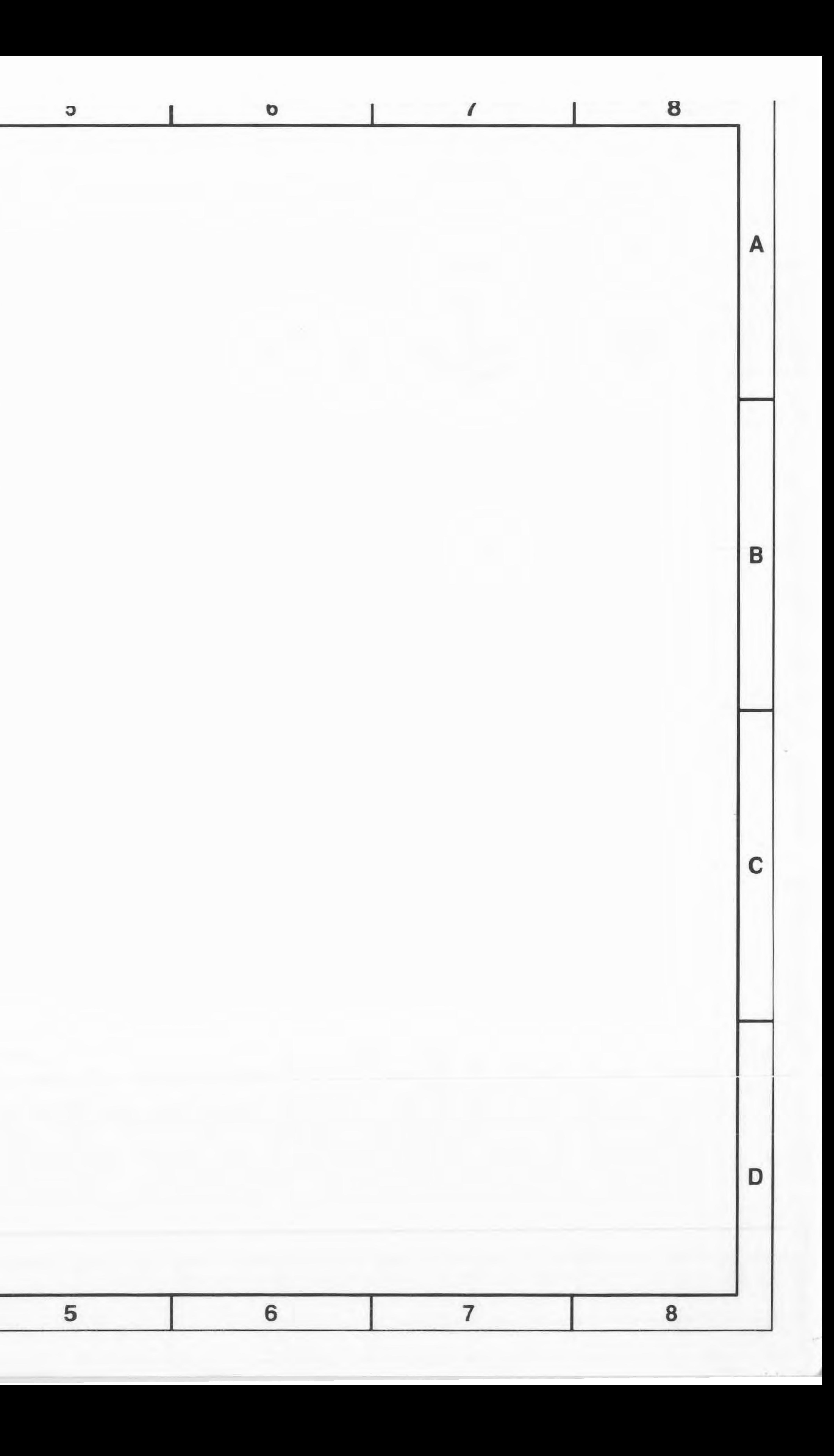

## Appendix E: Bibliography

一般

 $A$  and  $A$ 

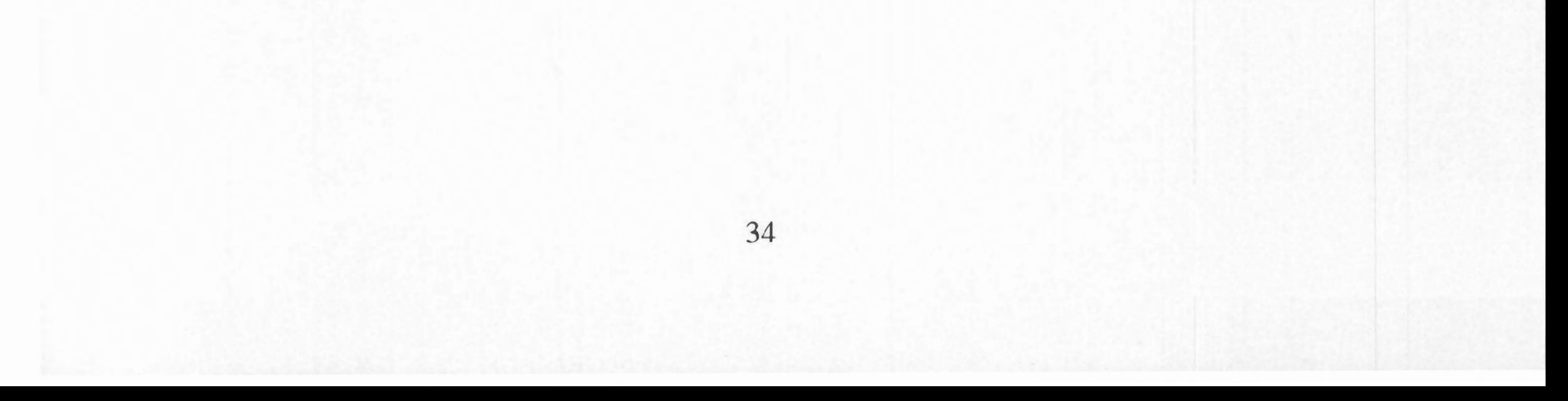

Ashenden, P. J., *The VHDL Cookbook,* 1st ed., University of Adelaide, South Australia, Department of Computer Science, 1990.

Baker, Louis, *VHDL Programming*, John Wiley & Sons, Inc., New York, New York, 1993.

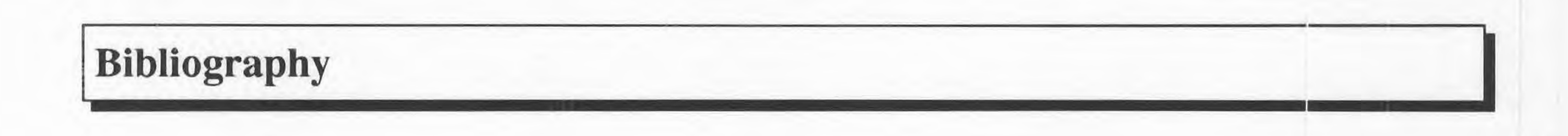

Kung, **H.** T., *Warp Experience: We Can Map Computations Onto a Parallel Computer Efficiently,* Carnegie Mellon University, Department of Computer Science, 1988.

Patterson, D. A., and Hennessy, J. L., *Computer Organization and Design: The Hardware/Software Interface,* Morgan Kaufmann Publishers, San Mateo, California, 1994.

Kung, H. T., *Why Systolic Architectures?,* Carnegie Mellon University, Department of Computer Science, 1982.

Strang, Gilbert, *Linear Algebra and Its Applications*, 3rd ed., Harcourt Brace Jovanovich College Publishers, Orlando, FL, 1986.

Synopsys, Inc., *Synopsys: VSS Family Tutorial*, 1994.

Mead, C., Conway, L., *Introduction to VLSI Systems,* Addsion- Wesley Publishing, 2nd. ed., 1980.

Schafer, **R. W.,** and Openheim, **A. V.,** *Discrete-Time Signal Processing,* Prentice Hall, Englewood Cliffs, NJ, 1989.

Texas Instruments, *User's Guide: Digital Signal Processing Products,* Texas Instruments Incorporated, 1990.

Wakerly, J. F., *Digital Design Principles and Practices,* Prentice Hall, Englewood Cliffs, New Jersey, 1990.

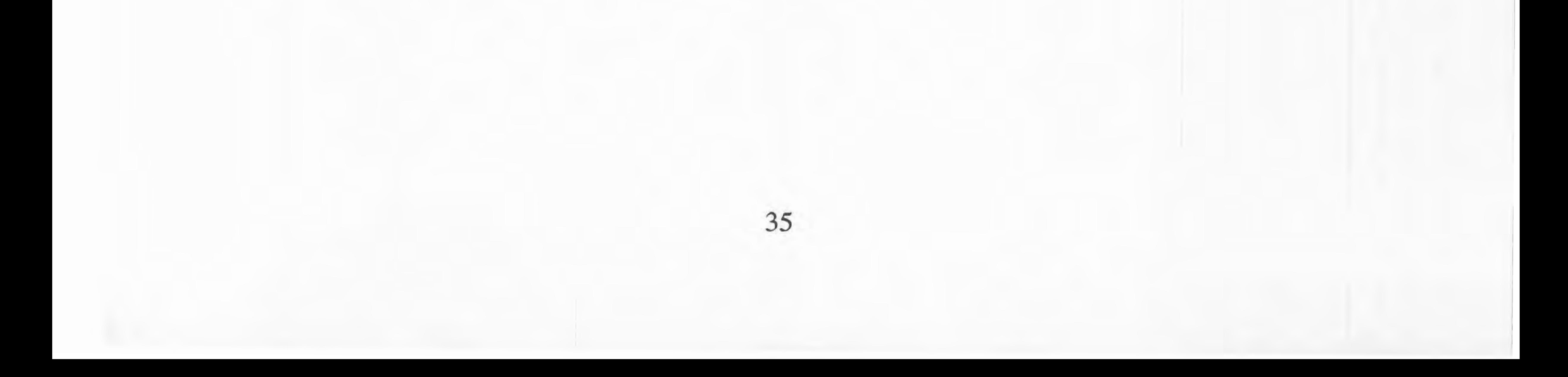